# Vorlesungsmodul Physik 1 - VorlMod Physik1 -

# Matthias Ansorg

10. Oktober 2001 bis 8. Mai 2002

#### Zusammenfassung

Studentische Mitschrift eines Skriptes zur Vorlesung Physik 1 bei Prof. Kantelhardt (Wintersemester 2001/2001) im Studiengang Informatik an der FH Gießen-Friedberg.

- Bezugsquelle: Die vorliegende studentische Mitschrift steht im Internet zum Download bereit: [http:](http://homepages.fh-giessen.de/~hg12117/index.html) [//homepages.fh-giessen.de/~hg12117/index.html](http://homepages.fh-giessen.de/~hg12117/index.html). Wenn sie vollständig ist, kann sie auch über die Skriptsammlung der Fachschaft Informatik der FH Gießen-Friedberg [http://www.fh-giessen.de/](http://www.fh-giessen.de/FACHSCHAFT/Informatik/cgi-bin/navi01.cgi?skripte) [FACHSCHAFT/Informatik/cgi-bin/navi01.cgi?skripte](http://www.fh-giessen.de/FACHSCHAFT/Informatik/cgi-bin/navi01.cgi?skripte) downgeloadet werden.
- Lizenz: Diese studentische Mitschrift ist public domain, darf also ohne Einschränkungen oder Quellenangabe für jeden beliebigen Zweck benutzt werden, kommerziell und nichtkommerziell; jedoch enthält sie keinerlei Garantien für Richtigkeit oder Eignung oder sonst irgendetwas, weder explizit noch implizit. Das Risiko der Nutzung dieser studentischen Mitschrift liegt allein beim Nutzer selbst. Einschränkend sind außerdem die Urheberrechte der verwendeten Quelle zu beachten.
- Korrekturen: Fehler zur Verbesserung in zukünftigen Versionen, sonstige Verbesserungsvorschläge und Wünsche bitte dem Autor per e-mail mitteilen: Matthias Ansorg, ansis@gmx.de.
- Format: Die vorliegende studentische Mitschrift wurde mit dem Programm LvX (graphisches Frontend zu LATEX) unter Linux erstellt und als PDF-Datei exportiert.
- Dozent: Prof. Kantelhardt.
- Verwendete Quellen: [\[1\]](#page-77-0), [\[2](#page-77-1)].
- Klausur: An Hilfsmitteln sind ein Buch (z.B. auch eine Formelsammlung) und bis 2 Taschenrechner erlaubt, ebenso ein Laptop und eigene Aufzeichnungen (Mitschrieb) und Übungen. Wer Spaß daran hat, sollte sich also Mathematica o.ä. installieren und seinen Laptop mitnehmen zum Auflösen und Ausrechnen der Formeln. Es sind also beliebige Hilfsmittel erlaubt, jedoch nicht beliebig viele Bücher oder eine Aufgabensammlung. In der Klausur gibt es mehr Aufgaben, als man in der Zeit für eine 1 lösen muss bzw. in der Zeit überhaupt lösen kann. Man wählt also die Aufgaben aus, die man versteht und kann.

Auswirkung der Übungsteilnahme: nur wer an allen verschiedenen Übungsterminen teilgenommen hat, bekommt einen Bonus in der Klausur, nämlich für jede Übungsteilnahme einen Punkt. Die Punkte machen etwa 20% der zum Bestehen nötigen Punkte aus (?).

• Eine Änderung der Reihenfolge beim Lösen von Teilaufgaben ist manchmal sinnvoll für den Rechenweg. Die Klausur wird im Phil2 geschrieben; es ist keine Zeit, Fragen zu beantworten, aufgrund des großen Saals; wenn man eine Aufgaben nicht kann, sollte man daher eine andere rechnen. Man erhält ohnehin mehr Aufgaben, als zu lösen erwartet wird.

Der Vorspann zur Klausur wurde bereits in den Übungen herumgegeben.

- Hilfsmittel: eigene Mitschrift der Vorlesung, eigene Übungen, ein Lehrbuch oder eine Formelsammlung, aber keine Aufgabensammlung, ein Taschenrechenr.
- In der Klausur werden Aufgaben mit nicht erkennbarem Rechenweg nicht bewertet; wenn aber in der Vorlesung eine Formel hergeleitet wurde, darf man diese entsprechend verwenden.
- Die Klausur enthält Aufgaben von ähnlichem Stil wie die Übungsaufgaben. Man sollte Übungsaufgaben selbst rechnen statt nur gegebene Lösungen anzusehen, denn letzteres garantiert noch nicht, dass man die Aufgaben auch rechnen kann.
- Die Übungen wirken sich wie folgt aus: die in der Klausur erreichten Punkte plus 20%.
- Die Klausuraufgaben waren geteilt in 4 Gruppen, die sich nur nach den Zahlen unterschieden.
- Die Klausur bestand aus den Aufgaben 37 bis 42.

# Inhaltsverzeichnis

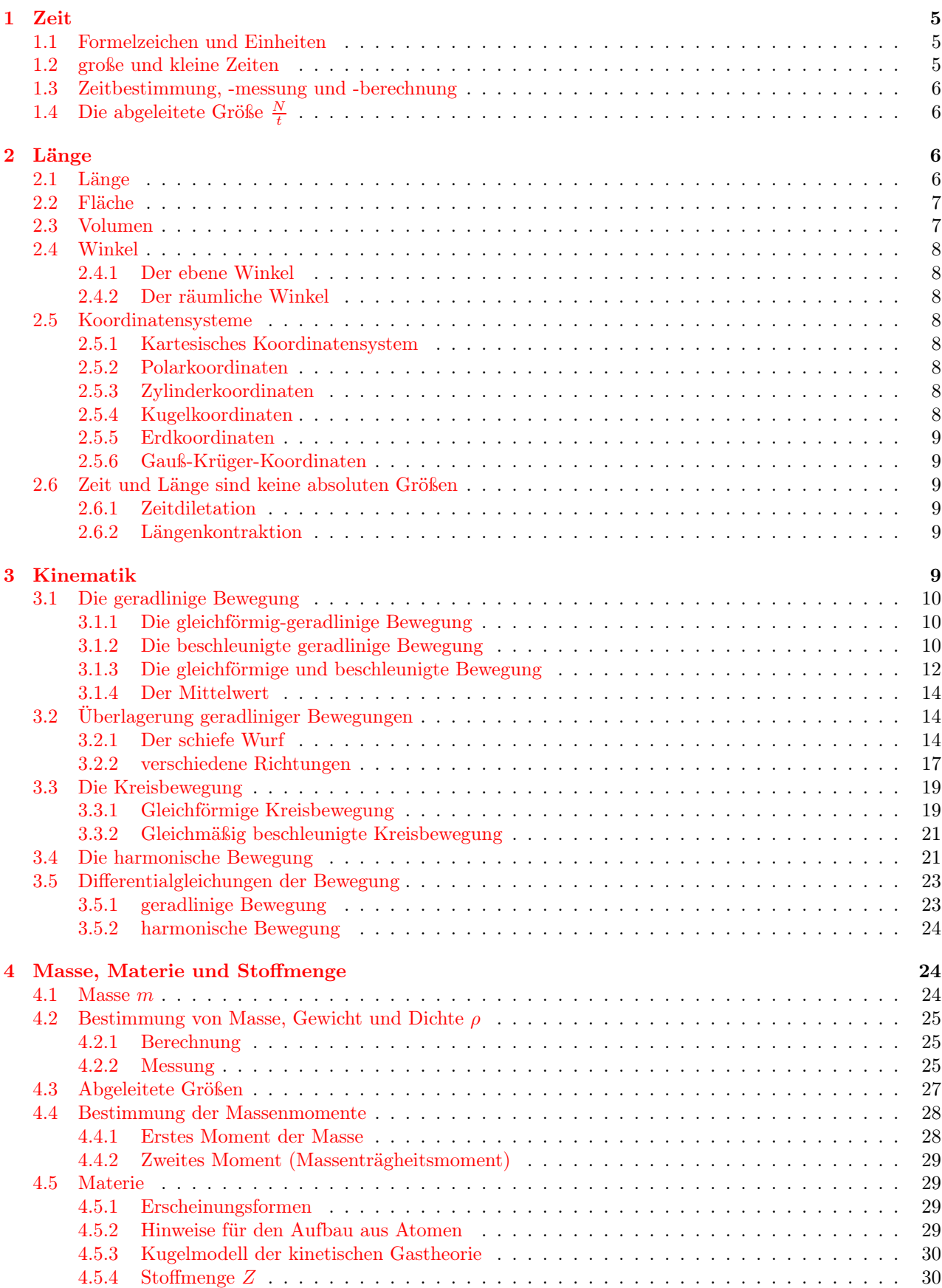

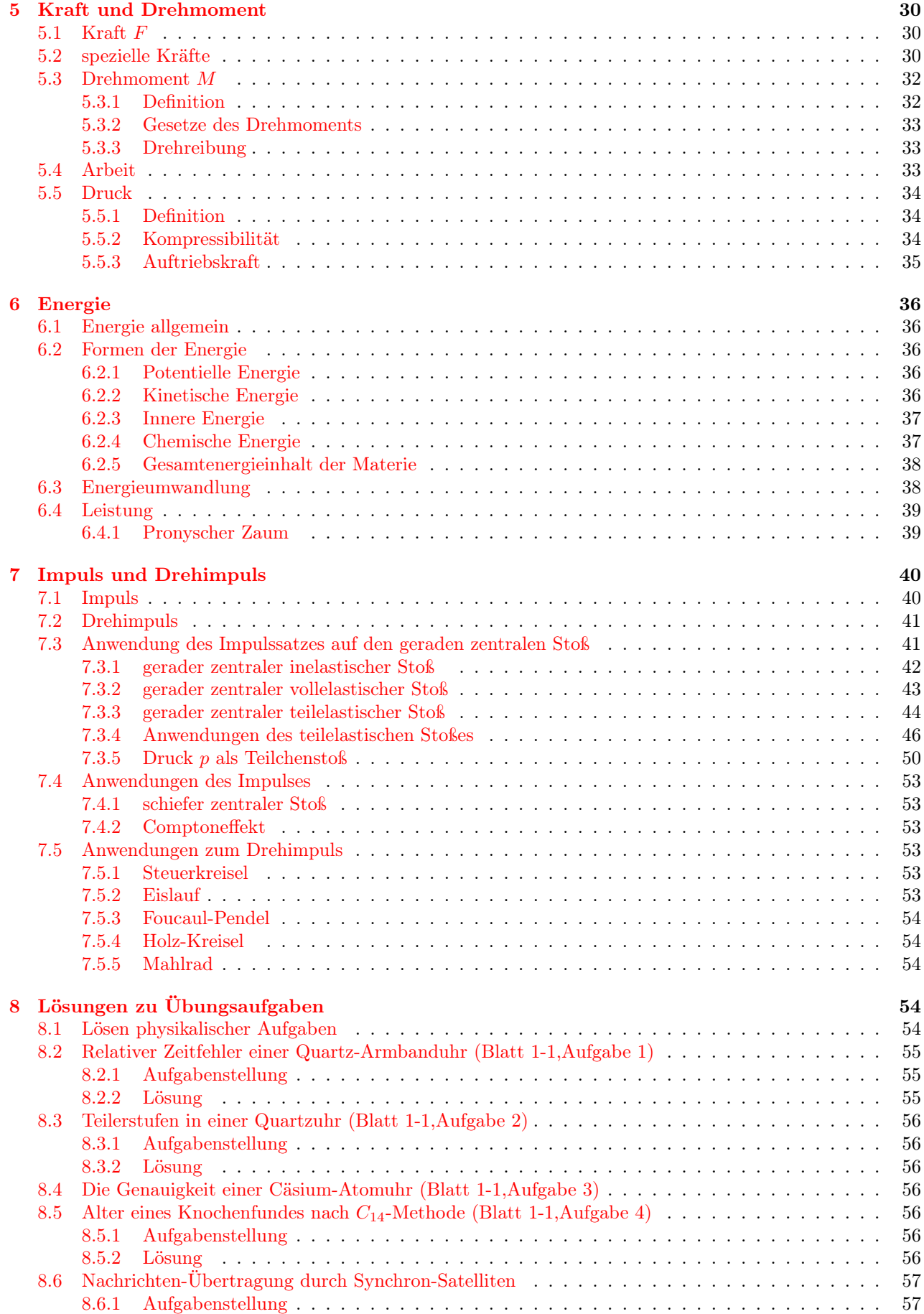

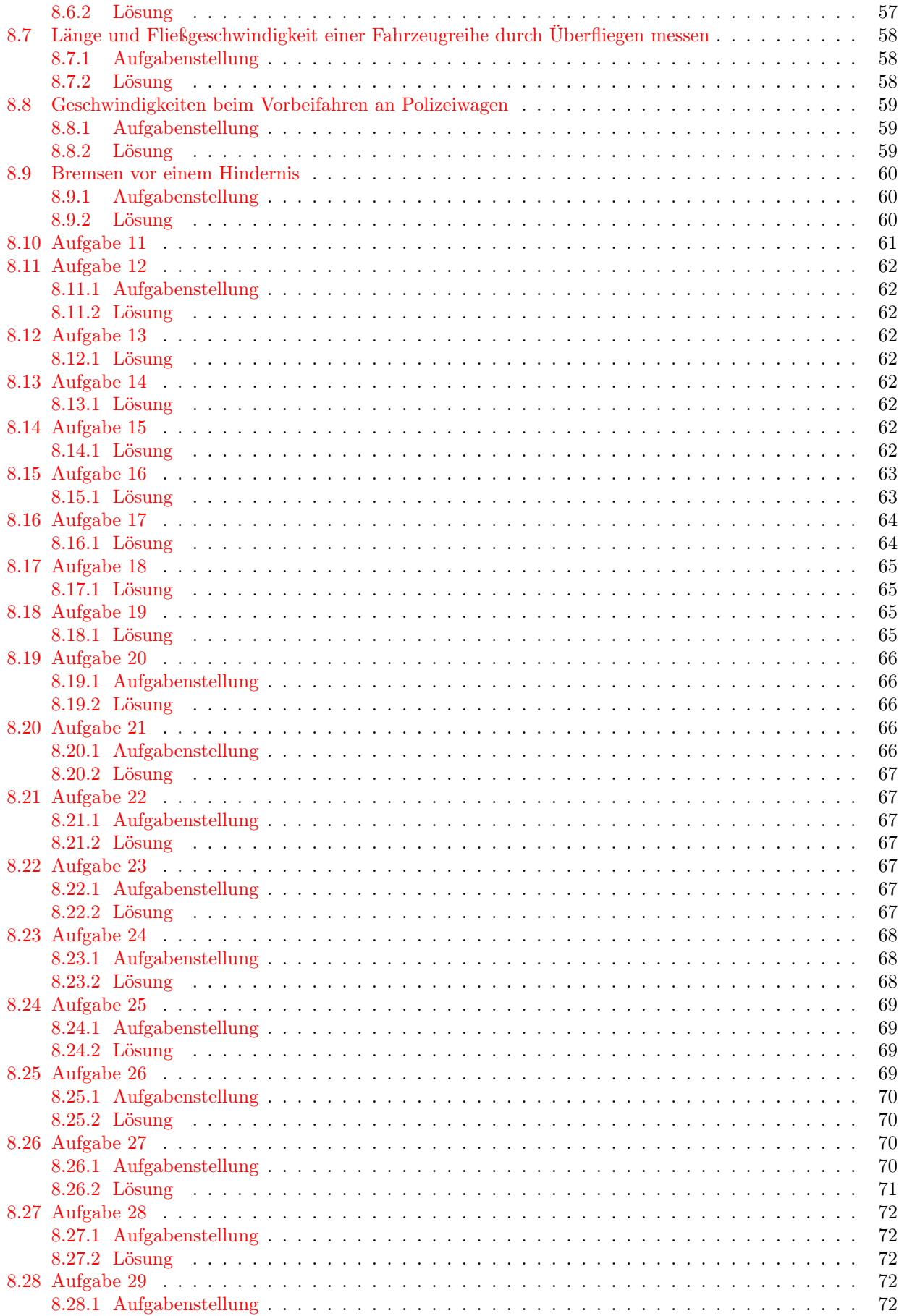

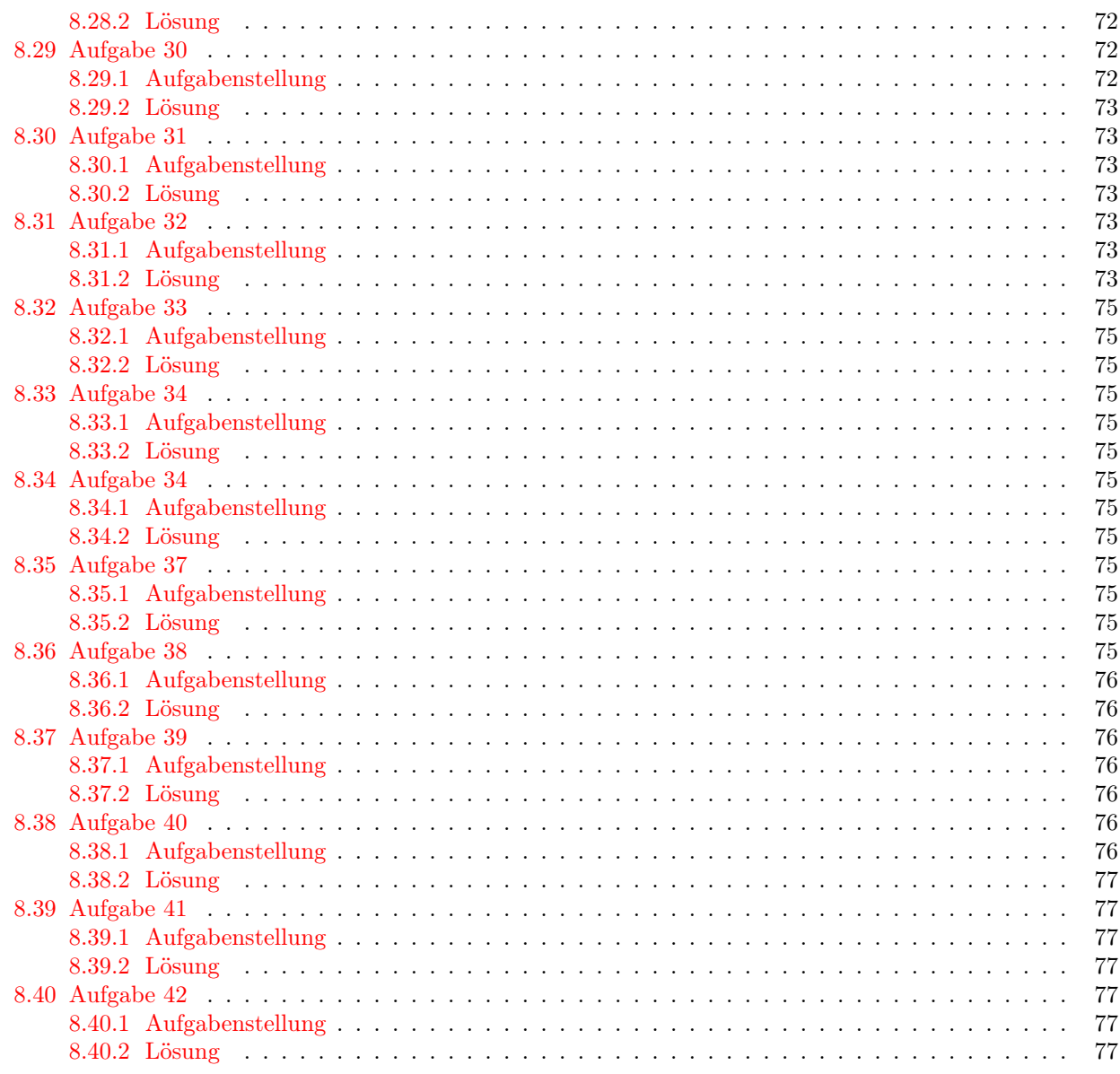

# <span id="page-4-0"></span>1 Zeit

# <span id="page-4-1"></span>1.1 Formelzeichen und Einheiten

Die Zeit hat allgemein das Formelzeichen t. Die Zeitspanne wird mit δt bzw. ∆t bezeichnet, die Periodendauer mit T. Die Sekunde ist die SI-Basiseinheit der Zeit:  $[t] = 1s$ . Sie ist definiert als das 9.192.631.770-fache einer Periodendauer in der Atomhülle des Atoms Cäsium-133. Umrechungen:

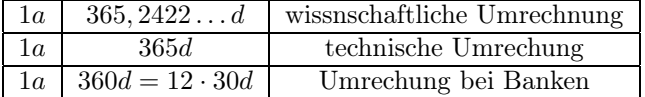

# <span id="page-4-2"></span>1.2 große und kleine Zeiten

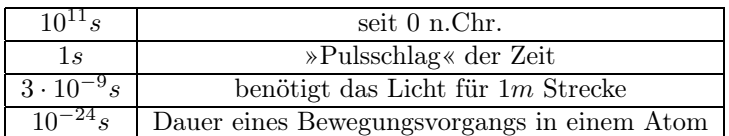

# <span id="page-5-0"></span>1.3 Zeitbestimmung, -messung und -berechnung

periodische Messung der Zeit über die durch Zählen bestimmte Anzahl von periodischen Vorgängen: t =  $N \cdot T$ . Der relative Fehler (sie Definition des Fehlers unter [8.2.2](#page-54-2)) einer solchen Messung ergibt sich zu:

$$
\frac{\delta t}{t} = \frac{\delta N}{N} + \frac{\delta T}{T}
$$

Dabei ist:

δt, δN, δT der Fehler im gemessenen Wert, d.h. Messwert − richtiger W ert

 $t, N, T$  der richtige Wert

Zählfehler können ausgeschlossenen werden, so dass  $\frac{\delta N}{N} = 0$ ; bei einer Cäsium-Uhr ist auch  $\frac{\delta T}{T} = 0$ , denn die Periodendauer ist aufgrund darauf definierten Sekunde genau bekannt, nämlich als  $T_{Cs}$  $9192631770^{-1}s.$ 

- (quasi) kontinuierliche Messung Beispiel: Beim Abbbrennen einer Öllampe nimmt der Ölstand quasi (d.h. scheinbar) kontinuierlich ab. Weil man theoretisch allerdings die verbrannten Ölmoleküle zählen könnte, ist diese Art der Zeitmessung in Wirklichkeit auch periodisch.
- Altersbestimmung: Bei der Altersbestimmung über radiologische Uhren setzt man bei bekannter Halbwertsszeit eines radioaktiven Materials den schon zerfallenen Anteil des Materials in einer Probe zum noch nicht zerfallenen Anteil in Beziehung und berechnet darüber das Alter der Probe. Beispiel: die  $C_{14}$ -Methode mit  $t_H(C_{14}) = 5736a$ , die angeblich bis 50000a zuverlässige Alterswerte liefern soll unter Verwendung der Formel

$$
N = N_0 \cdot 2^{\frac{t}{t_H}}
$$

 $N$ ist dabei die Anzahl der radioaktiven Teilchen. Rechenbeispiel siehe Kapitel [8.5.](#page-55-4)

**Laufzeitmessung:** Weg ist Zeit mal Geschwindigkeit,  $s = v \cdot t$ .

# <span id="page-5-1"></span>1.4 Die abgeleitete Größe  $\frac{N}{t}$

**Drehzahl**  $n = \frac{U}{t}$ , Umdrehungen pro Zeiteinheit.  $[n] = \frac{1}{min}$ .

- **Frequenz**  $f = \frac{1}{T}$ , Kehrwert der Periodendauer.  $[f] = \frac{1}{s} = Hz$  (Hertz). Die Frequenz kann nur für streng periodische Vorgänge angegeben werden, z.B. läuft eine Cäsium-Atomuhr mit 9,[1](#page-5-4)6GHz.<sup>1</sup>
- Aktivität (durchschnittliche) Anzahl von Ereignissen pro Sekunde für eine nichtperiodische Pulsfolge; z.B. die Aktiviät radioaktiver Stoffe A. Einheit:  $[A] = \frac{1}{s} = Bq$  (Bequerel).

# <span id="page-5-2"></span>2 Länge

# <span id="page-5-3"></span>2.1 Länge

Die Länge kann als skalare Größe l oder - verknüpft mit zusätzlichen Richtungsangaben - als vektorielle Größe  $l$  behandelt werden.

$$
[l] = 1m
$$

Das Meter m ist eine SI-Basiseinheit. Es ist definiert als die Strecke s, die das Licht in  $t_m = \frac{1}{299792458} s$  im Vakuum zurücklegt, woraus auch die Definition der Vakuumlichtgeschwindigkeit  $c_0$  folgt:

$$
s = c_0 t_m = 299792458 \frac{m}{s} \cdot \frac{1}{299792458} s = 1m
$$

<span id="page-5-4"></span><sup>&</sup>lt;sup>1</sup>In der Form  $f = \frac{n}{nT}$  zeigt sich, dass f ebenfalls eine Größe der Form  $\frac{N}{t}$  ist, nämlich die Anzahl von Perioden pro Sekunde beschreibt.

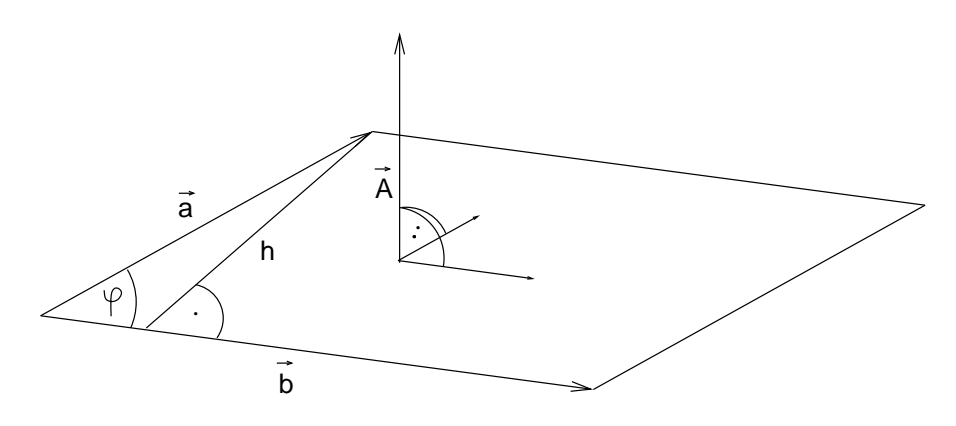

<span id="page-6-2"></span>Abbildung 1: Lage des Flächenvektors

Umrechnungen:

 $1Seemeile = 1,852km = 1''$  an der Erdoberfläche  $1mile = 1,609km$  $1yd = 1yard = 3foot$  $1ft = 1foot = 12in = 30,48cm$  $1in = 1$ inch =  $1Zoll = 2,54cm$  $1Angstrm = 10^{-10}m$ 

Astronomische Einheiten: Eine Astronomische Einheit (1AE) ist die mittlere Entfernung Erde/Sonne.  $1AE =$ 159, 5658 ·  $10^6 km$ . Ein Parsec (kurz für eine Parallaxensekunde) ist die Entfernung, unter dem der Erdbahnradius (d.i.  $1AE$ ) unter einem Winkel von  $1'' = 1Sekunde$  erscheint.

# <span id="page-6-0"></span>2.2 Fläche

Eine Fläche wird von zwei Vektoren aufgespannt. Aus zwei Vektoren kann man über das Kreuzprodukt die Fläche ausrechnen:  $\vec{A}=\vec{a}\times\vec{b}$ . Die Fläche wird hier durch einen Flächenvektor angegeben, denn das Ergebnis des Kreuzproduktes ist wieder ein Vektor.  $\vec{A}$  steht senkrecht auf der von beiden Vektoren aufgespannten Fläche und ist so lang, wie die Fläche groß ist. Die Richtung dieses Vektors wird z.B. in der Beleuchtungstechnik benötigt. Das Kreuzprodukt  $\vec{a} \times \vec{b}$  ist definiert als  $\vec{a} \times \vec{b} := |\vec{a}| \cdot |\vec{b}| \cdot \sin \phi$ ; genau diese Formel ergibt sich auch aus der Berechnung der aufgespannten Parallelogramm-Fläche über die Dreieckshöhe (sin  $\phi = \frac{h}{b}$ ). Siehe auch Abbildung [1.](#page-6-2) Die Flächenmaßzahl bei nichtgeradlinig begrenzten Flächen wird durch Integrale angegeben, allgemein  $A = \int_a^b y \, dx$ .

Flächeneinheiten: Das Formelzeichen der Fläche ist A.  $[A] = 1m^2$ . Auch die Größe  $\frac{n}{A}$  (Anzahl / Fläche) ist physikalisch sinnvoll.

# <span id="page-6-1"></span>2.3 Volumen

Formelzeichen: V Einheit:  $[V] = 1m^3$ . Umrechungen:

 $1l = 1dm^3$ 

 $1Barrel = 35 *imperial gallons = ca. 35 · 4, 2l = ca. 159l*$ 

1 Registertonne = 100 Kubik  $fu = 2,83m<sup>3</sup>$ 

Das Volumen kann auch angegeben werden von einem Körper, der von drei Vektoren aufgespannt wird, d.h. von einem Spat. Das Spatprodukt gibt das Volumen eines Spats an:

 $V = \vec{a} \times \vec{b} \cdot \vec{c}$  (Herleitung?). Das Skalarprodukt zweier Vektoren ist der Betrag beider Vektoren miteinander und mit dem Cosinus des Winkels zwischen ihnen multipliziert.

Die Berechnung des Voluimens geschieht jedoch im Normalfall nciht über diese Art. Stattdessen gibt es folgende Möglichkeiten zum praktischen Messen des Volumens: man misst, wieviele genormte Kugeln oder Quader (VDA-Quader  $20 \cdot 10 \cdot 5cm$ , VDA-Kugeln mit  $r = 5cm$ ) in einen bestimmten Raum (z.B. Kofferraum eines Autos) hineinpassen.

# <span id="page-7-0"></span>2.4 Winkel

# <span id="page-7-1"></span>2.4.1 Der ebene Winkel

Ein Winkel ist willkürlich definiert: der Vollwinkel beträgt 360◦ (auch Altgrad), der rechte Winkel also 90◦ . Die Landmesser arbeiten mit einem Vollwinkel von 400<sup>g</sup> (Gon bzw. Neugrad). Physikalisch sinnvoll ist nur folgende Winkeldefinition:

$$
\phi = \frac{Bogeninge}{Radius} = \frac{s}{r}
$$

Dieses Bogenmaß ist eigentlich einheitenlos ( $[\phi] = 1 \frac{m}{m}$ ), jeder ohne Einheit angegebene Winkel ist daher in Bogenmaß gegeben; da man jedoch gerne jede Größe an ihrer Einheit identifizieren will, definiert man einfach  $[\phi] = 1rad$ , Radiant. Der Vollwinkel im Bogenmaß ist  $\phi = \frac{U}{r} = 2\pi rad$ , der rechte Winkel  $\phi = \frac{\pi}{2} rad$ . Beim Programmieren verwendet man i.A. die Winkelangabe im Bogenmaß.

#### <span id="page-7-2"></span>2.4.2 Der räumliche Winkel

Nötig ist z.B. der Raumwinkel zur Berechnung der Abstrahlung von Licht. Die Querschnittsfläche des Raumwinkels muss kein Kreis sein, aber bei Kreisen kann zusätzlich der Öffnungswinkel angegeben werden. Beispiel: man sieht mit dem Auge Dinge unter einem bestimmten Raumwinkel, sie nehmen eine bestimmte Fläche (die eine beliebige Form haben kann) im Verhältnis zur komplett sichtbaren Fläche (der einer gedachten Kugel um einen Menschen) ein. Definition:

$$
\Omega = \frac{\text{Fläche auf einer Kugel}}{(\text{Kugelradius})^2}
$$

Die Einheit des Raumwinkels ist ist  $[\Omega] = 1 \, sr$ , Steradiant. Der Vollwinkel ist, abgeleitet aus der Definition:

$$
\Omega = \frac{4\pi r^2}{r^2} = 4\pi \, sr
$$

Eine Lichtquelle, die in den gesamten Raum strahlt, heißt: sie strahlt in 4π-Geometrie. Die Bestimmung des Raumwinkels ist mühsam, man muss die Fläche auf einer Kugel als Projektionsoberfläche (mit dem Projektor im Zentrum) ausmessen und zur Oberfläche der Kugel in Beziehung setzen.

## <span id="page-7-3"></span>2.5 Koordinatensysteme

### <span id="page-7-4"></span>2.5.1 Kartesisches Koordinatensystem

Ein Koordinatensystem mit 2 oder 3 zueinander rechtwinkligen Achsen; ein Punkt wird durch Angabe der Koordinaten angegeben, also  $P(x|y)$  oder  $P(x|y|z)$ . Nach dem rechte-Hand-System kommt die z-Koordinate aus der Zeichenebene heraus, dargestellt durch den Mittelfinger, der zur Person zeigt.

### <span id="page-7-5"></span>2.5.2 Polarkoordinaten

Eine Drehbewegung und die Kreisgleichung können weit einfacher bei Verwendung von Polarkoordinaten angegeben werden. Polarkoordinaten geben in der Ebene einen Punkt als Abstand und Winkel zum Nullpunkt an:  $P(r|\phi)$ .

#### <span id="page-7-6"></span>2.5.3 Zylinderkoordinaten

Die räumliche Erweiterung der Polarkoordinaten. Ein Punkt wird angegeben wie in Polarkoordinaten und zusätzlich durch den Abstand vom Ursprung nach der dritten Achse  $P(r|\phi|z)$ .

#### <span id="page-7-7"></span>2.5.4 Kugelkoordinaten

Ein Punkt wird hier im Raum angegeben durch zwei Winkel und den Abstand vom Nullpunkt (Radius). Der Radius der volumengleichen Kugel zur Erde ist  $r_E = 6371km$ .

#### <span id="page-8-0"></span>2.5.5 Erdkoordinaten

Die geographische Länge (Drehwinkel gegenüber Greenwich als willkürlich gewähltem Ort) und Breite (Erhebungswinkel über dem Äquator). Das Rechnen mit geographischen Koordinaten ist per Hand ausgesprochen mühsam. In Karten sind zusätzlich Gauß-Krüger-Erdkoordinten eingetragen.

Zahlenwerte für Gießen, Johanneskirche:

- geographische Länge  $8°40'29''$  östlich
- geographische Breite  $50^{\circ}35'2''$  nördlich
- Höhe eines best. Bolzens in der Kirche über NN: 158, 915m
- Fallbeschleunigung an dieser Stelle:  $g = 9,8109377 \frac{m}{s^2}$ . Der Normwert beträgt  $g = 9,80665 \frac{m}{s^2}$ .

# <span id="page-8-1"></span>2.5.6 Gauß-Krüger-Koordinaten

Ein Punkt auf der Erdoberfläche wird angegeben durch einen Rechtswert und einen Hochwert (vom Äquator aus), auf die ebene Kartenprojektion bezogen. Die Entfernungsberechung ist nun mit einfacher ebener Geometrie möglich. Die militärischen Karten haben andere Rechts- und Hochwerte, was jedoch für relative Entfernungsberechungen zwischen Orten innerhalb dieses Systems nichts ausmacht.

Bei Gauß-Krüger-Koordinaten ist die Erde wie eine Apfelsinenschale in Stücke aufgeteilt; der Übergang in der Entfernungsberechnung zwischen zwei solchen Stücken ist sehr kompliziert.

#### <span id="page-8-2"></span>2.6 Zeit und Länge sind keine absoluten Größen

#### <span id="page-8-3"></span>2.6.1 Zeitdiletation

Bei Bewegungen in der Größenordnung der Lichtgeschwindigkeit.

(siehe Zeichung)

Die Laufzeit ist in Ruhe:  $T_r = \frac{2l_r}{c_0} = \frac{0.3m}{3.10^8 \frac{m}{s}} = 1ns$ . Dieser Aufbau dient also als eine einfache Uhr. Nun wird diese Uhr mit der Geschwindigkeit v bewegt: Dadurch wird das Zeitintervall für Hin- und Rückweg größer; nach dem Satz des Pythagoras gilt:

$$
(c_0 \frac{T_b}{2})^2 = l_r^2 + (v \frac{T_b}{2})^2
$$

äquivalent

$$
(\frac{T_b}{2})^2(c_0^2-v^2)=l_r^2
$$

mit  $l_r = c_0 \frac{T_r}{2}$  wird

$$
T_b = \frac{T_r}{\sqrt{1 - (\frac{v}{c_0})^2}}
$$

Daraus folgt: bewegte Uhren gehen langsamer, denn eine bewegte Uhr hat ein längeres Intervall pro Schwingungseinheit.

#### <span id="page-8-4"></span>2.6.2 Längenkontraktion

Auch die Länge ist eine relative Größe. In der Zeichnung werde die Uhr um 90◦ gedreht. Die Laufzeit setzt sich zusammen aus der Zeit für Hin- un Rückweg. Es ergibt sich eine Längenkontraktion in Bewegungsrichtung des Objekts:

$$
l_b = l_r \sqrt{1 - (\frac{v}{c_0})^2}
$$

Nur die Lichtgeschwindigkeit ist eine absolute Größe.

# <span id="page-8-5"></span>3 Kinematik

Hier soll immer gelten  $v \ll c_0$ 

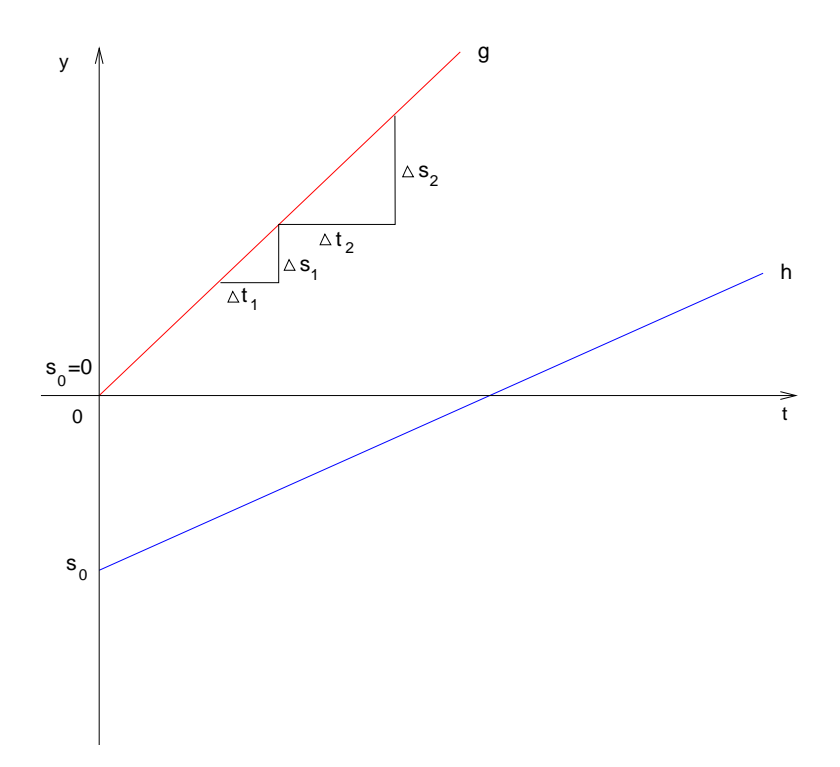

<span id="page-9-3"></span>Abbildung 2: s/t-Diagramm einer geradlinig-gleichförmigen Bewegung

# <span id="page-9-0"></span>3.1 Die geradlinige Bewegung

Bei geradliniger Bewegung kann mit Skalaren statt Vektoren gerechnet werden, da es nur eine positive und eine negative Richtung gibt!

### <span id="page-9-1"></span>3.1.1 Die gleichförmig-geradlinige Bewegung

Das heißt: in gleicher Zeit werden gleiche Wegstücke zurückgelegt. Das s/t-Diagramm ist also eine Gerade. Deshalb gilt (vergleiche Abbildung [2\)](#page-9-3):

$$
\frac{\Delta s_1}{\Delta t_1} = \frac{\Delta s_2}{\Delta t_2} = const = v
$$

Also gilt: ∆s ∼ ∆t. Die Geschwindigkeit entspricht damit der Steigung im s/t-Diagramm, sie ist die Änderung des Weges nach der Zeit.

Die Einheit der Geschwindigkeit ist in SI-Basiseinheiten:

$$
[v]=1\frac{m}{s}
$$

Weitere Einheiten:

$$
[v] = 1kmh^{-1} = \frac{1000m}{3600s} = \frac{1m}{3, 6s}
$$

$$
1\frac{Seemeile}{h} = \frac{1,852km}{h} = 1
$$
Knoten

Im v/t-Diagramm zeigt sich, dass die Geschwindigkeit über die Zeit konstant ist, sie unterscheidet sich zwischen unterschiedlichen geradlinig-gleichförmgen Bewegungen nur nach ihrem Betrag (siehe Abbildung). Die gleichförmig-geradlinige Bewegung kann auch einen (positiven oder negativen) Anfangsweg  $s_0$  haben, siehe Abbildung [2.](#page-9-3)

#### <span id="page-9-2"></span>3.1.2 Die beschleunigte geradlinige Bewegung

Beschleunigte Bewegung heißt: die Geschwindigkeit ist nicht konstant. Man setzt voraus, dass die Beschleunigung ∆v zumindest stückweise konstant ist (die Erdbeschleunigung wird immer als konstant verwendet). Damit ergibt sich:

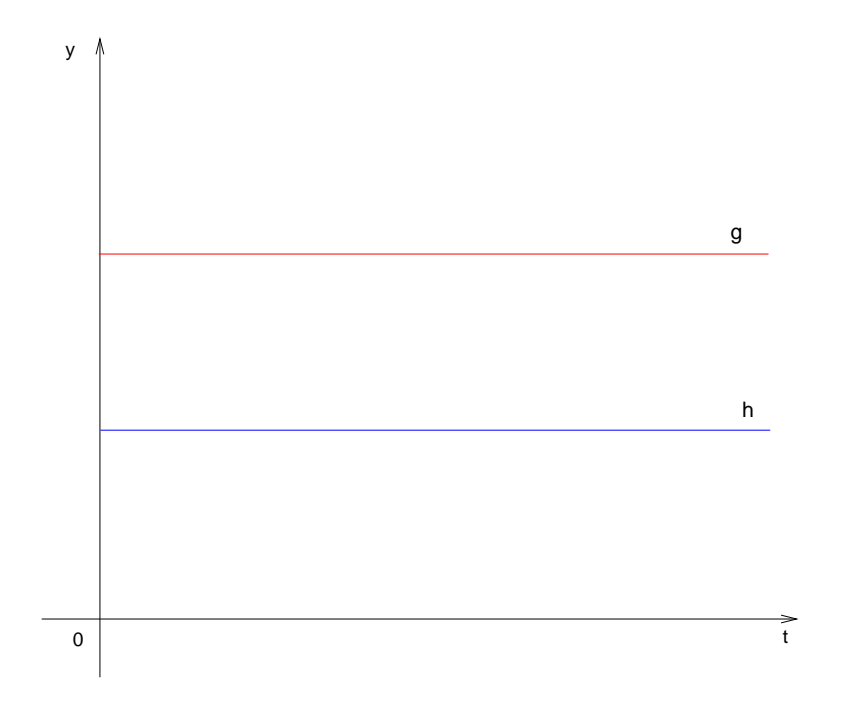

Abbildung 3: v/t-Diagramm einer geradlinig-gleichförmigen Bewegung

$$
\begin{array}{rcl}\n\Delta v & \sim & \Delta t \\
\Rightarrow \Delta v & = & a \cdot \Delta t \\
\Leftrightarrow a & = & \frac{\Delta v}{\Delta t}\n\end{array}
$$

a soll zumindest stückweise konstant sein. Für den Sonderfall  $a = const$  ergibt sich als  $v/t$ -Diagramm für  $v = 0$ zu $t=0$  und  $s_0=0$  Abbildung [4.](#page-10-0) Einheit:

$$
[a] = \frac{[\Delta v]}{[\Delta t]} = \frac{\frac{m}{s}}{s} = \frac{m}{s^2}
$$

Nur formal richtig ist die Einheit  $[a] = \frac{km}{h \cdot s}$ , sie sollte nicht verwendet werden. Beschleunigungs-Zeit-Diagramm siehe Abbildung [5.](#page-11-1) s/t-Diagramm siehe Abbildung [6.](#page-12-0) Dabei ist der zurückgelegte Weg s für  $a =$ 

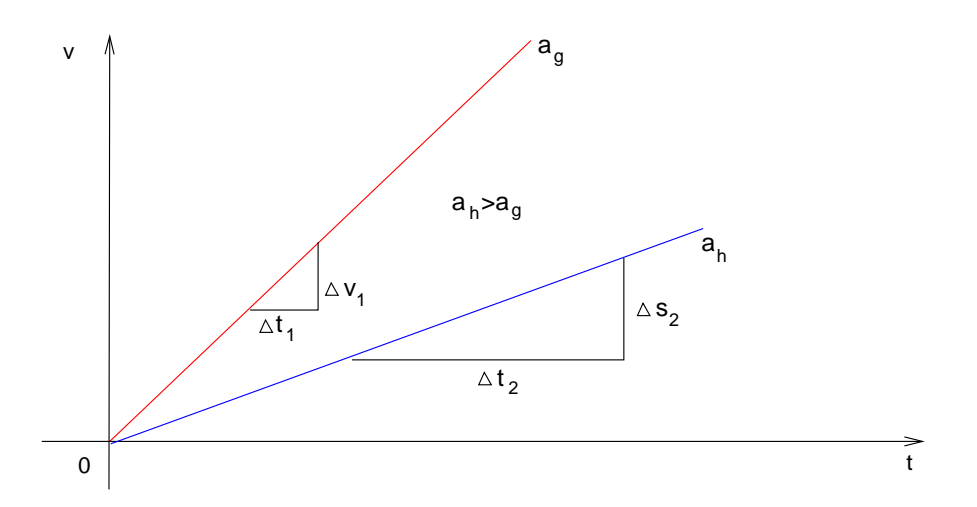

<span id="page-10-0"></span>Abbildung 4: v/t-Diagramm einer beschleunigten geradlinigen Bewegung

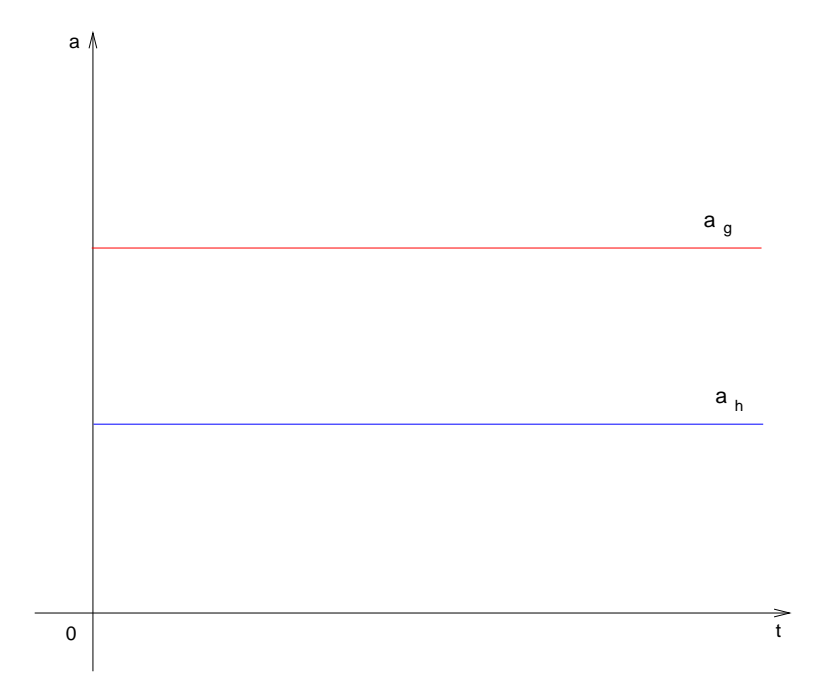

Abbildung 5: a/t-Diagramm einer beschleunigten geradlinigen Bewegung

const ( $v_m$ : linearer Mittelwert der Geschwindigkeit, am Anfang gemäß Definition  $v = 0$ . am Ende  $v = at$ ):

<span id="page-11-1"></span>
$$
s = v_m \cdot t = \frac{0+at}{2}t = \frac{1}{2}at^2
$$

Damit ergibt sich als  $s/t$ -Diagramm eine quadratische Parabel! Außerdem ist  $v = at$ .

## <span id="page-11-0"></span>3.1.3 Die gleichförmige und beschleunigte Bewegung

Dies ist die allgemeine geradlinige Bewegung. Es sei  $s_1$ ,  $v_1$  von einer gleichförmigen Bewegung,  $s_2$ ,  $v_2$  von einer beschleunigten Bewegung. Die Bewegungsgleichungen ergeben sich also durch lineare Überlagerung der gleichförmigen und der becshleunigten Bewegug, d.h. durch Addition:

$$
s = s_1 + s_2
$$
  
=  $s_0 + v_0 t + \frac{1}{2} a t^2$ 

 $s_0$ : Anfangsweg zu  $t = 0$ .

 $v_0$ : Geschwindigkeit  $v_1$  der gleichförmigen Bewegung, gleichzeitig Anfangsgeschwindigkeit zu  $t = 0$ , deshalb  $v_0$ .

$$
v = v_1 + v_2
$$

$$
= v_0 + at
$$

a ist dabei zumindest stückweise konstant, wie bei der geradlinig beschleunigten Bewegung vorausgesetzt.

Nach ∆s = v·∆t ist die Fläche unter der Kurve im v/t-Diagramm gleich dem zurückgelegten Weg s. Analog ist die Fläche unter dem a/t-Diagramm die Geschindigkeitsänderung  $\Delta v$  in einer Zeit  $\Delta t$  nach  $\Delta v = a \cdot \Delta t$ . Dies gilt für die Digramme der gleichförmigen und der beschleunigten Bewegung. Also:

- Die Steigung der  $s(t)$ -Kurve stellt die momentane Geschwindigkeit  $v$  dar.
- Die Steigung der  $v(t)$ -Kurve stellt die momentane Beschleuinigung  $a$  dar.
- Die Fläche unter der v(t)-Kurve stellt die Wegänderung ∆s dar.
- Die Fläche unter der a(t)-Kurve stellt die Geschwindigkeitsänderung  $\Delta v$  dar.

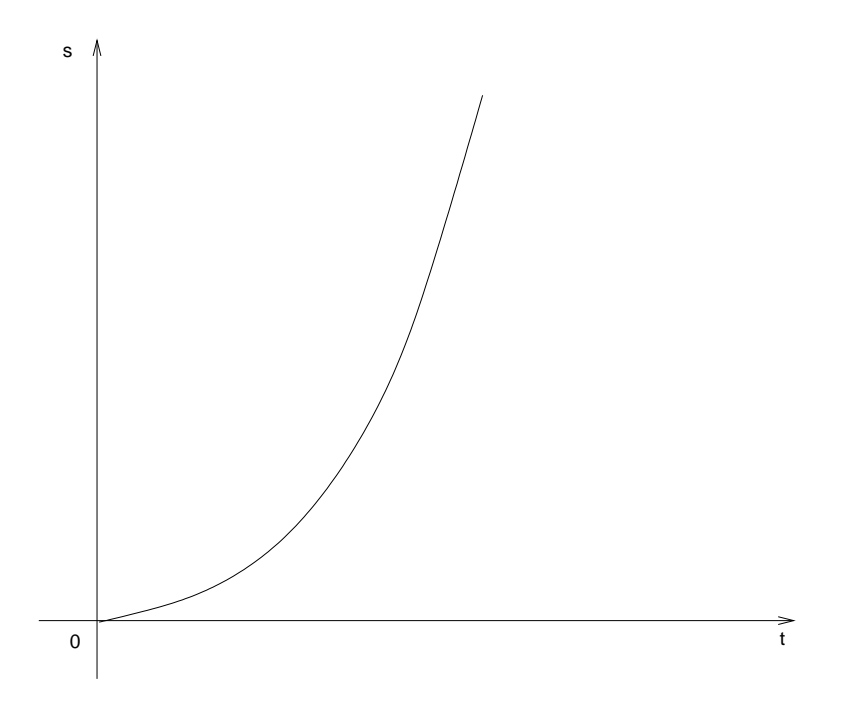

<span id="page-12-0"></span>Abbildung 6: s/t-Diagramm einer beschleunigten geradlinigen Bewegung

Im v/t-Diagramm der beschleunigten Bewegung ist das:

Der zurückgelegte Weg ist im ersten Intervall (siehe Abbildung [7](#page-13-3)):  $s_1 = \frac{0+at_1}{a^2} t_1$ 

Der zurückgelegte Weg ist im zweiten Intervall (siehe Abbildung [7](#page-13-3)):  $s_2 = \frac{0+at_1}{2}t_1+3\frac{0+at_1}{2}t_1$ , da drei solcher Flächenstücke hinzukommen.

Die Wegänderung ∆s bei gleichen Abständen der Intervall lässt sich also darstellen als die Reihe der ungeraden Zahlen. Der Gesamtweg lässt sich darstellen als die Reihe der Quadratzahlen, siehe Abbildung [7](#page-13-3):

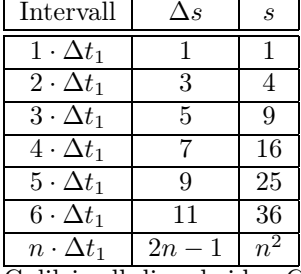

Galilei soll diese beiden Gesetze entdeckt haben.

Der Mensch kann große Beschleunigungen ertragen, jedoch nur eine bestimmte Zeit lang. Für technische Bauteile gibt es Spezifikationen, welche Beschleunigungen sie ertragen müssen, z.B. bei Aufprall nach einem Fall. Die Fallbeschleunigung g nimmt mit zunehmender Höhe ab, sie ist im Erdmittelpunkt 0 und nimmt bis dahin zuerst wenig, dann stark ab. Beschleunigungen können recht genau gemessen werden, indem man eine Kugel durch zwei Lichtschrankenfallen lässt, in denen jeweils die Geschwindigkeit gemessen wird. Durch Messung der Erdeschleunigung mit fallenden Atomen wurde die Fallbeschleunigung auf 9 Stellen hinter dem Komma bestimmt. Beim freien Fall in Luft nimmt die Geschwindigkeit aufgrund der Luftreibung nur bis zu einer Grenzgeschwindigkeit  $v_G$  zu. Die Beschleunigung kann beliebig groß werden.

Für Geschwindigkeiten werden auch manchmal Relativwerte (Verhältnisse von Geschwindigkeiten) angegeben:

- $Mach = \frac{v}{v_{Schall}} = \frac{v}{320 \frac{m}{s}}$ . Bei 1*Mach* ist daher  $v = v_{Schall}$ .
- Brechzahl =  $\frac{c}{c_0}$ , c: Lichtgeschwindigkeit in einem Körper,  $c_0$ : Lichtgeschwindigkeit im Vakuum, das ist die größtmögliche Geschwindigkeit der Informationsübertragung und von bewegten Massen.

Geschwindigkeiten werden auch in Intervallen zusammengefasst (z.B. Beaufort-Skala für Windgeschwindigkeiten, Strafpunkte gestaffelt nach Geschwindigkeitsüberschreitung).

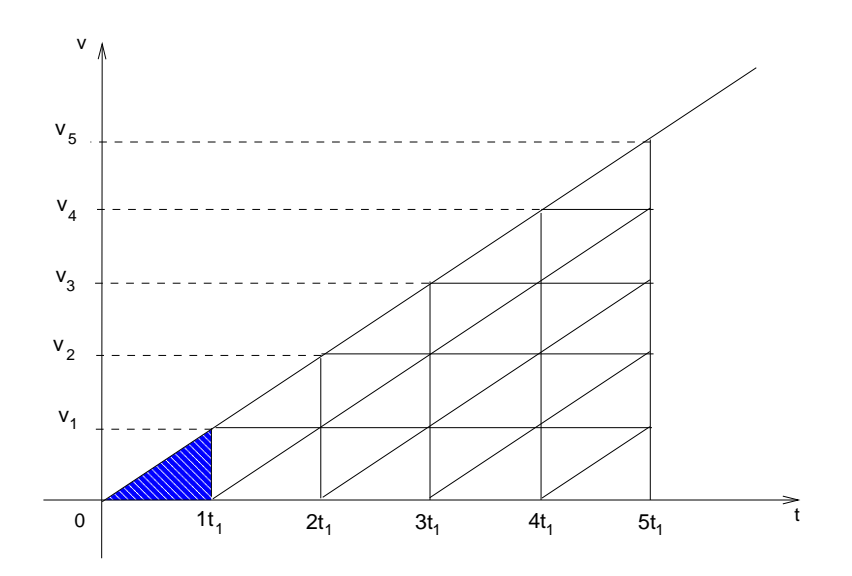

<span id="page-13-3"></span>Abbildung 7: Reihen für s, ∆s bei der beschleunigten geradlinigen Bewegung

# <span id="page-13-0"></span>3.1.4 Der Mittelwert

Die mittlere Geschwindigkeit ist allgemein der Quotient der Summen der Einzelstrecken und der Summen der Einzelzeiten:

$$
v_m = \frac{\sum_{i=1}^n s_i}{\sum_{i=1}^n t_i}
$$

Gewichteter arithmetischer Mittelwert: Sind  $v(t)$  und t gegeben (mit  $v_1$  eine Zeit  $t_1$  fahren, mit  $v_2$  eine Zeit  $t_2$  fahren), so ist der die mittlere Geschwindigkeit der gewichtete arithmetische Mittelwert. Dabei gehen die Geschwindigkeiten gewichtet nach der Zeit, in der sie gefahren wurden, in den Mittelwert ein:

$$
v_m = \frac{v_1 t_1 + v_2 t_2}{t_1 + t_2} \left( = \frac{s_1 + s_2}{t_1 + t_2} \right)
$$

Arithmetischer Mittelwert: Sind  $v(t)$  und t gegeben, es gilt aber  $t_1 = t_2 = t$ , so ergbit sich der (lineare) arithmetische Mittelwert als Sonderfall des gewichteten arithmetischen Mittelwertes:

$$
v_m = \frac{v_1 + v_2}{2}
$$

Gewichteter harmonischer Mittelwert: Sind  $v$  und  $s$  gegeben, so kann der Mittelwert der Geschwindigkeit berechnet werden als der gewichtete harmonische Mittelwert:

$$
v_m = \frac{\sum s}{\sum t} = \frac{s_1 + s_2}{\frac{s_1}{v_1} + \frac{s_2}{v_2}}
$$

**Harmonischer Mittelwert:** Wenn  $s_1 = s_2$ , so ergibt sich der harmonische Mittelwert als Sonderfall des gewichteten harmonischen Mittelwertes:

$$
v_m = \frac{1}{2}(\frac{1}{v_1} + \frac{1}{v_2})
$$

wie leitet diese For her? stir sie?

# <span id="page-13-1"></span>3.2 Überlagerung geradliniger Bewegungen

# <span id="page-13-2"></span>3.2.1 Der schiefe Wurf

Dies ist eine Überlagerung einer gleichmäßig beschleunigten Bewegung in y-Achsenrichtung und einer gleichförmigen Bewegung in x-Achsenrichtung.

14

Ein Gegenstand werde mit einer Anfangsgeschwindigkeit  $\vec{v}_1$  unter einem Winkel  $\phi_1$  abgeworfen.  $\vec{v}_1$  kann aufgeteilt werden in Komponenten; bei  $v_y$  kommt zusätzlich die gleichmäßig beschleunigte Geschwindigkeitskomponente −gt aufgrund des freien Falls hinzu:

$$
v_x = v_1 \cdot \cos \phi_1
$$
  

$$
v_x = v_1 \cdot \sin(\phi_1) - ct
$$

$$
v_y = v_1 \cdot \sin(\varphi_1) - y\iota
$$

Mit  $v = \frac{s}{t}$  folgt aus diesen beiden Gleichungen die Parameterdarstellung des schiefen Wurfs:

$$
x = v_1 \cdot \cos \phi_1 \cdot t \tag{1}
$$

<span id="page-14-0"></span>
$$
y = v_1 \cdot \sin \phi_1 \cdot t - \frac{1}{2}gt^2 \tag{2}
$$

Durch Auflösen der Gleichung zur x-Komponente der Parameterdarstellung zu t und einsetzen in die y-Komponente ergibt sich die Normaldarstellung des schiefen Wurfs, wie eine mathematische Funktion in der Abhängigkeit  $y = f(x)$ :

<span id="page-14-1"></span>
$$
y = \frac{v_1 \cdot \sin \phi_1 \cdot x}{v_1 \cdot \cos \phi_1} - \frac{1}{2} g \frac{x^2}{v_1^2 \cos^2 \phi_1} \tag{3}
$$

$$
= x \cdot \tan \phi_1 - \frac{gx^2}{2v_1^2 \cos^2 \phi_1} \tag{4}
$$

Eine Auftragung x gegen y mit konstanter Abwurfgeschwindigkeit  $|\vec{y}_1|$  unter variablem  $\phi_1$  ergibt eine Kurvenschar und mit unterschiedlichen Wurfweiten und Wurfhöhen. Es egribt sich eine Hüllkurve (nach unten offene Parabel) der maximalen Wurfhöhen zu einer bestimmten aktuellen Wurfweite x. Jede Wurfweite außer der maximalen Wurfweite (d.i. der Schnittpunkt der Hüllkurve mit der x-Achse) kann mit einem hohen und einem flachen Wurferreicht werden. Die Punkte der maximalen Wurfhöhen in der Kurvenschar liegen alle auf einer halben, nach links offenen Ellipse; man kann als Kgeelschnitte beim schiefen Wurf betrachten.

Die maximale Wurfweite wird erreicht unter einem Winkel  $\phi = 45^{\circ}$ . Berechnung bei Abwurf aus dem Koordniatenursprung: Die Bedingung ist, dass die Wurfhöhe  $y = 0$  ist (aus Gleichung [2](#page-14-0)):

$$
0 = (v_1 \sin \phi_1 - \frac{1}{2}gt)t
$$
physikalisch sinnlos ist  $t = 0$  also :  
\n
$$
0 = v_1 \sin \phi_1 - \frac{1}{2}gtw
$$
\n
$$
t_W = \frac{2 \cdot v_1 \sin \phi}{g}
$$

Die Wurfweite  $x(t_W)$  beträgt damit:

$$
x_W = v_1 \cos \phi_1 \frac{2v_1 \sin \phi_1}{g} = \frac{v_1^2}{g} \sin(2\phi_1)
$$

$$
= \frac{v_1^2}{g}
$$

Normalerweise erfolgt der Abwurf unter einer Höhe h1, so dass sich aus der Normalform Gleichung [4](#page-14-1) ergibt:

$$
y = x \cdot \tan \phi_1 - \frac{gx^2}{2v_1^2 \cos^2 \phi_1} + h_1
$$

Dabei zeigt sich: je größer  $h_1$ , desto flacher muss der Winkel  $\phi_1$  sein, um die größte Wurfweite  $x_W$  zu erreichen. Die mathematische Betrachtung ist hier kompliziert. Bei einem realen Wurf in Luft verringert sich natürlich die Wurfweite, außerdem werden die Wurfbahnen asymmetrisch. Die Wurfweite hängt dabei auch von der angenommenen Reibungsart ab, diese wiederum vom Wurfgegenstand (Kugel, rotierender Diskus usw.). Die Rechnung eines solchen Falls ist sehr kompliziert.

Was ist die Geschwindigkeit in x-Richtung in der Abhängigkeit  $v_x(t)$ ? Sie ist konstant bis zum Auftreffen, denn der schiefe Wurf ist in x-Achsenrichtung eine gleichförmige Bewegung. Siehe Abbildung [8](#page-15-0).

Was ist die Geschwindigkeit in y-Richtung in der Abhängigkeit  $v_y(t)$ ? Sie nimmt konstant ab. Siehe Abbildung [9](#page-15-1).

Weiter kann aufgetragen werden:

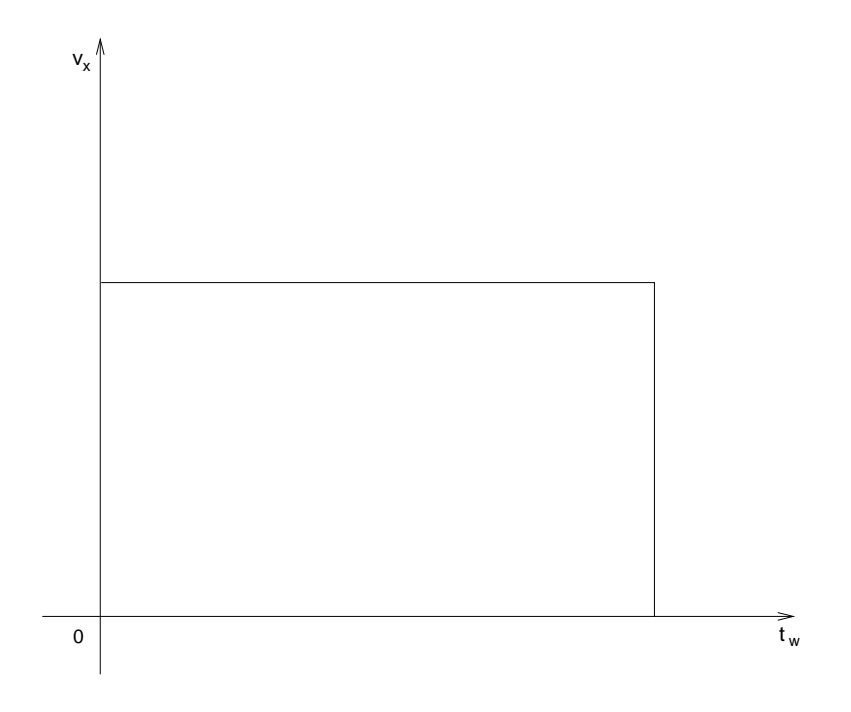

<span id="page-15-0"></span>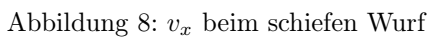

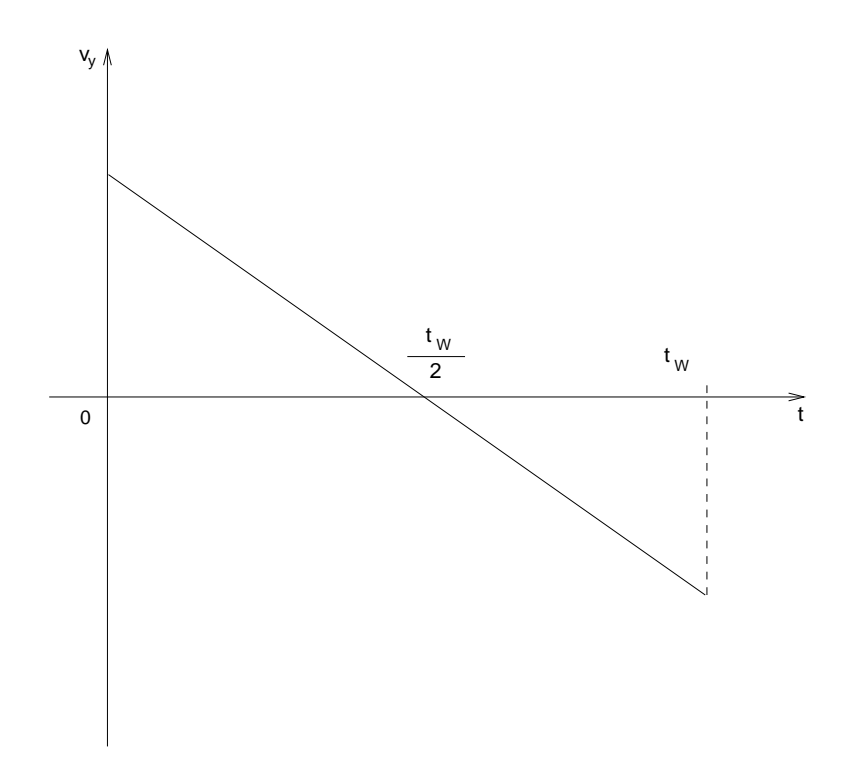

<span id="page-15-1"></span>Abbildung 9: $v_y$ beim schiefen Wurf

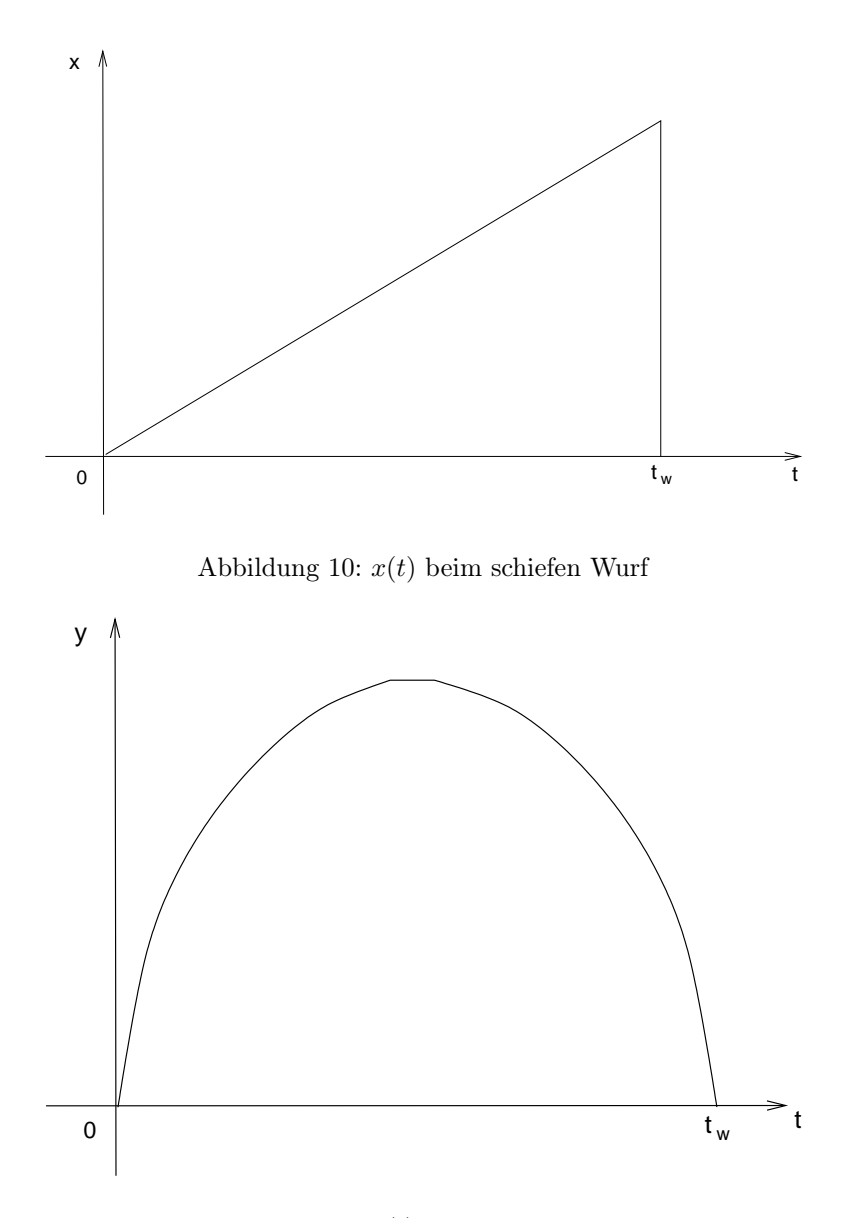

<span id="page-16-2"></span><span id="page-16-1"></span>Abbildung 11:  $y(t)$  beim schiefen Wurf

- Entfernung zum Ursprung über den Satz des Pythagoras  $s(t) = \sqrt{x(t)^2 + y(t)^2}$ . Wird hier nicht behandelt.
- $x(t)$ . Siehe Abbildung [10](#page-16-1).
- $y(t)$ . Siehe Abbildung [11](#page-16-2).
- $v(\phi)$  in einem Polardiagramm. Siehe Abbildung [12.](#page-17-0)
- Bahnlänge zu einem Zeitpunkt. Mathematisch sehr aufwendig, da die Länge einer Kurve berechnet werden muss  $s = \int_0^x \sqrt{1-(y')^2} \, dx$ . In der Praxis nicht verwendet, in dieser Vorlesung nicht behandelt.

# <span id="page-16-0"></span>3.2.2 verschiedene Richtungen

Bildung der Summe von Richtungen (des Weges, der Geschwindigkeit, der Beschleunigung):

- Durch Vektoraddition  $\vec{s}_3 = \vec{s}_1 + \vec{s}_2$ . Siehe Abbildung [13.](#page-17-1)
- Rechnung mit geeignetem Koordinatensystem. Zur Berechung wählt man das Koordinatensystem geschickterweise so, dass ein Vektor die y-Komponente  $v_y = 0$  bekommt (geschicktes Legen des Koordninatenystems ist allgemein eine Methode, die Arbeit spart).

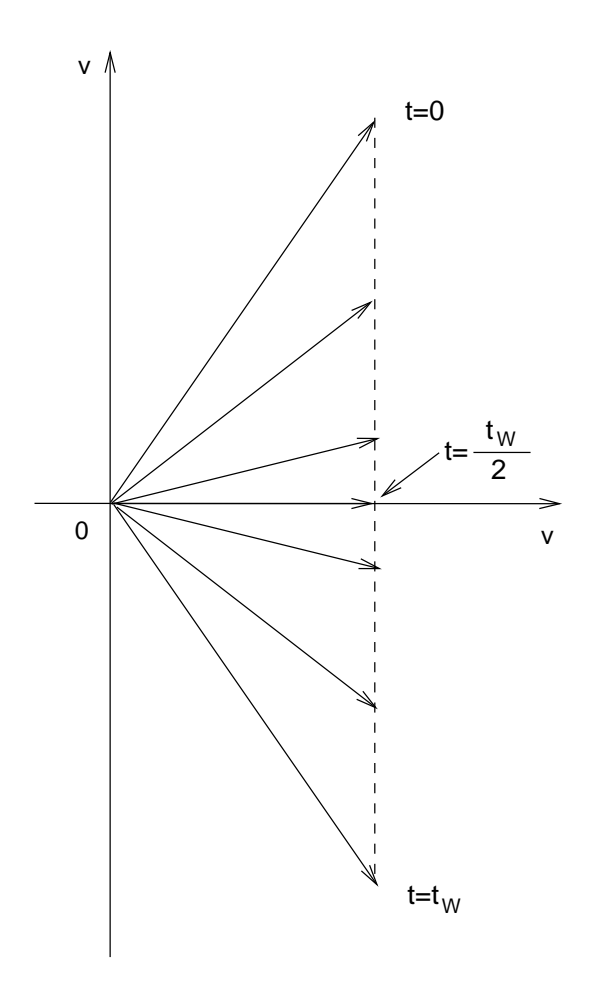

<span id="page-17-0"></span>Abbildung 12: $v(\phi)$ beim schiefen Wurf in einem Polardiagramm

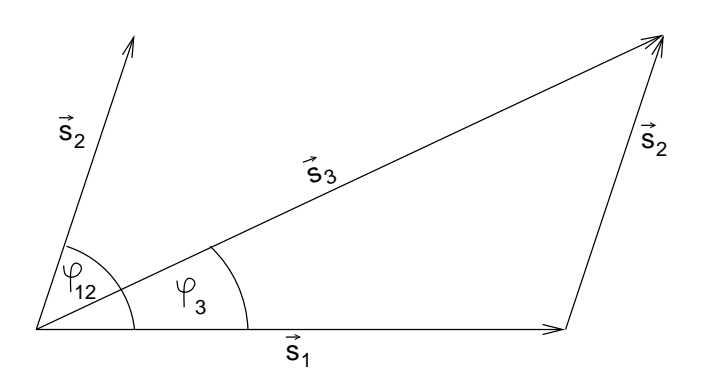

<span id="page-17-1"></span>Abbildung 13: Vektoraddition

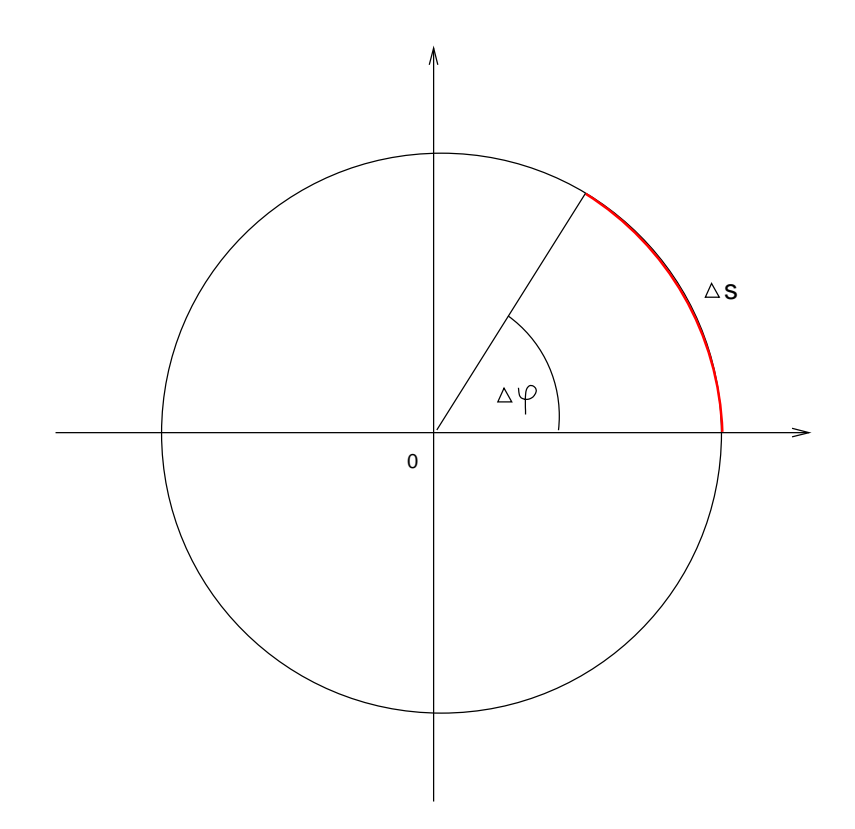

Abbildung 14: Winkeldifferenz ∆φ bei der Kreisbewegung

- Mit trigonometrischen Funktionen (zur Abbildung [13](#page-17-1)):
	- Durch den Cosinussatz, den allgemeine Satz des Pythagoras, ergibt sich die Länge des Vektors  $\vec{s}_3$ :  $s_3^2 = s_1^2 + s_2^2 - 2s_1s_2 \cos \phi_{12}.$
	- Durch den Sinussatz ergibt sich der Winkel  $\phi_3$ des Vektors $\vec{s}_3$  zur  $x\text{-Achse:}$

$$
\frac{\sin \phi_3}{s_2} = \frac{\sin(180^\circ - \phi_{12})}{s_3}
$$

## <span id="page-18-0"></span>3.3 Die Kreisbewegung

Man unterscheidet gleichförmige und beschleunigte Kreisbewegungen. Bei der Kreisbewegung gilt allgemein (siehe auch Abbildung ):

$$
\Delta \phi = \frac{\Delta s}{r} \Leftrightarrow \Delta s = r \cdot \Delta \phi
$$

Die Änderung des Ortes auf der Kreisbahn ist die Bahngeschwindigkeit  $v_B = \frac{\Delta s}{\Delta t} = \frac{r\Delta\phi}{\Delta t} = r\omega$ ;  $\omega$  heißt Winkelgeschwindigkeit  $\omega$ , die Änderung des Winkels über der Zeit t.

Parameterdarstellung des Ortes bei der Kreisbewegung:

$$
\begin{array}{rcl}\nx & = & r \cdot \cos \phi \\
y & = & r \cdot \sin \phi\n\end{array}
$$

# <span id="page-18-1"></span>3.3.1 Gleichförmige Kreisbewegung

Das heißt:  $\omega =$  konst,  $|\vec{v}_B| = r\omega =$  konst. Nach einer Zeit t gilt für den Winkel  $\Delta\phi$  zwischen den Geschwindigkeiten  $v_1, v_2$  ( $|\vec{v}_1| = |\vec{v}_2|$ ):  $\Delta v \approx \Delta \phi$  wenn  $\Delta \phi \ll$ ; siehe Abbildung [15](#page-19-0). Also:

<span id="page-18-2"></span>
$$
a_r = \frac{\Delta v}{\Delta t} = \frac{v_B \Delta \phi}{\Delta t} = v_B \omega = r \omega^2 = \frac{v_B^2}{r}
$$
\n<sup>(5)</sup>

Die Beschleunigung ist radial zum Drehzentrum gerichtet (denn  $v \perp r$  und für  $\phi \ll \text{ist } a \perp v$ ) und heißt deshalb  $a_r$ .

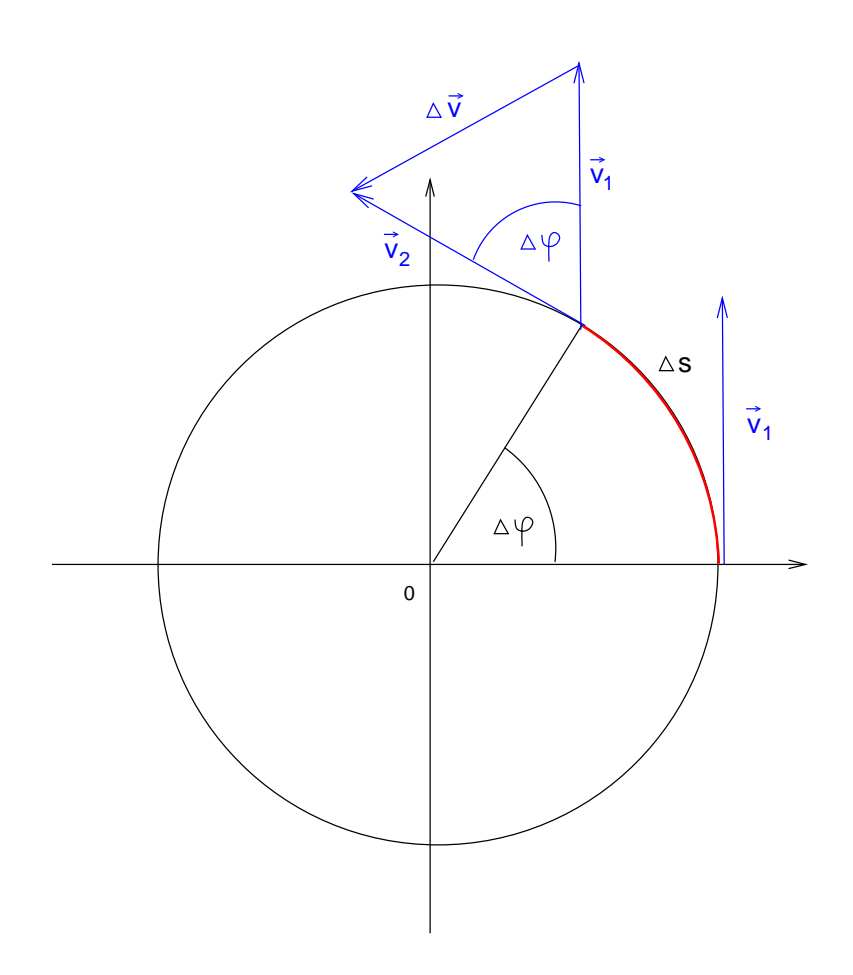

Abbildung 15: Zusammenhang zwischen  $\Delta \phi$ und der Differenz der Richtungen von  $\vec{v}_1,$   $\vec{v}_2.$ 

<span id="page-19-0"></span>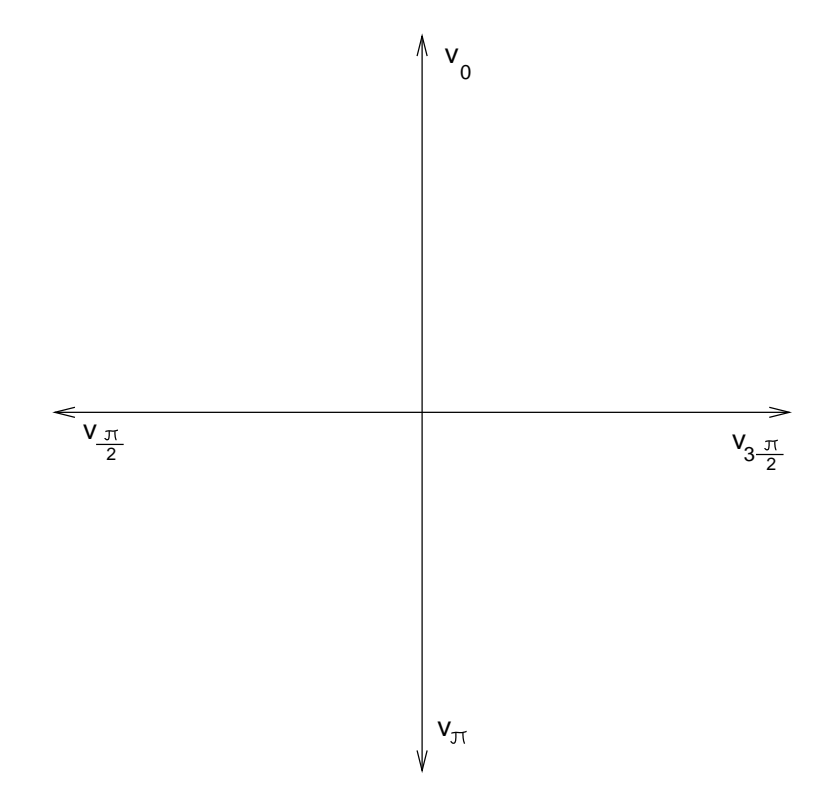

<span id="page-19-1"></span>Abbildung 16: Änderung von  $\vec{v}$ nach der Richtung während einer Umdrehung

Weitere Möglichkeit der Herleitung der Zentralbeschleunigung, vgl. Abbildung [16](#page-19-1):

Die Richtung von  $\vec{v}$  dreht sich einmal in einer Umdrehung um 360°. Sie hat damit den Kreisumfang  $U = 2\pi v_B$  zurückgelegt in der Umlaufzeit T. Die Änderung der Geschwindigkeit pro Zeit ist damit:

$$
a_r = \frac{2\pi v_B}{T} = \omega v_B = \frac{v_B^2}{\omega} = r\omega^2
$$

Man erhält also das gleiche Ergebnis wie in Gleichung [5.](#page-18-2) Aufgrund  $\omega = \frac{2\pi}{T} = 2\pi f$  heißt  $\omega$  auch »Kreisfrequenz«.

Der Winkel  $\phi$  hat allgemein einen Anfangswinkel  $\phi_0$ , der schon zu  $t = 0$  bestand:  $\phi = \phi_0 + \omega t$ . Damit lässt sich die Parallelität mit der gleichförmigen Bewegung  $s = s_0 + vt$  erkennen. Der einizige Unterschied zwischen geradliniger Bewegung und der Kreisbewegung ist damit die zusätzliche Beschleunigung in radialer Richtung  $a_r$ .

# <span id="page-20-0"></span>3.3.2 Gleichmäßig beschleunigte Kreisbewegung

Ebenso wie sich die gleichförimge Kreisbewegung parallel zur geradlinig-gleichförmigen Bewegung verhält, verhält sich die beschleunigte Kreisbewegung parallel zur gleichmäßig beschleunigten geradlinigen Bewegung:

$$
\begin{array}{rcl}\n\phi & = & \phi_0 + \omega_0 t + \frac{1}{2} \alpha t^2 \\
s & = & s_0 + v_0 t + \frac{1}{2} a t^2\n\end{array}
$$

Die sog. Bahnbeschleunigung (auch »Tangentialbeschleunigung«) ist:

$$
a_B = \frac{\Delta v_B}{\Delta t} = \frac{\Delta (r\omega)}{\Delta t} = r\frac{\Delta \omega}{\Delta t} = r\alpha
$$

α ist hier die sog. Winkelbeschleunigung α. Die Winkelbeschleunigung α wird zumindest stückweise als konstant vorausgesetzt, wie auch die Beschleunigung bei der geradlinig-gleichförmigen Bewegung. Die Winkelgeschwindigkeit  $\omega$  ergibt sich nach  $\alpha = \frac{\Delta \omega}{\Delta t} = \frac{\omega(t)}{t}$  $\frac{\partial(t)}{\partial t}$  zu  $\omega = \alpha t$  oder allgemeiner zu  $\omega = \omega_0 + \alpha t$ . Bei der gleichmäßig beschleunigten Kreisbewegung ist die Radialbeschleunigung  $a_r$  nicht konstant, da die von t abhängt:

### <span id="page-20-1"></span>3.4 Die harmonische Bewegung

Die harmonische Bewegung ist die Projektion der gleichförmigen Kreisbewegung auf eine Achse durch den Kreismittelpunkt. Dabei gilt aufgrund von Abbildung [17:](#page-21-0)

• Projektion auf die y-Achse: Nach sin  $\phi = \frac{y}{r}$  gilt:

$$
y = r \cdot \sin \phi
$$

Allgemein mit einem Nullphasenwinkel  $\phi_0$  (Phasenwinkel für  $t = 0$ ) und in Abhänigkeit von  $t \omega = \frac{\Delta \phi}{\Delta t}$ gilt:

$$
y = r \cdot \sin(\omega t + \phi_0)
$$

• Bei Projektion auf die x-Achse: Nach  $\cos \phi = \frac{x}{r}$ , gilt:

$$
x = r \cdot \cos \phi = r \cdot \cos(\omega t + \phi_0)
$$

Die Projektionen auf verschiedene Achsen unterscheiden sich also nur durch eine Phasenverschiebung der harmonischen Bewegung.

Somit ergibt sich für den allgemeinen Fall einer harmonischen Bewegung (z.B. elektrische Schwingkreise, Federpendel usw.) mit Amplitude  $x_0$  und Momentanwert x die Formel:

$$
x = x_0 \cdot \sin(\omega t + \phi_{0_{sin}})
$$

Dabei ist  $\phi_{0_{sin}}$  der auf eine Sinusschwingung bezogene Anfangswinkel. Unter Verwendung des Additionstheorems  $\sin(\alpha + \beta) = \sin \alpha \cdot \cos \beta + \cos \alpha \cdot \sin \beta$  wird daraus:

<span id="page-20-2"></span>
$$
x = x_0 \cdot (\sin \omega t \cdot \cos \phi_{0_{sin}} + \cos \omega t \cdot \sin \phi_{0_{sin}})
$$
\n(6)

$$
= x_{0_{cos}} \cdot \sin \omega t + x_{0_{sin}} \cos \omega t \tag{7}
$$

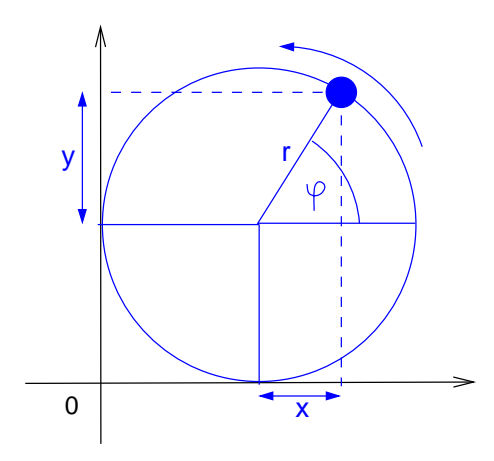

<span id="page-21-0"></span>Abbildung 17: Die harmonische Bewegung

In Gleichung [7](#page-20-2) wurden die konstanten Werte zusammengefasst:  $x_0 \cdot \cos \phi_{0_{sin}} = x_{0_{cos}}$  und  $x_0 \cdot \sin \phi_{0_{sin}} = x_{0_{sin}}$ . So wurde eine um  $\phi_{0_{sin}}$  verschobene Sinussschwingung aufgeteilt in eine Summe aus einer Sinus- und einer Cosinusschwingung. Dasselbe kann gezeigt werden für eine um  $\phi_{0_{cos}}$  verschobene Cosinunsschwingung. Andersherum kann eine Überlagerung (d.i. eine Summe) aus einer Sinuns- und einer Cosiunusschwingung zusammengefasst werden ine ine phasenverschobene Sinus- (oder Cosinus-) schwingung, ausgehend von Gleichung [7,](#page-20-2) mit umgekehrtem Rechenweg:

$$
a = a_{cos0} \sin \omega t + a_{sin0} \cos \omega t
$$
  
=  $A \sin \omega t \cos \phi_{sin0} + A \cos \omega t \sin \phi_{sin0}$   
=  $A \sin(\omega t + \phi_{sin0})$ 

In der letzten Zeile wurde mit dem Additionstheorem der trigonometrischen Funktionen zusammengefasst. Berechnung der aus der Überlageruung von Sinus- und Cosinusschwingung resultierenden Amplitude A (die dem projezierten Radius r der Kreisbewegung entspricht) und des Winkels  $\phi_{sin0}$ :

• Berechnung von A: Die Amplituden der zu überlagernden Sinus- und Cosinusschwingung wurden interpretiert als:

<span id="page-21-1"></span>
$$
a_{sin0} = A \cos \phi_{sin0} \tag{8}
$$

$$
a_{cos0} = A \sin \phi_{sin0} \tag{9}
$$

Addition und quadrieren führt zur Berechnung von A:

$$
a_{sin0}^2 + a_{cos0}^2 = A^2(\cos^2 \phi_{sin0} + \sin^2 \phi_{sin0})
$$
  
=  $A^2 \cdot 1$   

$$
A = \sqrt{a_{sin0}^2 + a_{cos0}^2}
$$

• Berechnung von  $\phi_{sin0}$ : Aus Division der Gleichungen [8](#page-21-1) und [9](#page-21-1) kan der Winkel  $\phi_{sin0}$  berechnet werden:

$$
\tan \phi_{sin0} = \frac{a_{cos0}}{a_{sin0}}
$$
  

$$
\Leftrightarrow \phi_{sin0} = \arctan \frac{a_{cos0}}{a_{sin0}}
$$

Bezeichnungen:

Momentanwert y: Pendelt zwischen  $-r \leq y \leq r$ 

Amplitude r: Der maximale Momentanwert. Entspricht dem projezierten Radius r. Da die Auftragung zeigt, dass die harmonische Bewegung ein (Sinus-)Schwingungsvorgang ist, heißt r auch Amplitude der Schwingung.

**Phasenwinkel**  $\phi$ :  $\phi = \omega t + \phi_0$ . Eine aus der Projektion der Kreisbewegung abgeleitete Größe.

**Nullphasenwinkel**  $\phi_0$ : Der Phasenwinkel zu  $t = 0$ , also der Anfangsphasenwinkel.

Kreisfrequenz  $\omega: \omega$  wird bei der harmonischen Bewegung mit Kreisfrequenz bezeichnet. Sie ist stets konstant (denn die Periodendauer T ist konstant, z.B. bei einer Pendelbewegung), obwohl sich die Geschwindigkeit ständig ändert (Momentangeschwindigkeit des Pendels). Aus  $\omega = \frac{\Delta \phi}{\Delta t}$  folgt  $\phi = \omega t$ . Mit den Werten für eine volle Periode T lauten die Formeln:  $2\pi = \omega T$ , also  $\omega = \frac{2\pi}{T} = 2\pi f$ . Die Winkelgeschwindigkeit  $\omega$  der Kreisbewegung heißt hier aufgrund der Formel  $\omega = 2\pi f$  auch Kreisfrequenz.

**Periodendauer** T: Entspricht in der projezierten Kreisbewegung einem Umlauf.  $T = \frac{1}{f}$ .

**Frequenz** *f*: Der Kehrwert der Periodendauer  $f = \frac{1}{T}$ .

# <span id="page-22-0"></span>3.5 Differentialgleichungen der Bewegung

Das Lösen dieser Differentialgleichungen wird hier nicht behandelt.

# <span id="page-22-1"></span>3.5.1 geradlinige Bewegung

Für v kann auch die Ableitung  $s'(t)$  gesetzt werden, denn v ist die Steigung im  $s/t$ -Diagramm:

$$
v = \frac{ds}{dt} = \left(\frac{1}{2}at^2\right)' = at
$$

Für a kann auch die Ableitung  $v'(t)$  gesetzt werden, denn a ist die Steigung im  $v/t$ -Diagramm:

$$
a = v' = \frac{dv}{dt} = s'' = (s')' = \frac{ds'}{dt} = \frac{d(\frac{ds}{dt})}{dt} = \frac{d^2s}{dt^2} = konst = a
$$

Der letzte Teil dieser Formel ist nur eine mathematische Schreibweise der zweiten Ableitung von s.

Wenn also die Gleichung des Weges oder der Geschwindigkeit in einer Aufgabe durch Formeln gegeben ist, kann man bequem die mathematische Ableitung zur Berechung von Beschleunigung und Geschwindigkeit verwenden.

In Umkehrung ist der Weg s:

Und die Geschwindigkeit v:

$$
s = \int ds = \int v dt
$$

$$
v = \int dv = \int a dt
$$

denn

$$
a = \frac{dv}{dt}
$$
  
\n
$$
\Leftrightarrow dv = a \cdot dt
$$
  
\n
$$
\Leftrightarrow \int dv = \int a \cdot dt
$$
  
\n
$$
\Leftrightarrow v = \int a \cdot dt
$$

Und kombiniert ergibt sich der Weg durch zweimalige Integration des Weges; dieses Verfahren wird in der Trägheitsnavigation angewandt, wo der Weg z.B. eines Flugzeuges aus der Messung der Beschleunigung berechnet wird, ohne dass sich das Flugzeug durch Funksignale verraten muss (Nach Einführung von GPS verliert dieses Verfahren der Trägheitsnavigation jedoch an Bedeutung):

$$
v = \frac{ds}{dt}
$$
  
\n
$$
\Leftrightarrow ds = v \cdot dt
$$
  
\n
$$
\Leftrightarrow \int ds = \int v \cdot dt
$$
  
\n
$$
\Leftrightarrow s = \int v \cdot dt
$$
  
\n
$$
= \int \left(\int a \cdot dt\right) dt
$$

#### <span id="page-23-0"></span>3.5.2 harmonische Bewegung

Die sog. Schwingungsdifferentialgleichung lautet (mit dem Momentanwert s):

$$
\frac{d^2s}{dt^2} = -\omega^2 = -konst
$$

Die Wellengleichung lautet<sup>[2](#page-23-3)</sup>:

 $d^2x$  $\frac{d^2x}{dt^2} = c^2 \cdot \frac{d^2y}{dx^2}$  $dx^2$ 

c ist dabei die Ausbreitungsgeschwindigkeit der Wellenbewegung.

# <span id="page-23-1"></span>4 Masse, Materie und Stoffmenge

# <span id="page-23-2"></span>4.1 Masse m

Masse ist eine Eigenschaft der Materie. Die SI-Basiseinheit der Masse ist das Kilogramm:  $[m] = kq$  (Besonderheit: die Unterteilung einer SI-Basiseinheit in eine Grundeinheit:  $1kq = 1000q$ .). Das Kilogramm die einzige SI-Basiseinheit, die seit ihrer ersten Definition (1. Generalkonferenz 1889) nicht durch eine bessere ersetzt werden konnte; es ist die Masse des internationalen Kilogramm-Prototyps, das ist ein Platin-Iridium-Zylinder mit kleinster Oberfläche mit der Masse von 1 Liter Wasser bei größter Dichte des Wassers.

Eine weitere Besonderheit der Masse ist die Definition einer zweiten EInheit im atomaren Bereich: Die atomphysikalische SI-Einheit der Masse ist die atomare Masseneinheit (engl. unit);  $[m] = 1u$ . 1u ist  $\frac{1}{12}$  der Masse eines Kohlenstoffatoms  ${}^{12}_6C$ , umgerechnet  $1u = (1,6605402 \pm 10) \cdot 10^{27} kg$ .  $\pm 10$  gibt dabei die Unsicherheit der letzten beiden Ziffern an. Weiter sind  $1t = 1000kg$ , und mit eingeschränktem Gültigkeitsbereich  $1kt =$  $1 Karat = 0, 2g$ ;  $1$ tme = 9,80665kg (technische Masseneinheit, entsprechend der Erdbeschleunigung g).

Die Bewegungsgröße  $p = m \cdot v$  heißt Impuls. Nach dem Impulserhaltungssatz gilt für den Fall, dass sich zwei Massen  $m_1, m_2$  mit den Geschwindigkeiten  $v_1, v_2$  aufeinander zubewegen und nach dem Zusammenstoß  $v_1 = v_2 = 0$  ist:

$$
|p_1| = |p_2|
$$
  
\n
$$
m_1 \cdot v_1 = m_2 \cdot v_2
$$
  
\n
$$
\Leftrightarrow m_2 = \frac{m_1 \cdot v_1}{v_2}
$$

Die Masse ist sowohl schwer (schwere Masse,  $F = m_S \cdot g$ ) als auch träge (träge Masse,  $F = m_T \cdot a$ ); es gilt nach allen bisherigen Experimenten im Rahmen ihrer Messgenauigkeit:  $m<sub>S</sub> = m<sub>T</sub> = m$ . Früher wurde die Kraft über die schwere Masse bestimmt, d.i. über die Gewichtskraft  $F = m_S \cdot g$ , heute wird sie über die träge Masse, d.i. die Kraft hängt ab von der notwendigen Beschleunigung einer Masse:  $F = m_T \cdot a$ . was genau

Eine Masse eines Körpers wächst mit seiner Geschwindigkeit. Dies ist nur beobachtbar bei Objekten, die sich nahe Lichtgeschwindigkeit bewegen, z.B. nehmen Elektronen in Beschleunigern das mehrtausendfache ihrer Ruhemasse  $m_0$  an, weshalb die zu ihrer Ablenkung notwendigen Kräfte wachsen. Die Massenänderung einer Ruhemasse  $m_0$  bei Bewegung ist:

$$
m = \frac{m_0}{\sqrt{1 - \left(\frac{v}{c_0}\right)^2}}
$$

Masse ist eine Form der Energie. Äquivalenz von Masse und Energie:

$$
E = m \cdot c_0^2
$$

Massen werden wie Geschwindigkeiten und Längen in Intervallklassen zusammengefasst, z.B. beim Briefporto. Masse des Weltalls:  $10^{52}$ kg.

Masse eines Elektrons:  $9 \cdot 10^{-31} kq$ 

ßen die meln  $m_s \cdot g$  $mt \cdot a?$ 

Physikalisc Begründung dieser chung?

<span id="page-23-3"></span><sup>2</sup>Diese Gleichung wurde hier nicht behandelt

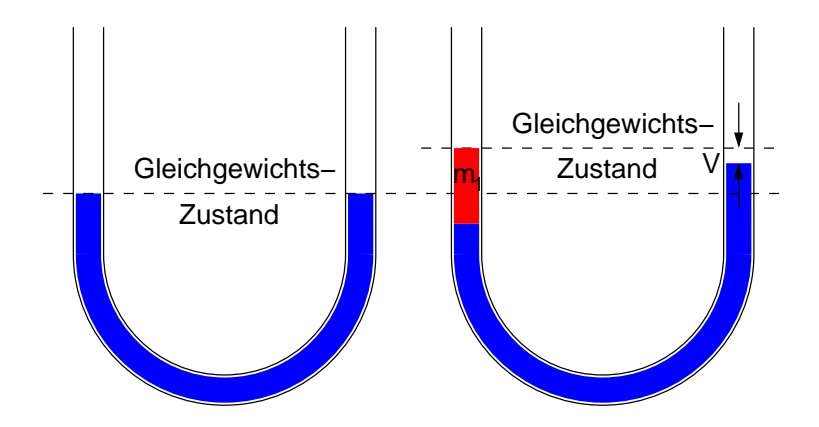

<span id="page-24-3"></span>Abbildung 18: U-Rohr zur Massenbestimmung

# <span id="page-24-0"></span>4.2 Bestimmung von Masse, Gewicht und Dichte  $\rho$

# <span id="page-24-1"></span>4.2.1 Berechnung

Imallgemeinen Sprachgebrauch wird nicht zwischen der Masse und dem Gewicht unterschieden (»Mein Gewicht beträgt 78kg«), trotz dass das Gewicht eigentlich eine Kraft ist. Bei homogener Materie und bekanntem Volumen kann die Masse berechnet werden als:

$$
m = \rho \cdot V
$$
  

$$
\Leftrightarrow \rho = \frac{m}{V}
$$

Mit der Teilchenanzahl  $N = \frac{m}{m_T} \Leftrightarrow m = N \cdot m_T$  ( $m_T$  ist die Masse eines Teilchens) ergibt sich:

$$
\rho = \frac{N \cdot m_T}{V} = \frac{N}{V} \cdot m_T
$$

Die Teilchenzahl pro Volumen bezeichnet man als Teilchendichte  $n = \frac{N}{V}$ . Also wird:

$$
\rho=n\cdot m_T
$$

Eine Gesamtmasse ist die Summe aller Teilmassen:

$$
m_G = \sum_{i=1}^{n} m_i = \sum_{i=1}^{n} (N_i \cdot m_{T_i})
$$

#### <span id="page-24-2"></span>4.2.2 Messung

U-Rohr: Gleichgewichtszustand der Kräfte Siehe Abbildung [18](#page-24-3).

$$
m_1 = m_2 + V \rho_{Luft}
$$
  
=  $m_2 + (V_1 - V_2) \cdot \rho_{Luft}$   

$$
\Leftrightarrow m_1 - V_1 \cdot \rho_{Luft} = m_2 - V_2 \cdot \rho_{Luft}
$$

Hier hat sich also ein Gleichgewichtszustand der scheinbaren Massen eingestellt. Gemessen wird bei der Massenmessung immer eine scheinbare Masse: die tatsächlich Masse verringert um den Auftrieb (d.i. das Volumen des Körpers mal die Dichte des umgebenden Mediums). Da in Messung in Luft der Unterschied klein ist, kann der Volumenunterschied  $\Delta V = V_1 - V_2$  oft vernachlässigt werden, so dass man setzt:  $m_1 = m_2.$ 

Balkenwaage: Siehe Abbildung [19](#page-25-0). Es besteht ein Gleichgewicht der Drehmomente  $F \cdot r$  (des Produktes aus Kraft und Hebelarm) jedes Hebelarms:

$$
r_1 \cdot (F_{G_1} - F_{Auffrieb_1}) = r_2 \cdot (F_{G_2} - F_{Auffrieb_2})
$$
  

$$
r_1 \cdot (m_1 \cdot g - V_1 \cdot g \cdot \rho_{Luff}) = r_2 \cdot (m_2 \cdot g - V_2 \cdot g \cdot \rho_{Luff})
$$

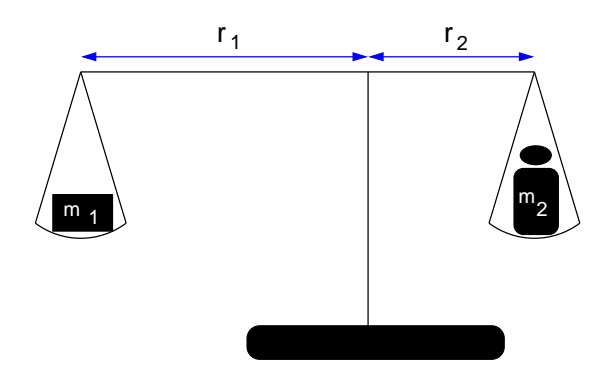

<span id="page-25-0"></span>Abbildung 19: Balkenwaage zur Massenbestimmung

Wiederum werden hier also scheinbare Massen, nicht tatsächliche Massen verglichen. Nur wenn  $r_1 = r_2$ und wenn der Auftrieb vernachlässigt wird gilt:

 $m_1 = m_2$ 

Bei manchen Waagen werden unterschiedlich lange Hebelarme verwendet, um mit kleinen Gewichten große Massen messen zu können.

Federwaage: Es besteht ein Gleichgewicht von Federkraft und Gewichtskraft der scheinbaren Masse. Die Gewichtskrfat der scheinbaren Masse ist die Gewichtskraft der tatsächlichen Masse vermindert um den Auftrieb. Die Federkraft ist nach dem Hookschen Gesetz  $F_F = -Ds$ , wobei D die Federkonstante ist. Also:

$$
F_{Feder} = F_{G_{scheinbar}}
$$
  
=  $F_G - F_{Auffrieb}$   

$$
Ds = m \cdot g - V \cdot g \cdot \rho_{Luff}
$$
  
=  $g \cdot (m - V \cdot \rho_{Luff})$ 

Unter Vernachlässigung des Auftriebs in Luft (da  $m \gg V \cdot \rho_{Luff}$ ) gilt, dass  $m \sim s$ :  $m_1 = \frac{D_1}{g} \cdot s_1$ . Außerdem wurde die Abhängigkeit der Erdbeschleunigung g von der Auslenkung s vernachlässigt, womit andererseits Präzisionsbestimmungen von g möglich sind.

Weitere Möglichkeit zur Massenbestimmung mit einem Federpendel: Nach Anhängen einer Masse  $m$  an eine Federwaage ergibt sich eine neue Ruhelage. Nach Auslenkung aus dieser Ruhelage ergibt sich für die entstehende Federschwingung:

$$
\left(\frac{2\pi}{T}\right)^2 = \frac{D}{m}
$$

$$
\Leftrightarrow m = D\frac{T^2}{4\pi^2}
$$

Diese Möglichkeit zur Massenbestimmung ist unabhängig von g. Es wird erzählt, dass die ersten Astronauten auf dem Mond deshalb die Massen von Gesteinsstücken so bestimmt haben.

- Mohrsche Waage: [3](#page-25-1) Die zu bestimmende Masse wird an eine Federwaage gehängt und in eine bekannte Flüssigkeit getaucht; es ergibt sich unter Vernachlässigung des Auftriebs in Luft:  $F_1 = m_1 \cdot g$ ,  $F_2 =$  $F_1 - F_{Auffrieb} = m_1 \cdot g - V_1 \cdot \rho \cdot g$ , was zu  $m_1$  aufgelöst werden kann. Bei der inversen Mohrschen Waage dagegen wird die Masse des Behälters mit der Flüssigkeit vor und nach dem Eintauchen des Körpers verglichen.
- Masse über Geschwindigkeiten: Nach dem Stoß sollen zwei Körper in Ruhe sein und aneinander haften (inelastischer Stoß). Dann gilt für den Impuls:

$$
p_1 = p_2
$$
  
\n
$$
m_1v_1 = m_2v_2
$$
  
\n
$$
\Leftrightarrow m_1 = \frac{m_2v_2}{v_1}
$$

<span id="page-25-1"></span><sup>3</sup>hier nicht behandelt

Dieses Verfahren ist so unpraktische, dass man es zur Massenbestimmung in der Praxis nicht anwendet.

Masse über Beschleunigung: Hängt man zwei unterschiedliche Massen an die beiden Enden eines Seils, das über eine masselose Rolle läuft, so gilt für die entstehende Bewegung:

$$
(m_1 - m_2) \cdot g = (m_1 + m_2) \cdot a
$$
  
\n
$$
\Leftrightarrow m_1(g - a) = m_2(g + a)
$$
  
\n
$$
\Rightarrow m_2 = m_1 \frac{g - a}{g + a}
$$

Dichtebestimung mit Pyknometer: Allgemein kann die Dichte  $\rho = \frac{m}{V}$  bestimmt werden, indem man Masse und Volumen bestimmt. Seien bei einer Glasflasche:

- $m_1$ : Masse der leeren Glasflasche
- $m_2\colon$  Masse bei teilweiser Füllung mit Gesteinsbrocken des Gesamtvolumens $V$
- $m_3$ : Masse bei teilweiser Füllung mit Gesteinsbrocken wie bei  $m_2$  und zusätzlich aufgefüllt mit Flüssigkeit der Dichte  $\rho_{Fl}$
- $m_4$ : Masse bei Füllung nur mit Flüssigkeit der Dichte  $\rho_{Fl}$

so ergibt sich die Dichte der Gesteinsbrocken  $\rho_G$  zu:

$$
\rho_G = \frac{m}{V}
$$

$$
= \frac{m_2 - m_1}{V}
$$

Das Volumen der Geisteinsbrocken ist dabei die Differenz zwischen dem Volumen der Flasche, die die Gesteinsbrocken enthält und mit Flüssigkeit aufgefüllt wurde, und dem Volumen dieser Flasche nach Entfernen der Gesteinsbrocken:  $V = V_{mitG} - V_{ohneG}$ . Mit  $V_{mitG} = \frac{m_4 - m_1}{\rho_{Fl}}$  und  $V_{ohneG} = \frac{m_3 - m_2}{\rho_{Fl}}$  ergibt sich:

$$
\rho_G = \rho_{Fl} \cdot \frac{(m_2 - m_1)}{(m_4 - m_1) - (m_3 - m_2)}
$$

Somit lässt sich durch 4 Wägungen die Dichte einer unbekannten porösen Substanz bestimmen.

#### <span id="page-26-0"></span>4.3 Abgeleitete Größen

Anzahl pro Masse:  $\frac{N}{m}$ 

Masse pro Zeit:  $\frac{m}{t}$ 

Masse pro Länge:  $\frac{m}{l}$ 

Masse pro Fläche:  $\frac{m}{A}$ 

Massenmittelpunkt: Der Schwerpunkt

Massenträgheitsmoment:

<span id="page-26-1"></span>
$$
J = \int r^2 dm \tag{10}
$$

Kraft:  $F = m \cdot a$ Drehkraft / Drehmoment:  $M = J \cdot \alpha$ kinetische Energie:  $E = \frac{1}{2} \cdot m \cdot v^2$ Rotationsenergie:  $E = \frac{1}{2} J \cdot \omega^2$ **Impuls:**  $p = m \cdot v$ Drehimpuls:  $L = J \cdot \omega$ 

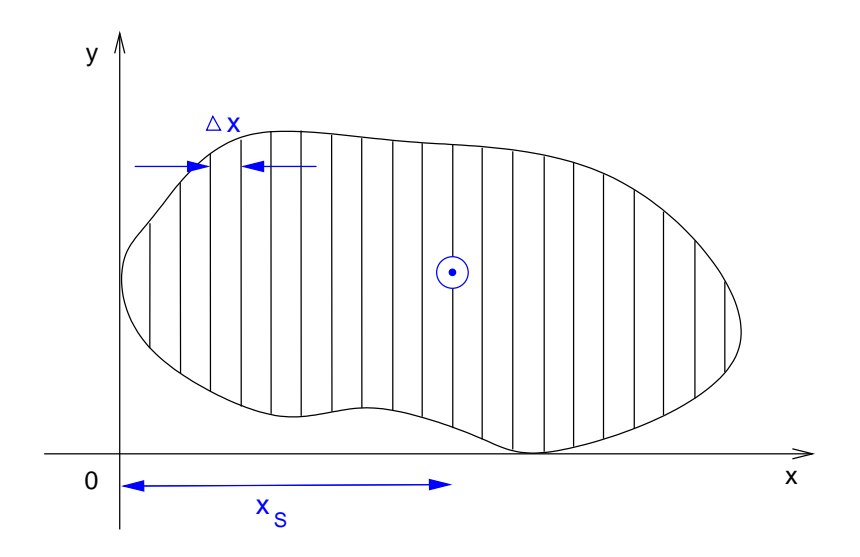

<span id="page-27-2"></span>Abbildung 20: Schwerpunktberechnung durch Teilen in Massestreifen

#### <span id="page-27-0"></span>4.4 Bestimmung der Massenmomente

Die Bewegung eines freien Körpers wird beschrieben durch die Translationsbewegung seines Schwerpunktes (genauer: Massenmittelpunktes; vgl. Erstes Moment der Masse) und durch die Rotation um den Schwerpunkt (genauer: Massenmittelpunkt; vgl. Zweites Moment der Masse).

# <span id="page-27-1"></span>4.4.1 Erstes Moment der Masse

Das erste Moment der Masse (weil die entsprechende Formel die Koordinate in der ersten Potenz enthält) beschreibt die Lage des Schwerpunktes. Der Schwerpunkt ist der Punkt, in dem man einen Körper unterstützen muss, um ihn in der Gleichgewichtslage zu halten, d.h. so dass die Summe aller Drehmomente Null ist. Wie kann der Schwerpunkt bestimmt werden?

- Experimentell durch Bestimmen der Gleichgewichtslage oder (allgemeiner ausgedrückt) durch Bestimmen der Schwerelinien: eine Schwerelinie ist eine Linie durch den Körper in Kraftrichtung der Schwerkraft, beginnend an dem Punkt, an dem er aufgehängt ist. Der Schnittpunkt mehrerer Schwerelinien ist der Schwerpunkt.
- Rechnerische Bestimmung (siehe Abbildung [20\)](#page-27-2). Der Schwerpunkt eines beliebigen dreidimensionalen Körpers wird durch seine x, y und z-Koordinate festgelegt, die alle mit analogem Verfahren berechnet werden können. Am Beispiel der x-Koordinate: Man sucht den Punkt  $x<sub>S</sub>$  auf der x-Achse, in dem man den Körper unterstützen muss, damit die Summe der Drehmomente  $x_S \cdot F = x_S \cdot m \cdot g$  in Bezug auf y- und z-Achse 0 ist. Sie ist dann auch gleich der Summe der Teil-Drehmomente von Massestreifen der Breite  $\Delta x$  und der Masse  $\Delta m$ , in den man sich den Körper aufgeteilt denke. Die Koordinate  $x_i$  gibt dabei die Länge des zu diesem Massestreifen gehörenden Hebelarms an, so dass sich das Drehmoment dieses Massestreifens zu  $M = x_i \cdot \Delta m_i \cdot g$  ergibt.

$$
x_S \cdot m \cdot g = \sum_{i=1}^N (x_i \cdot \Delta m_i \cdot g)
$$

$$
x_S = \frac{1}{m} \cdot \sum_{i=1}^N (x_i \cdot \Delta m_i)
$$

Indem man beliebig kleine Streifen wählt  $(\Delta x \rightarrow 0)$ , führt man den Grenzübergang von der Differenzenzur Integralrechnung durch und kann nun schreiben als:

$$
x_S = \frac{1}{m} \int_m x \, dm
$$

Ebenso können die anderen Schwerpunktkoordinaten berechnet werden:

$$
x_s = \frac{\int x \, dm}{m}
$$
  

$$
y_s = \frac{\int y \, dm}{m}
$$
  

$$
z_s = \frac{\int z \, dm}{m}
$$

#### <span id="page-28-0"></span>4.4.2 Zweites Moment (Massenträgheitsmoment)

Für die Rotation benötigt man das Zweite Moment (Name aufgrund der zweiten Potenz in der Forme) der Masse (sog. Massenträgheitsmoment), denn die Rotationsgeschwindigkeit hängt ab von der Massenverteilung um den Schwerpunkt, d.h. von dem Massenträgheitsmoment eines Körpers bei Drehung um die jeweilige Drehachse. Beispiel: Pirouetten bei Eiskunstläufern werden schneller, wenn sie die Arme an den Körper nehmen. Das Massenträgheitsmoment J ist, wenn r der Abstand von der Drehachse ist (siehe Gleichung [10](#page-26-1)):

$$
J = \int_m r^2 dm
$$

Die Berechnung über dieses Integral ist meist schwierig. So kann das Massenträgheitsmoment einer Scheibe, die um eine Achse senkrecht zur Scheibe und durch ihren Mittelpunkt rotiert, leicht durch Aufteilung der Scheibe in konzentrische ringförmige Massestreifen gefunden werden; es beträgt  $J = \frac{1}{2}mr^2$ . Rotiert die gleiche Scheibe um eine Achse durch die Scheibenfläche, so ist das Massenträgheitsmoment schwierig zu berechnen; es beträgt  $J = \frac{1}{4}mr^2$ .

Der Satz von Steiner gibt jedoch eine Möglichkeit, ausgehend von tabellierten Massenträgheitsmomenten um Achsen durch den Schwerpunkt, das Massenträgheitsmoment um jede beliebige dazu parallele Achse einfach zu berechnen:

$$
J=J_S+m\cdot s^2
$$

- s: der Abstand der beiden parallelen Drehachsen.  $ms^2$  gibt dann das Massenträgheitsmoment der im Scherpunkt des Körpers vereinigten Masse bezogen auf die aktuelle Drehachse im Abstand s an. Diese Drehachse kann auch außerhalb des Körpers selbst liegen.
- $J_s$ : Massenträgkeitsmoment bei Drehung um eine Achse durch den Schwerpunkts.

Der sog. Trägheitsradius beträgt<sup>[4](#page-28-4)</sup>:

$$
r(J_s) = \sqrt{\frac{J_s}{m}}
$$

### <span id="page-28-1"></span>4.5 Materie

#### <span id="page-28-2"></span>4.5.1 Erscheinungsformen

Festkörper: hat eine feste (konstante) Form

Flüssigkeit: hat ein konstantes Volumen

Gas: hat eine konstante Teilchenzahl

**Plasma (ionisiertes Gas):** hat eine konstante Masse (für  $v \ll c_0$ )

#### <span id="page-28-3"></span>4.5.2 Hinweise für den Aufbau aus Atomen

- Kristallisation, Lösungsvorgang und Diffusion
- Beugungsdiagramme (mit Röntgenstrahlen, Elektronenstrahlen oder Neutronenstrahlen)
- Feldelektronenmikroskop
- Feldionenmikroskop
- Rastertunnelmikroskop

<span id="page-28-4"></span><sup>4</sup> im WS 2001/2002 nicht behandelt

#### <span id="page-29-0"></span>4.5.3 Kugelmodell der kinetischen Gastheorie

Im 18. Jahrhundert sah man die Atome als massive Kugeln an. Ende des 19. Jahrhundert wurde das Thomsonsche Atommodell (»Wassermelonen-Modell«) entwickelt, zu Beginn des 20. Jahrhunderts das Rutherfordsche Atommodell, nach dem ein Atom aus einer ausgedehnten Hülle ( $r = 10^{-9}m$ ) und einem massiven Kern Atommodell, nach dem ein Atom aus einer ausgedehnten Hülle ( $r = 10^{-9}m$ ) und einem massiven Kern<br>( $r_K = 1, 3 \cdot 10^{-15}m \cdot \sqrt[3]{A}$ ), wobei A die Atommasse ist. Dazu gibt es verschiedene Modelle für den Kern (Tröpfchenmodell; Schalenmodell) und die Hülle (Bohrsches Atom-Modell; Wellenmodell).

Im Kern befinden sich positiv geladene Protonen  $(p^+)$  und neutrale Neutronen  $(n)$ ; die Masse des Neutrons ist etwas größer als die Masse des Protons, denn ein freies Neutron wird zu einem  $p^+$  und einem  $e^-$ . In der Hülle befinden sich negativ geladene Elektronen  $e^-$ .

# <span id="page-29-1"></span>4.5.4 Stoffmenge Z

Die Einheit der Stoffmenge ist das *mol. 1mol* enthält ebensoviele Teilchen wie Atome in  $\frac{12}{1000}$ kg Kohlenstoff-12 enthalten sind, nämlich die Anzahl, die die Avogadro-Konstante  $N_A$  angibt:  $N_A = 6,023 \cdot 10^{23}$ 

Da 1 $u \frac{1}{12}$  der Masse eines  $C - 12$  Atoms ist, gilt:

$$
N_A \cdot 12u = \frac{12}{1000} kg
$$

Nur für Gase gilt:  $1 mol$  nimmt unter Normalbedingungen das Volumen  $v_{mol} = 22, 4l$  ein. Die Loschmidt-Konstante beträgt:  $\frac{N_A}{v_{mol}} = 2{,}69 \cdot 10^{25} \frac{1}{m^3}$ <br>Die Farraday-Konstante ist die in 1*mol* Stoff enthaltene Ladung:  $N_A \cdot l = 96485 \frac{As}{mol} = 96485C$ 

# <span id="page-29-2"></span>5 Kraft und Drehmoment

# <span id="page-29-3"></span>5.1 Kraft F

Es gilt unter Verwendung der Produktregel zum Ableiten:

$$
\vec{F} = \frac{d(m \cdot \vec{v})}{dt} = m \cdot \frac{dv}{dt} + \vec{v} \cdot \frac{dm}{dt} = m \cdot \vec{a} + \vec{v} \cdot m'
$$

Für  $m =$  konst ergibt sich daraus:

$$
\vec{F} = m \cdot \vec{a}
$$

Die Kraft  $\vec{F} = 1N$  ist die Kraft, die eine Manne  $m = 1kg$  mit  $a = 1\frac{m}{s^2}$  beschleunigt.

$$
[F] = [m] \cdot [a] = 1 \, kg \cdot \frac{m}{s^2} = 1N \text{ (Newton)}
$$

Zwei Kräfte sind gleich, wenn sie nach Betrag und Richtung übereinstimmen. Es gibt folgende Gesetze der Kraft, die Newtonschen Axiome bzw. Gesetze:

Gesetz der Trägheit: Der Schwerpunkt bleibt in Ruhe oder im Zustand der gleichförmig geradlinigen Bewegung, solange keine Kraft von außen wirkt.

Gesetz der Beschleunigung: Der Schwerpunkt wird durch eine äußere Kraft  $\vec{F} = m \cdot \vec{a}$  beschleunigt.

Gesetz der Wechselwirkung: Die Kräfte, die zwei Körper aufeinander ausüben, sind gleich groß und entgegen gerichtet.

# <span id="page-29-4"></span>5.2 spezielle Kräfte

Alle folgenden Kräfte können zurückgeführt werden auf insgesamt vier Arten der Wechselwirkung:

- Massenanziehung (bei Gravitation)
- elektrische Wechselwirkung (u.a. bei chemischer Bindung)
- starke Wechselwirkung (bei der Kernbindung)
- schache Wechselwirkung (ein freies Neutron wandelt sich um in ein Proton und ein Elektron  $n \to p^+ + e^-$ )

Beschleunigungskraft  $F = m \cdot a$ 

- **Schubkraft**  $F = v \cdot \frac{dm}{dt}$ . v ist am Beispiel einer Rakete gleich der Geschwindigkeit der ausgestoßenen Gase. Die Schubkrfat meint in der Physik eine in Richtung der Oberfläche angreifende Kraft.
- **Federkraft**  $F = Ds$  (*D*: Federkonstante; *s*: Auslenkung)
- **Gewichtskraft**  $F = m \cdot g$ . Die Gewichtskraft hat auf einer schiefen Ebene die Komponenten  $F_N$  (Normalkraft, die senkrecht auf den Körper ausgeübte Kraft) und  $F_H$  (Hangabtriebskraft, parallel zur schiefen Ebene), aus denen sie sich zusammensetzt:  $F = F_N + F_H$ . Es gilt:

$$
F_H = m \cdot g \cdot \sin \phi \tag{11}
$$

<span id="page-30-1"></span>
$$
F_N = m \cdot g \cdot \cos \phi \tag{12}
$$

**Auftriebskraft**  $F = V_{Krper} \cdot \rho \cdot g$  ( $\rho$ : Dichte der umgebenden Materie)

scheinbare Gewichtskraft  $F = m \cdot g - V_{Krper} \cdot \rho \cdot g$ , also Gewichtskraft minus Auftriebskraft.

#### Reibungskraft

**äußere Reibung** Sie ergibt sich als ein Teil der Normalkraft  $F_N$ , entsprechend den Koeffizienten  $\mu_0$ ,  $\mu$ .

**Haftreibung**  $F = \mu_0 \cdot F_N$  ( $\mu_0$ : Haftreibungszahl) Gleitreibung  $F = \mu \cdot F_N$  ( $\mu$ : Gleitreibungszahl) Rollreibung

Für einen Körper auf einer schiefen Ebene gilt (auch allgemein für einen Körper, auf den eine Normalkraft  $F_N$  senkrecht zu einer Oberfläche und eine Hangabtriebskraft  $F_H$  parallel zu einer Oberfläche wirken): Solange die Hangabtriebskraft kleiner ist als die Haftreibungskraft  $F_R = \mu_0 \cdot F_N$ , also solange  $F_H < F_R$ , bleibt der Körper in Ruhe. Für den Grenzfall gilt  $(\phi_0:$  Haftreibungswinkel):

<span id="page-30-0"></span>
$$
F_H = F_R = \mu_0 \cdot F_n \tag{13}
$$

$$
\Rightarrow m \cdot g \cdot \sin \phi_0 = \mu_0 \cdot m \cdot g \cdot \cos \phi_0 \tag{14}
$$

$$
\Leftrightarrow \mu_0 = \tan \phi_0 \tag{15}
$$

Die Kraft Fres, mit der ein Körper letztlich beschleunigt wird, ergibt sich aus der Hangabtriebskraft abzüglich der Reibungskraft (»Reibungsverluste«):

$$
F_{res} = m \cdot a
$$
  
\n
$$
\Rightarrow F_H - \mu F_N = m \cdot a
$$
  
\n
$$
\Rightarrow m \cdot g \cdot \sin \phi_0 - \mu \cdot g \cdot \cos \phi_0 = m \cdot a
$$
  
\n
$$
\Leftrightarrow \tan \phi_0 - \mu = \frac{a}{g \cdot \cos \phi_0}
$$
  
\n
$$
\Leftrightarrow \mu = \tan \phi_0 - \frac{a}{g \cdot \cos \phi_0}
$$
  
\n
$$
= \mu_0 - \frac{a}{g} \cdot \sqrt{1 + \mu_0^2}
$$

Die letzte Zeile entstand unter Verwendung von  $\frac{1}{\cos \phi_0} = \sqrt{1 + \tan^2 \phi_0}$  und  $\mu_0 = \tan \phi_0$  aus Gleichung [15](#page-30-0).

- innere Reibung ist die Reibung innerhalb einer Schmierschicht oder Flüssigkeit. Der Schmierstoff haftet bei Betrachtung der schiefen Ebene an der Ebene und dem Gegenstand, der über sie bewegt werden soll. Das Gleiten des Gegenstandes auf der Ebene findet in der Schmierstoffschicht statt. Es gilt:  $F = \eta \cdot A \cdot \frac{v}{d}$ , bei größeren Geschwindigkeiten  $F = \frac{\phi}{2} \cdot c_W \cdot A \cdot v^2$ , bei sehr großen Geschwindigkeiten (Überschallgeschwindigkeit)  $F \sim v^3$ . Dabei ist:
	- $\eta$ : Die Viskosität des Schmierstoffes (dünnflüssig / dickflüssig).
	- A: Auflagefläche
	- v: Geschwindigkeit
- d: Dicke der Schmierstoffschicht
- $\frac{v}{d}$ : Schergeschwindigkeit

Das Stokesche Gesetz gibt die Reibungskraft einer Kugel in einer Flüssigkeit (oder auch z.B. von Nebeltröpfchen in Luft) an, wobei v die Geschwindigkeit der Kugel im Medium angibt:

$$
F_R = 6\pi \cdot \eta \cdot r \cdot v
$$

Bestimmt man zwei Werte  $F_R(\eta)$  bei unterschiedlichen Temperaturen, so kann  $\eta$  berechnet werden, denn die Geschwindigkeit  $v$ nimmt bei zunehmender Temperatur exponentiell ab. nicht exponentiell ab. nicht exponentiell ab. nicht exponentiell ab.

Zentrifugalkraft (Fliehkraft): Sie ist vom Drehzentrum weg gerichtet und dem Betrag nach gleich der zum Drehzentrum gerichteten Zentripetalkraft.

$$
F = m \cdot \frac{v^2}{r}
$$
  
=  $m \cdot \frac{v \cdot (r \cdot \omega)}{r} = m \cdot v \cdot \omega$   
=  $m \cdot \frac{(r \cdot \omega)^2}{r} = m \cdot r \cdot \omega^2$ 

**Gravitationskraft:** (G: Gravitationskonstante;  $r_{12}$ : Abstand der Massenpunkte  $m_1, m_2$ )

$$
F = G \cdot \frac{m_1 \cdot m_2}{r_{12}^2}
$$

Coulombkraft: Ungleichnamige Ladungen ziehen sich an, gleichnamige Ladungen stoßen sich ab.  $\varepsilon_0$ : elektrische Feldkonstante;  $q_1, q_2$ : Ladungen;  $r_{12}$ : Abstand der Ladungen  $q_1, q_2$ .

$$
F = \frac{1}{4\pi\varepsilon_0} \cdot \frac{q_1 \cdot q_2}{r_{12}^2}
$$

Kernbindungskraft: Sie wirkt in Atomkernen der Coulombkraft entgegen und hält so die sich untereinander abstoßenden Protonen im Kern zusammen.

#### <span id="page-31-0"></span>5.3 Drehmoment M

# <span id="page-31-1"></span>5.3.1 Definition

$$
\vec{M} = I \cdot \vec{\alpha} \n= \vec{r} \times \vec{F} \n= |\vec{r}| \cdot |\vec{F}| \cdot \sin(\vec{r}, \vec{F}) \n[M] = Nm
$$

#### I: Massenträgheitsmoment

### $\vec{\alpha}$ : Winkelbeschleunigung

Die Richtung des Drehmoments  $\vec{M}$  kann über die Dreifingerregel bestimmt werden, d.h.  $\vec{M}$  steht immer senkrecht auf  $\vec{r}$  und  $\vec{F}$ . Entstehung durch ein Kräftepaar: zwei Kräfte  $\vec{F}_1$ ,  $\vec{F}_2$  mit  $\vec{F}_1 = -\vec{F}_2$ , die seitlich verschoben um einen Abstand r gegeneinander gerichtet sind, bilden ein Gleichgewicht der Kräfte und rufen ein Drehmoment  $M = r \cdot F$  hervor.

tiell zu?

#### <span id="page-32-0"></span>5.3.2 Gesetze des Drehmoments

1. Gesetz der Drehbewegung

Wenn kein Drehmoment da ist, dreht sich der Körper immer weiter oder bleibt in Ruhe. Anders als beim Trägheitsgesetz (siehe [5.1\)](#page-29-3), das auch für ein System von Körpern mit einem gemeinsamen schwerpunkt gilt, gilt das Gesetz der Drehbewegung nur für einen Körper.

2. Gesetz der Winkelbeschleunigung

$$
M=I\cdot\alpha
$$

3. Gesetz der Wechselwirkung

Ein Drehmoment erzeugt ein entsprechendes Gegenmoment.

#### <span id="page-32-1"></span>5.3.3 Drehreibung

Ohne Drehung ist die Gleitreibung auf einer schiefen Ebene im Sonderfall  $\phi = 0$ :  $F_R = \mu \cdot F_N = \mu \cdot m \cdot g$  (siehe zu Gewichtskraft [5.2](#page-29-4) mit Gleichung [11](#page-30-1)f. und zu Gleitreibung [5.2](#page-30-1)).

Für ein sich drehendes Rad auf einer schiefen Ebene gilt bzgl. Reibung:

<span id="page-32-3"></span>
$$
M_A = F_H \cdot r \tag{16}
$$

$$
= m \cdot g \cdot \sin \phi \cdot r \tag{17}
$$

$$
M_B = F_N \cdot l_r \tag{18}
$$

$$
= m \cdot g \cdot \cos \phi \cdot l_r \tag{19}
$$

 $M_A$ : Antriebsmoment. Allgemein unter Verwendung der Antriebskraft  $F_A$ :  $M_A = F_A \cdot r$ .

- $M_B$ : Bremsmoment
- r: Länge des Hebelarms, d.h. des Radius des Rades. Je größer r, desto schneller rollt das Rad.
- $l_r$ : Rollreibungslänge, d.i. die Hälfte der Sekante durch das Rad, bis zu der das Rad in den Untergrund eingedrückt wird bzw. bis zu der das Rad verformt wird. Bei eine Eisenbahn ist z.B.  $l_r = 0,02mm$ .

Damit das Rad rollt, muss gelten  $M_A > M_B$ . Im Grenzfall gilt:

$$
M_A = M_B
$$
  
\n
$$
\Rightarrow r \cdot \sin \phi = l_r \cdot \cos \phi
$$
  
\n
$$
\Leftrightarrow l_r = r \cdot \tan \phi
$$

Damit das Rad nicht rutscht, muss die Antriebskraft kleiner als die Haftreibungskraft sein:  $F_A < \mu_0 \cdot F_N \Leftrightarrow$  $M_A = F_A \cdot r \cdot \mu_0 \cdot F_N \cdot r$ . Kombiniert mit  $M_A > M_B$  ergibt sich als Bedingung für ein rollendes Rad unter Verwendung von Gleichung [18:](#page-32-3)

$$
l_r \cdot F_N < M_A < r \cdot \mu_0 \cdot F_N
$$

# <span id="page-32-2"></span>5.4 Arbeit

$$
W = \vec{F} \cdot \vec{s} = \left| \vec{F} \right| \cdot \left| \vec{s} \right| \cdot \cos(\vec{F}, \vec{s})
$$

$$
[W] = Nm = J \text{ (Joule)} = Ws \text{ (Wattsekunde)}
$$

Zugefügt Arbeit hat ein positives, abgegebene Arbeit ein negatives Vorzeichen.

Hubarbeit  $W = m \cdot q \cdot h$ 

Reibungsarbeit  $W = \mu \cdot F_N \cdot s$ 

**Spannarbeit**  $W = \frac{1}{2} \cdot D \cdot s^2$  (nach dem Hookschen Gesetz  $F = D \cdot s$ )

Rotationsarbeit  $W = M \cdot \phi$ 

# <span id="page-33-0"></span>5.5 Druck

### <span id="page-33-1"></span>5.5.1 Definition

$$
p=\frac{F}{A}
$$

wobei  $\vec{F} \perp A$ .

$$
[p] = \frac{[F]}{[A]} = \frac{N}{m^2} = Pa
$$
 (Pascal)

$$
1bar = 10^5 Pa = 10^5 \frac{N}{m^2} \approx 1 \frac{kg}{cm^2}
$$

Der Normalluftdruck beträgt  $p_0 = 760 Torr = 1013, 25mbar = 1013, 25hPa$ . Die Einheit Torr gibt an, wieviel mm h eine Quecksilbersäule in einer Röhre hochgedrückt wird:

$$
p = \frac{F}{A} = \rho(Hg) \cdot V \cdot \frac{g}{A}
$$

$$
= \rho(Hg) \cdot h \cdot A \cdot \frac{g}{A}
$$

$$
= \rho(Hg) \cdot h \cdot g
$$

$$
p = \rho \cdot g \cdot h
$$
  
\n
$$
\Rightarrow dp = \rho \cdot g \cdot dh
$$

Unter Verwendung von  $\frac{p}{\rho} = kons_t = \frac{p_0}{\rho_0}$ ergibt sich die barometrische Höhenformel zur Berechnung des Druckes in einer Höhe h ausgehend vom Druck  $p_0$  auf Meeresniveau (Auftragung siehe Abbildung [21\)](#page-34-1):

$$
dp = -\frac{p}{p_0} \cdot \rho_0 \cdot g \cdot dh
$$
  

$$
\Leftrightarrow p = p_0 \cdot e^{-\frac{h}{8km}}
$$

Rechenweg?

### <span id="page-33-2"></span>5.5.2 Kompressibilität

$$
\kappa = -\frac{1}{V} \cdot \frac{dV}{dp}
$$

κ: Kompressibilität

 $V:$  Volumen

p: Druck

Flüssigkeiten sind in erster Näherung inkompressibel ( $\kappa_{H_2O}=4,7\cdot10^{-10}\frac{1}{Pa}$ ). Dies wird bei Hydrauliksystemen ausgenutzt: Drückt man auf einer Seite einen Kolben mit der Fläche  $A_1$  durch  $F_1$  eine Strecke  $h_1$  hinein, so drückt die Flüssigkeit auf der anderen Seite den Kolben mit der Fläxhe ${\cal A}_2$  mit der Kraft ${\cal F}_2$ eine Strecke $h_2$ heraus. Es gilt:

$$
p = \frac{F_1}{A_1} = \frac{F_2}{A_2} = konst
$$
  

$$
\frac{h_1}{A_1} = \frac{h_2}{A_2}
$$
  

$$
F_1 \cdot h_1 = F_2 \cdot h_2
$$

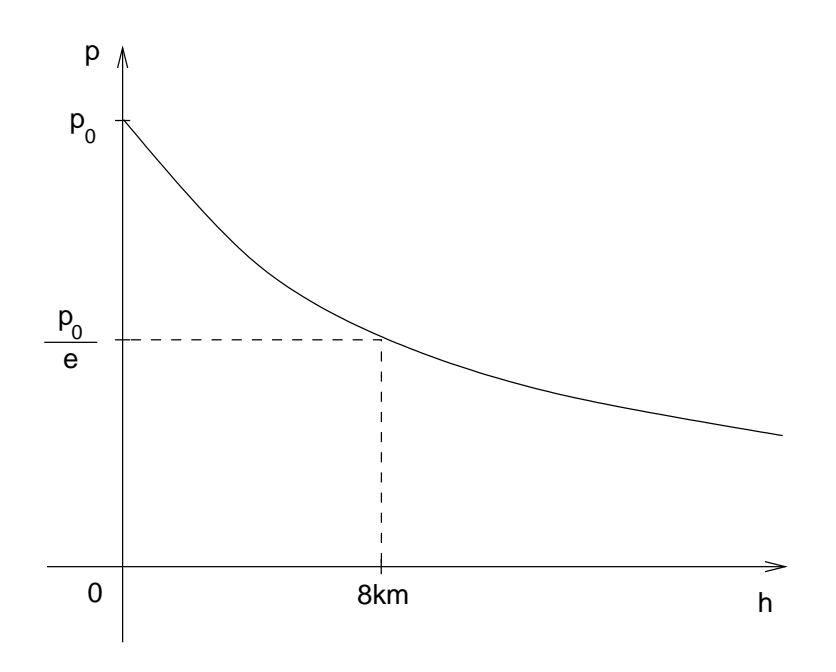

<span id="page-34-1"></span>Abbildung 21: Graph der barometrischen Höhenformel

## <span id="page-34-0"></span>5.5.3 Auftriebskraft

schwimmender Körper: Der Körper habe die Höhe  $h = h_1 + h_2$ , wobei er sich  $h_1 > 0$  weit über den Wasserspiegel erhebt (und dort ein Volumen  $V_1$  einnimmt) und  $h_2 < 0$  weit eintaucht (und dort ein Volumen  $V_2$  einnimmt;  $V = V_1 + V_2$ ). Von oben wirkt auf ihn der Druck  $p_1$ , von unten der Druck  $p_2$ .  $p_0$ ist der Luftdruck über der Wasseroberfläche. Es gilt:

$$
p_1 = \frac{F}{A} = p_0 + \frac{\rho_{H_2O} \cdot V_1 \cdot g}{\frac{V_1}{h_1}}
$$
  
=  $p_0 + \rho_{H_2O} \cdot g \cdot h_1$   

$$
p_2 = \frac{F}{A} = p_0 + \rho_{H_2O} \cdot g \cdot h_2
$$

$$
F_{Auftrieb} = (p_2 - p_1) \cdot A
$$
  
=  $(\rho_{H_2O} \cdot g \cdot h_2 - \rho_{H_2O} \cdot g \cdot h_1) \cdot A$   
=  $(h_2 - h_1) \cdot A \cdot \rho_{H_2O} \cdot g$   
=  $\rho_{H_2O} \cdot g \cdot h \cdot A$   
=  $\rho_{H_2O} \cdot g \cdot V$ 

Bedingung, dass ein Körper schwimmt ist unter Verwendung des Auftriebs des voll eingetauchten Körpers:

$$
F_{Auftrieb} > F_{Gewicht}
$$
  
\n
$$
\Rightarrow \rho_{H_2O} \cdot g \cdot V > \rho_{Krper} \cdot g \cdot V
$$
  
\n
$$
\Leftrightarrow \rho_{H_2O} > \rho_{Krper}
$$

 $F_{Gewicht}$  greift im Schwerpunkt an,  $F_{Auftrieb}$  greift im Schwerpunkt des eingetauchten Volumens an. sinkender Körper:

$$
F_{Auftrieb} < F_{Gewicht}
$$

schwebender Körper:

$$
F_{Auftrieb} = F_{Gewicht}
$$

Bei einem Körper der Gesamthöhe  $h$ , der  $h_1$  tief eintaucht und sich  $h_2$  weit über die Oberfläche erhebt, gilt:

$$
A \cdot h_1 \cdot \rho_{H_2O} \cdot g = A \cdot h \cdot \rho_{Krper} \cdot g
$$
  
\n
$$
h_1 \cdot \rho_{H_2O} = h \cdot \rho_{Krper}
$$
  
\n
$$
= (h_1 + h_2) \cdot \rho_{Krper}
$$
  
\n
$$
\Leftrightarrow \frac{\rho_{H_2O}}{\rho_{Krper}} = \frac{h_1 + h_2}{h_1} = 1 + \frac{h_2}{h_1}
$$
  
\n
$$
\Leftrightarrow \frac{h_2}{h_1} = \frac{\rho_{H_2O}}{\rho_{Krper}} - 1
$$

Bei einem Eisberg z.B. beträgt  $\frac{h_2}{h_1} = \frac{0.9998}{0.917} - 1 = 0.0903$ , also  $h_2 \ll h_1$ : nur ein kleiner Teil des Eisbergs liegt über der Wasseroberfläche.

# <span id="page-35-0"></span>6 Energie

# <span id="page-35-1"></span>6.1 Energie allgemein

Energie E: Die Besitzform von Energie

Arbeit W und Wärme  $Q$ : Übertragungsformen von Energie

Die SI-Einheit der Energie ist das Joule:

$$
[E] = [W] = [Q] = 1Nm = 1J
$$

Die atomphysikalische Einheit der Energie: ist das ElektronVolt:

$$
1eV = 1,602 \cdot 10^{-19} AsV = 1,602 \cdot 10^{-19} J
$$

Weitere Einheiten:

$$
1kWh = 1000W \cdot 3600s = 3, 6 \cdot 10^{6} J
$$
  
\n
$$
1cal = 4, 1868 J
$$
  
\n
$$
1J = 1 \frac{kg \cdot m^{2}}{s^{2}} = 10^{7} \frac{g \cdot cm^{2}}{s^{2}} = 10^{7} erg
$$

Energiesatz:  $E =$  konst,  $dE = 0$ . Energie wird weder gewonnen noch geht sie verloren, sondern Energie kann nur von einer Energieform in andere umgewandelt werden. Dieser Energiesatz mcht keine Aussage über die Realisierbarkeit der Umwandlung.

### <span id="page-35-2"></span>6.2 Formen der Energie

#### <span id="page-35-3"></span>6.2.1 Potentielle Energie

Lageenergie  $E = m \cdot g \cdot h$ . Zum Beiospoiel wird einem Gegenstand Lageenergie zugeführt, wenn man ihn hochhebt.

**Spannungsenergie**  $E = \frac{1}{2}Ds^2$ . Bezieht sich auf die potentielle Energie einer gespannten Feder.

### <span id="page-35-4"></span>6.2.2 Kinetische Energie

Translation (im Sinne einer geordneten Bewegung). Beim Fallenlassen eines Gegenstandes wird seine potentielle Energie in kinetische Energie (d.h. Bewegungsenergie) umgewandelt:

$$
\begin{array}{rcl}\nv &=& g \cdot t \\
\Leftrightarrow t &=& \frac{v}{g}\n\end{array}
$$

In  $h = \frac{1}{2} \cdot g \cdot t^2$  (Bewegungsgesetz  $s(t) = \frac{1}{2} \cdot a \cdot t^2$  der geradlinigen gleichmäßig beschleunigen Bewegung angewandt auf den freien Fall):

$$
h = \frac{1}{2} \cdot g \cdot \frac{v^2}{g^2} = \frac{v^2}{2g}
$$
In 
$$
E_{pot} = m \cdot g \cdot h
$$
:

$$
E_{kin} = m \cdot g \cdot \frac{v^2}{2g} = \frac{1}{2} \cdot m \cdot v^2
$$

Rotation

$$
E_{kin} = \frac{1}{2} \cdot J \cdot \omega^2
$$

Kinetische Energie eines Rades Die Energie eines rollenden Rades setzt sich zusammen aus seiner Translationsenergie (aufgrund Fortbewegung) und seiner Rotationsenergie (aufgrund Roation):

$$
E = E_{trans} + E_{rot} = \frac{1}{2} \cdot m \cdot r^2 + \frac{1}{2} \cdot J_{Schwerpunkt} \cdot \omega^2
$$

Alternativ kann die kinetische Energie eines Rades aufgefast werden als die Energie bei Rotation um einen Punkt auf dem Radumfang, denn so stellt sich die Rotation einem Boebachter in diesem Punkt dar:

$$
E = \frac{1}{2} \cdot J_{Drehpunkt} \cdot \omega^2
$$

Mit dem Satz von Steiner  $J_{Drehpunkt} = J_{Schwerpunkt} + m \cdot r^2$  ergibt sich:

$$
E = \frac{1}{2} \cdot (J_{Schwerpunkt} + m \cdot r^2) \cdot \omega^2
$$
  
=  $\frac{1}{2} \cdot J_{Schwerpunkt} \cdot \omega^2 + \frac{1}{2} \cdot m \cdot r^2 \cdot \omega^2$   
=  $\frac{1}{2} \cdot m \cdot v^2 + \frac{1}{2} \cdot J_{Schwerpunkt} \cdot \omega^2$ 

#### 6.2.3 Innere Energie

Wird einem Körper Wärme zugeführt, so erhöht das seine innere Energie U.

$$
U = m \cdot c \cdot T
$$

c: spezifische Wärmekapazität. Sie gibt an, wieviel Energie zugeführt werden muss, um  $m = 1g$  eines Stoffes um  $T = 1K$  zu erwärmen:  $c_{Wasser} = 4, 19 \frac{kJ}{g \cdot K}, c_{Eis} = 2, 12 \frac{kJ}{g \cdot K}.$ 

Für die zugeführte Wärme Q gilt:

$$
Q = dU
$$
  
=  $m \cdot c \cdot dT$ 

Wurde durch die Wärmezufuhr zwischen zwei Aggregatzuständen umgewandelt, so verwendet man

$$
Q = m \cdot c \cdot dT = m \cdot r
$$

r: spezifische Umwandlungswärme  $r = c \cdot dT$ . Sie beträgt für die Umwandlung Eis - Wasser  $r = 333, 7 \frac{kJ}{kg}$ , für die Umwandlung Wasser - Wasserdampf  $r = 2256, 9 \frac{kJ}{kg}$ . Aufgetragen in einem Graphen siehe Abbildung [22](#page-37-0). korrekte Auftragen en de Bro-Stadt en de Bro-Stadt en de Bro-Stadt en de Bro-Stadt en de Bro-Stadt en de B

# 6.2.4 Chemische Energie

Verbrennungswärme  $Q = m \cdot H$ 

- Q: freigesetzte Wärme
- H: Heizwert
- $H_u$ : unterer Heizwert (Brennwert ohne Kondensation des in den Verbrennungsgasen enthltenen Wasserdampfs)

 $tragung?$  t  $T = k\alpha$ während Schmelzen / Verdampfen

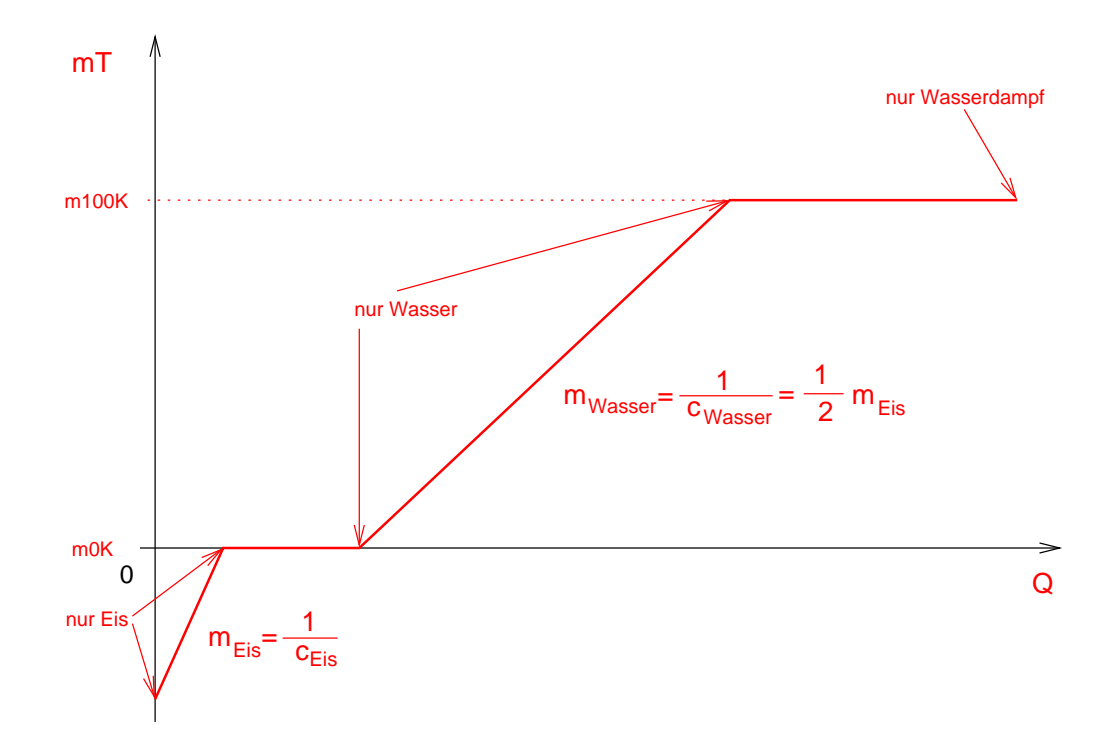

Abbildung 22: Abhängigkeit von T bei  $m =$  konst von der zugeführten Wärme Q beim Schmelzen von Eis und Kochen des Wassers.

<span id="page-37-0"></span> $H<sub>o</sub>$ : oberer Heizwert (Brennwert mit Kondensation des in den Verbrennungsgasen enthaltenen Wasserdampfes)

### Nährwert

Speicher für elektrische Arbeit wie Baterien und Akkus sind Speicher für chemische Energie.

#### elektrische Energie

- des Kondensators (Kapazität C, Spannung U):  $E = \frac{1}{2}CU^2$
- der Spule (Induktivität L, Strom I):  $E = \frac{1}{2}LI^2$

### 6.2.5 Gesamtenergieinhalt der Materie

Materie ist auch eine Form der Energie:

$$
E = m \cdot c_0^2
$$

 $m = 1g$  Materie enthält danach

$$
E = 10^{-3} kg \cdot 9 \cdot 10^{16} \frac{m^2}{s^2} = 9 \cdot 10^{13} J = 2, 5 \cdot 10^7 kWh
$$

Das Kernkraftwerk Biblis B mit  $P = 1300MW$  wandelt danach in  $t = 24h$  4g Materie in Energie um wovon nur 1, 5g ins Überlandnetz übertragen werden.

### 6.3 Energieumwandlung

Ein perpetuum mobile 1. Art ist eine Maschine, die Energie erzeugt. Ihr Bau ist unmöglich, denn die Erzeugung von Energie widerspricht dem Energieerhaltungssatz. Ein perpetuum mobile 2. Art ist eine Maschine, die zugeführte Wärme komplett in eine andere Form der Energie umwandelt. Dies ist unmöglich, da bei der

Umwandlung einer Energieform in eine andere immer Wandlungsverluste auftreten: Wärmeenergie  $Q_1$  kann aufgeteilt werden in umwandelbare Exergie  $W$  und nicht umwandelbare Anergie  $Q_2$ :

$$
Q_1 = m \cdot c \cdot T_1
$$
  
\n
$$
W = m \cdot c \cdot (T_1 - T_2)
$$
  
\n
$$
Q_2 = m \cdot c \cdot T_2
$$

Da zugeführte Energie gleich der abgeführten Energie ist, gilt:  $Q_1 = Q_2 + W$ .

- T: thermodynamische Temperatur,  $[T] = K$ . Umrechnung Kelvin / Grad Celsius:  $t_K = t_C + 273, 15$ .
- h: Wirkungsgrad. Quotient aus der abgeführten gewünschten Energie und der zugeführten Energie. Der Wirungsgrad ist im Realfall stets  $h < 1$ .

$$
h = \frac{W}{Q_1}
$$
  
= 
$$
\frac{m \cdot c \cdot (T_1 - T_2)}{m \cdot c \cdot T_1}
$$
  
= 
$$
\frac{T_1 - T_2}{T_1}
$$

Beispiele: Wirkungsgrad eines Wärmekraftwerks  $h > 0,45 = 45\%$ , Wirkungsgrad eines Elektromotors  $h = 0, 2$  bis  $h = 0, 9$ . Wieviel Wirkungsgrad hat eine Maschine, die  $T_1 = 100\degree C = 373, 15K$  warmes Wasser so vollständig in eine andere Energieform umwandelt, dass die Abwärme eine Temperatur von  $T_2 = 5\degree C = 278, 15K$  hat?

$$
h = \frac{T_1 - T_2}{T_1}
$$
  
= 
$$
\frac{373,15K - 278,15K}{373,15K} = \frac{95K}{373,15K}
$$
  
= 0,25

Leistungszahl (gleich der Arbeitszahl, Formelzeichen S). Der Quotient aus der abgeführten gewonnenen Energie zu der zugeführten zu bezahlenden Energie. Stets ist  $S > 1$ . Bei einem Blockheizkraftwerk wird nicht nur eine Umwandlungsform der Energie genutzt, sondern Wärme und Elektrizität. Eine Wärmepumpe bezieht die zugeführte Wärme aus Luft oder Erde.

### 6.4 Leistung

Leistung ist Arbeit pro Zeiteinheit:

$$
P = \frac{W}{t} = \frac{Q}{t} = \frac{dE}{t}
$$

$$
[P] = \frac{J}{s} = \frac{Ws}{s} = W
$$

Eine alte Leistungseinheit ist das  $PS$ :

$$
1PS = 75 \cdot 1m \cdot \frac{kp}{s} = 75 \cdot 1m \cdot \frac{9,81N}{s}
$$

$$
= 736W
$$

kp: Kilopond. Eine veraltete Krafteinheit, die die Gewichtskraft eines Kilogramms angibt.

#### 6.4.1 Pronyscher Zaum

Vergleiche auch [\[3](#page-77-0), S. 103].

In Abbildung [23](#page-39-0) hängt rechts ein Gewicht an einem Stab, der in der Mippe wippenartig gelagert ist. Links reht sich eine Welle, deren Drehzahl n über die zwei Schrauben oben und unten geregelt wird. Die Schrauben sind fest mit einem Gehäuse verbunden, dieses wiederum fest mit dem gelagerten Metallstab.

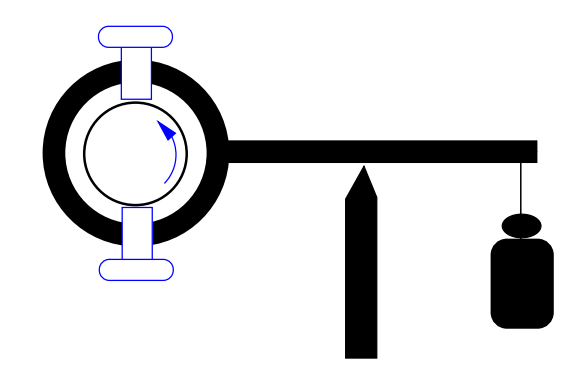

<span id="page-39-0"></span>Abbildung 23: Pronyscher Zaum

Sind die Schrauben zu fest angedreht, bewegt sich der ganze Arm mit der Welle mit. Sind die Schrauben zu locker, zieht das Gewicht die Welle nach oben. Die Schrauben werden also gerade so fest angedreht, dass sich das Gewicht in der angegebenen Position in der Schwebe befindet. Dann ist das von der Welle abgegebene Antriebsmoment  $M_A$  gleich dem von den Schrauben durch Reibung bewirkten Bremsmoment  $M_B$ : bessere Er

rung

<span id="page-39-1"></span>
$$
M_A = M_B \tag{20}
$$

$$
F_1 \cdot r_1 = F_2 \cdot r_2 \tag{21}
$$

 $F_1$ : Kraft der Welle

 $r_1$ : Radius der Welle

 $F_2$ : Kraft des Gewichts

 $r_2$ : Länge des Hebelarms

$$
P = \frac{W_1}{t_2} = F_1 \cdot \frac{s_1}{t_1} = F \cdot v_1
$$

Mit der Bahngeschwindigkeit der Welle $v_1 = r_1 \cdot \omega$ und $\omega = 2\pi f$ :

$$
P = F_1 \cdot r_1 \cdot \omega
$$
  
=  $F_1 \cdot r_1 \cdot 2\pi \cdot n_1$ 

 $n_1$ : Drehzahl der Welle, also ihre Frequenz.

Aus Gleichung [21](#page-39-1) folgt:  $F_1 = \frac{F_2 \cdot r_2}{r_1}$ :

$$
P = \frac{F_2 \cdot r_2}{r_1} \cdot r_1 \cdot 2\pi \cdot n_1
$$

$$
= F_2 \cdot r_2 \cdot 2\pi \cdot n_1
$$

$$
= M \cdot \omega
$$

# 7 Impuls und Drehimpuls

# 7.1 Impuls

 $[p] = kg \cdot \frac{m}{2}$ s

Besitzform

$$
\vec{p} \;\; = \;\; m \cdot \vec{v}
$$

**Übertragungsform** Aus dem 2. Newtonschen Gesetz  $\vec{F} = \frac{d(m \cdot \vec{v})}{dt} = m \cdot a$  leitet sich der Satz vom Antrieb her. Er beschreibt die Übertragungsform des Impulses, indem er besagt, dass ein Kraftstoß (d.i. eine Kraft F, die eine bestimmte Zeit dt auf einen Körper der Masse m einwirkt) zu einer Impulsänderung führt:

<span id="page-40-2"></span>
$$
\vec{F} \cdot dt = d(m \cdot \vec{v}) = d\vec{p} \tag{22}
$$

Für den Fall, dass keine Krafteinwirkung stattfindet, findet also auch keine Impulsänderung statt:  $d\vec{p} = 0$ ,  $\vec{p} = konst$ , also Impulserhaltung.

Energie der kinetischen Translation, d.i. durch einen Kraftstoß übertragene Bewegungsenergie:

$$
E_{kin} = \frac{1}{2} \cdot m \cdot v^2
$$

$$
= \frac{1}{2} \cdot \frac{p^2}{m}
$$

# 7.2 Drehimpuls

<span id="page-40-0"></span>
$$
\vec{L} = J \cdot \vec{\omega} \tag{23}
$$

Da bei der Drehbewegung stets der Impuls  $m \cdot \vec{v}$  senkrecht auf dem Radius r steht, gilt für den Drehimpuls auch:  $\vec{L} = \vec{r} \times \vec{p}$ 

$$
[L] = \frac{kg \cdot m^2}{s}
$$

Aus  $\vec{M} = \frac{d(J \cdot \vec{\omega})}{dt}$  folgt der Drallsatz:

$$
\vec{M} \cdot dt = d(J \cdot \vec{\omega}) = d\vec{L}
$$

Eine Drehimpulsänderung  $d\vec{L}$  wird durch ein Drehmoment  $\vec{M}$  hervorgerufen, das eine bestimmte Zeit dt auf den Körper einwirkt. Wirkt kein Drehmoment auf den Körper ein, so ändert sich sein Drehimpuls nicht:  $d\vec{L} = 0$ ,  $L = k$ onst (Drehimpulserhaltung).

Energie der kinetischen Rotation, d.i. der durch ein einwirkendes Drehmoment übertragenen Energie, hergeleitet über Gleichung [23:](#page-40-0)

$$
E_{kin} = \frac{1}{2} \cdot J \cdot \omega^2
$$

$$
= \frac{1}{2} \cdot \frac{L^2}{J}
$$

### 7.3 Anwendung des Impulssatzes auf den geraden zentralen Stoß

Impulse vor und nach dem Stoß:

$$
m_1 \cdot u_1 + m_2 \cdot u_2 = m_1 \cdot v_1 + m_2 \cdot v_2
$$

Impulse während dem Stoß, d.i. während der Impulsübertragung:

$$
m_1 \cdot u_1 + m_2 \cdot u_2 = (m_1 + m_2) \cdot w
$$

Die gemeiname Geschwindigkeit w (Schwerpunktgeschwindigkeit) während dem Stoß ist der gewichtete Mittelwert der Geschwindigkeiten vor dem Stoß:

<span id="page-40-1"></span>
$$
w = \frac{m_1 u_1 + m_2 u_2}{m_1 + m_2} \tag{24}
$$

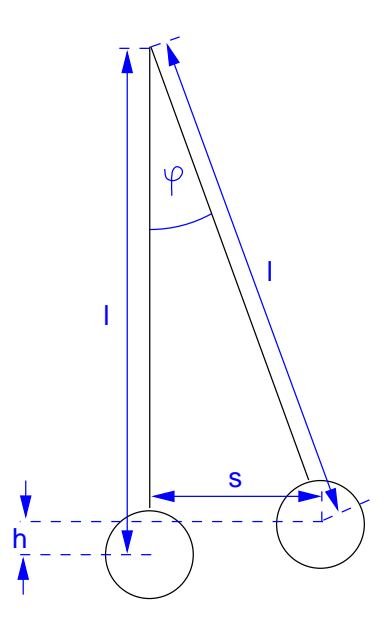

Abbildung 24: Schuss auf einen aufgehängten Sandsack

#### 7.3.1 gerader zentraler inelastischer Stoß

Beim inelastischen Stoß bleiben die Massen nach dem Stoß aneinander haften. Die gemeinsame Geschwindigkeit nach dem Stoß v entspricht dabei der gemeinsamen Geschwindigkeit w während dem Stoß aus Gleichung [24:](#page-40-1)  $v = w$ .

Beispiel Eine Gewehrkugel der kinetischen Energie  $E_{kin}$  mit  $p = m_1 \cdot u_1$  trifft auf einen Sandsack mit  $p = m_2 \cdot u_2 = 0$  da  $u_2 = 0$ ; der Sandsack ist wie ein Pendel aufgehängt. Dabei wird die große Geschwindigkeit der Kugel transformiert in eine kleine gemeinsame Geschwindigkeit v von Sandsack und Kugel nach dem Stoß:

<span id="page-41-0"></span>
$$
v = w = \frac{m_1 \cdot u_1}{m_1 + m_2} \tag{25}
$$

Der Schwerpunkt des Sandsacks wird durch die resultierende Pendelbewegung um eine Höhe h angehoben. Bei einer Pendelbewegung erfolgt eine periodische Umwandlung von potentieller Energie (des Sandsacks in der Höhe h, wobei  $v = 0$ , also  $E_{kin} = 0$ ) und kinetischer Energie (des Sandsacks in der untersten Position, wobei  $h = 0$  und also  $E_{pot} = 0$ . Dabei gilt nach dem Energieerhaltungssatz:

$$
E_{kin} = E_{pot}
$$
  

$$
\frac{1}{2} \cdot (m_1 + m_2) \cdot v^2 = (m_1 + m_2) \cdot g \cdot h
$$
  

$$
\Leftrightarrow v = \sqrt{2 \cdot g \cdot h}
$$

mit  $h = l - l \cdot \cos \phi$  wird daraus:

$$
v = \sqrt{2 \cdot g \cdot l \cdot (1 - \cos \phi)}
$$

mit  $\cos \phi = 1 - \frac{\phi^2}{2!} + \frac{\phi^4}{4!} - \dots$ ergibt sich für kleine Winkel  $\phi$ :

$$
v = \sqrt{2 \cdot g \cdot l \cdot \left(1 - \left(1 - \frac{\phi^2}{2!}\right)\right)}
$$
  
=  $\sqrt{g \cdot l \cdot \phi^2}$ 

mit $\sin\phi = \frac{s}{l}$ , für kleine $\phi$ : $\phi = \frac{s}{l}$ ergibt sich:

$$
v = \sqrt{g \cdot l \cdot \frac{s^2}{l^2}}
$$

$$
= s \cdot \sqrt{\frac{g}{l}}
$$

mit der Schwingungsdauer eines Pendels  $T = 2\pi \cdot \sqrt{\frac{l}{g}}$  ergibt sich:

$$
v=s\cdot\frac{2\pi}{T}
$$

Beim Eindringen der Kugel in den Sandsack wird ein Teil der kinetischen Energie der Kugel in Verformungsenergie (Wärme) umgewandelt, berechenbar über die Differenz der kinetischen Energie von Kugel und Sandsack mit Kugel unter Verwendung von [25:](#page-41-0)

$$
Q = \frac{1}{2} \cdot m_1 \cdot u_1^2 - \frac{1}{2} \cdot (m_1 + m_2) \cdot v^2
$$
  
=  $\frac{1}{2} \cdot m_1 \cdot u_1^2 - \frac{1}{2} \cdot (m_1 + m_2) \cdot \left(\frac{m_1 \cdot u_1}{m_1 + m_2}\right)^2$   
=  $\frac{1}{2} \cdot u_1^2 \cdot \left(m_1 - \frac{m_1^2}{m_1 + m_2}\right)$   
=  $\frac{1}{2} \cdot u_1^2 \cdot \left(\frac{m_1 \cdot m_2}{m_1 + m_2}\right)$ 

für  $m_2 \gg m_1$  gilt:

$$
Q \approx \frac{1}{2} \cdot m_1 \cdot u_1^2 \cdot \left(\frac{m_2}{m_1 + m_2}\right)
$$

$$
\Leftrightarrow \frac{Q}{E_{kin}} = \frac{m_2}{m_1 + m_2}
$$

#### 7.3.2 gerader zentraler vollelastischer Stoß

Die kinetische Energie bleibt erhalten, wird nicht wie beim inelastischen Stoß teilweise in Wärme umgesetzt. Aus dem Impulserhaltungssatz folgt:

$$
m_1 \cdot u_1 + m_2 \cdot u_2 = m_1 \cdot v_1 + m_2 \cdot v_2 \tag{26}
$$

<span id="page-42-0"></span>
$$
\Leftrightarrow m_1 \cdot (u_1 - v_1) = m_2 \cdot (v_2 - u_2) \tag{27}
$$

Aus dem Energieerhaltungssatz folgt:

<span id="page-42-1"></span>
$$
\frac{1}{2} \cdot m_1 \cdot u_1^2 + \frac{1}{2} \cdot m_2 \cdot u_2^2 = \frac{1}{2} \cdot m_1 \cdot v_1^2 + \frac{1}{2} \cdot m_2 \cdot v_2^2 \tag{28}
$$

$$
\Leftrightarrow m_1 \cdot (u_1^2 - v_1^2) = m_2 \cdot (v_2^2 - u_2^2) \tag{29}
$$

$$
\Leftrightarrow m_1 \cdot (u_1 - v_1) \cdot (u_1 + v_1) = m_2 \cdot (v_2 - u_2) \cdot (v_2 + u_2) \tag{30}
$$

Aus der Division der Gleichungen [27](#page-42-0) und [30](#page-42-1) folgt, dass die Relativgeschwindigkeiten der Massen vor und nach dem Stoß gleich sind:

<span id="page-42-2"></span>
$$
u_1 + v_1 = v_2 + u_2 \tag{31}
$$

$$
\Leftrightarrow u_1 - u_2 = v_2 - v_1 \tag{32}
$$

Setzt man $v_2=u_1-u_2+v_1$ aus Gleichung [32](#page-42-2) in den Impulserhaltungssatz ein, so erhält man:

$$
m_1 \cdot u_1 + m_2 \cdot u_2 = m_1 \cdot v_1 + m_2 \cdot (u_1 - u_2 + v_1)
$$
  
\n
$$
\Leftrightarrow m_1 \cdot u_1 + m_2 \cdot u_2 - m_2 \cdot u_1 + m_2 \cdot u_2 = v_1 \cdot (m_1 + m_2)
$$
  
\n
$$
\Leftrightarrow v_1 = \frac{(m_1 - m_2) \cdot u_1 + 2 \cdot m_2 \cdot u_2}{m_1 + m_2}
$$

analog erhält man

$$
v_2 = \frac{(m_2 - m_1) \cdot u_2 + 2 \cdot m_1 \cdot u_1}{m_1 + m_2}
$$

Sonderfälle:

•  $u_2 = 0$ :

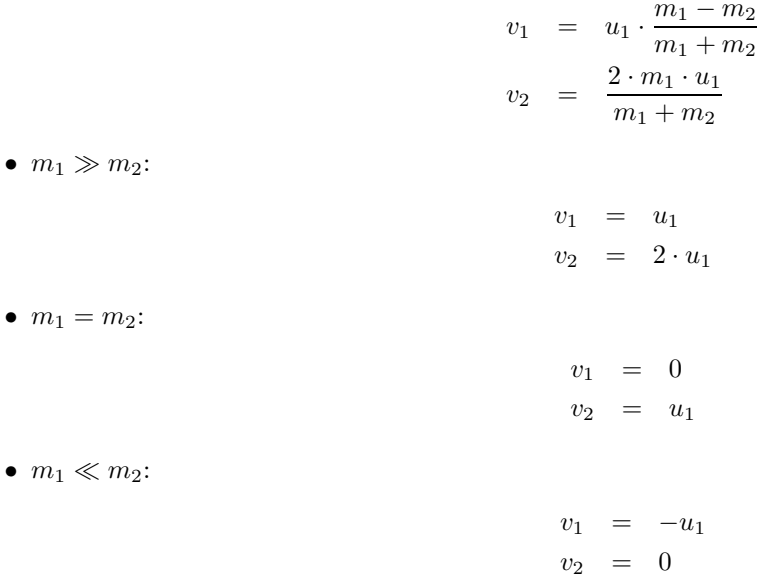

### 7.3.3 gerader zentraler teilelastischer Stoß

Es gilt folgender Zusammenhang: elastischer Stoß:

$$
v_2 - v_1 = 1 \cdot (u_1 - u_2)
$$

inelastischer Stoß:

$$
v_2 - v_1 = 0 \cdot (u_1 - u_2)
$$

teilelastischer Stoß:

<span id="page-43-0"></span>
$$
v_2 - v_1 = k \cdot (u_1 - u_2) \tag{33}
$$

Dabei ist $k$ die Stoßzahl mit $0 < k < 1$ .

Der Impulserhaltungssatz  $m_1 \cdot u_1 + m_2 \cdot u_2 = m_1 \cdot v_1 + m_2 \cdot v_2$  wird mit  $v_2 = k \cdot (u_1 - u_2) + v_1$  aus Gleichung [33](#page-43-0):

<span id="page-43-1"></span>
$$
m_1 \cdot u_1 + m_2 \cdot u_2 = m_1 \cdot v_1 + m_2 \cdot (k \cdot (u_1 - u_2) + v_1) \tag{34}
$$

$$
\Leftrightarrow m_1 \cdot u_1 + m_2 \cdot u_2 - m_2 \cdot k \cdot (u_1 - u_2) = v_1 \cdot (m_1 + m_2) \tag{35}
$$

$$
\Leftrightarrow v_1 = \frac{m_1 \cdot u_1 + m_2 \cdot u_2 - m_2 \cdot k \cdot (u_1 - u_2)}{m_1 + m_2} \tag{36}
$$

analog kann hergeleitet werden:

<span id="page-43-2"></span>
$$
v_2 = \frac{m_1 \cdot u_1 + m_2 \cdot u_2 - m_1 \cdot k \cdot (u_2 - u_1)}{m_1 + m_2} \tag{37}
$$

Die beim Stoß in Wärmeenergie Q umgewandelte kinetische Energie beträgt:

$$
Q = E_{kin\_vor} - E_{kin\_nach}
$$
  
=  $\frac{1}{2} \cdot m_1 \cdot u_1^2 + \frac{1}{2} \cdot m_2 \cdot u_2^2 - \left(\frac{1}{2} \cdot m_1 \cdot v_1^2 + \frac{1}{2} \cdot m_2 \cdot v_2^2\right)$ 

nach Einsetzen der Gleichungen [36](#page-43-1) für $v_1$  und [37](#page-43-2) für $v_2$  folgt daraus:

<span id="page-43-3"></span>
$$
Q = \frac{m_1 \cdot m_2 \cdot (1 - k^2) \cdot (u_2 - u_1)^2}{2 \cdot (m_1 + m_2)}
$$
\n(38)

Die Abhängigkeit vom Stoßfaktor $k$ mit $0\leq k\leq 1$ ist dabei:

- Bei inelastischem Stoß ist  $k = 0$ ; es wird also nach Gleichung [38](#page-43-3) ein maximaler Betrag der kinetischen Energie in Wärmeenergie Q umgesetzt.
- Bei elastischem Stoß ist  $k = 1$ ; es wird also nach Gleichung [38](#page-43-3) keine Bewegungsenegie in Wärmeenergie Q umgesetzt, sondern sie bleibt vollständig erhalten.

Ist die Ausgangsgeschwindigkeit eines Körpers  $u_2 = 0$ , so folgt für die den Quotienten  $\frac{Q}{E_{kin}}$  beim teilelastischen Stoß:

$$
\frac{Q}{E_{kin}} = \frac{\frac{m_1 \cdot m_2 \cdot (1 - k^2) \cdot (-u_1)^2}{2 \cdot (m_1 + m_2)}}{\frac{1}{2} \cdot m_1 \cdot u_1^2}
$$

$$
= \frac{m_2 \cdot (1 - k^2)}{m_1 + m_2}
$$

Dieser Quotient  $\frac{Q}{E_{kin}}$  soll beim Schmieden und Nieten möglichst groß sein, d.h. die kinetische Energie  $E_{kin}$  soll möglichst vollständig in Wärme Q umgesetzt werden; dazu verwende man einen kleinen Hammer der Masse  $m_1$  mit  $m_1 < m_2$ , denn dann wird maximal, bleibt jedoch kleiner als 1:

$$
\frac{Q}{E_{kin}} \approx 1 - k^2
$$

Beim Rammen oder Einschlagen eines Pfahls soll das Werkstück nicht verformt werden, d.h.  $\frac{Q}{E_{kin}}$  soll möglichst klein sein. Man verwendet dann also einen dicken Hammer der Masse  $m_1$  mit  $m_1 > m_2$ , denn dann entstehen in der Gleichung kleine Quotienten  $\frac{Q}{E_{kin}}$ .

Bestimmen der Stoßzahl  $k$  Man lasse einen Ball aus einer Höhe  $h_1$  auf eine Platte mit großer Masse fallen und messe die Höhe h2, die er wieder zurückprallt. Damit ergeben sich als Werte für die Gleichung [33](#page-43-0)

$$
v_2 - v_1 = k \cdot (u_1 - u_2)
$$
  

$$
\Leftrightarrow k = \frac{v_2 - v_1}{u_1 - u_2}
$$

 $u_1$ : Ein freier Fall aus einer Höhe  $h_1$ , also  $u_1 =$  $\sqrt{2\cdot g\cdot h_1}^5$  $\sqrt{2\cdot g\cdot h_1}^5$ 

- $u_2$ : Anfangsgeschwindigkeit der Platte  $u_2 = 0$
- $v_1$ : Ein senkrechter Wurf bis zu einer Höhe  $h_2$  mit der Abwurfgeschwindigkeit  $v_1 = -\sqrt{2 \cdot g \cdot h_2}$ . Herleitung dieser Formel siehe zur Formel für  $u_1$ .
- $v_2$ : Endgeschwindigkeit der Platte  $v_2 \approx 0$ , denn  $m_2 \gg m_1$

Daraus folgt für die Berechung der Stoßzahl k die Formel:

$$
k = \frac{v_2 - v_1}{u_1 - u_2}
$$
  
= 
$$
\frac{-v_1}{u_1} = \frac{\sqrt{2 \cdot g \cdot h_2}}{\sqrt{2 \cdot g \cdot h_1}}
$$
  
= 
$$
\sqrt{\frac{h_2}{h_1}}
$$

<span id="page-44-0"></span><sup>5</sup>Herleitung nach den Gesetzen der geradlinigen gleichförmig beschleunigten Bewegung:  $v = g \cdot t$  mit  $s = \frac{1}{2} \cdot g \cdot t^2 \Leftrightarrow t = \sqrt{\frac{2 \cdot s}{g}}$ wird  $v = \sqrt{g^2 \cdot \frac{2 \cdot s}{g}} = \sqrt{2 \cdot g \cdot s}.$ 

#### 7.3.4 Anwendungen des teilelastischen Stoßes

Schubkraft einer Rakete Eine Kraft F bewirkt eine Impulsänderung pro Zeiteinheit

<span id="page-45-0"></span>
$$
\vec{F} = \frac{d\vec{p}}{dt} = \frac{d(m \cdot \vec{v})}{dt} \tag{39}
$$

Nun ist nach dem Impulserhaltungssatz der momentane Gesamtimpuls der ausgestoßenen Verbrennunggase gleich dem negativen Momentanimpuls der Rakete, so dass sich beide Impule zu 0 addieren:

<span id="page-45-1"></span>
$$
d(m_B \cdot u_B) = d(m_R \cdot v_R) \tag{40}
$$

In Worten: Die Veränderung des Produkts aus der Masse  $m_B$  und der Geschwindigkeit  $u_B$  der Brennstoffe ist gleich der Veränderung des Produktes aus der Masse  $m_R$  und der Geschwindigkeit  $v_R$  der Rakete. Masse und Geschwindigkeit aus Gleichung [39](#page-45-0) lassen sich also entweder auf die Rakete oder ihre Brennstoffe beziehen. Da die Geschwindigkeit der Brennstoffe  $u_B = konst$ , folgt für die Schubkraft der Rakete aus Gleichung [39:](#page-45-0)

$$
\vec{F} = v \cdot \frac{dm}{dt}
$$

Die Masse der Rakete ist nicht konstant, denn die Rakete verbraucht Brennstoff. Es sei  $m<sub>S</sub>$  die Startmasse, also mit Brennstoff, und  $m_E$  die Masse bei Brennschluss, also ohne Brennstoff; dann ist  $m_B = m_S - m_E$ . Für die erreichbare Endgeschwindigkeit  $v_E = v_R$  gilt nach Gleichung [40:](#page-45-1)

$$
v_E = \frac{m_B}{m_R} \cdot u_B
$$
  
= 
$$
\frac{m_S - m_E}{m_R} \cdot u_B
$$

Diese Formel gibt also die mit einer Raketenmasse  $m_R$  erreichbare Endgeschwindigkeit  $v_E$  an. Nun ändert sich aber  $m_R$  während des Fluges:  $m_S \ge m_R \ge m_E$ .

• Wird vereinfachend angenommen, dass während des ganzen Fluges  $m_R = m_S =$  konst beträgt, so ergibt  $\rm{sich}^6$  $\rm{sich}^6$ :

$$
v_E = \frac{m_S - m_E}{m_S} \cdot u_B
$$
  
< 
$$
< u_B
$$

Real erreicht die Rakete eine höhere Endgeschwindigkeit  $v<sub>E</sub>$ , da die Masse der verbrannten Brennstoffe nicht mehr (wie fälschlicherweise bei  $m_R = m_S =$  konst angenommen) mitbeschleunigt werden muss. Siehe Abbildung [25:](#page-46-0) wenn  $v_E < u_B$ , so bleibt  $\frac{v_E}{u_B} < 1$ , egal wieviel größer  $m_S$  gegenüber  $m_E$  ist, d.h. egal wieviel Bennstoff verbraucht wird.

• Wird vereinfachend angenommen, dass während des ganzen Es sei  $m_R = m_E =$  konst beträgt, so ergibt sich:

$$
v_E = \frac{m_S - m_E}{m_E} \cdot u_B
$$

Auch diese Annahme ist falsch; hier ergibt sich eine zu hohe Endgeschwindigkeit  $v_E$ , denn es wurde nicht berücksichtigt, dass während des Fluges jeweils noch der Restbrennstoff mitbeschleunigt werden muss. Siehe Abbildung [25](#page-46-0): Der Quotient  $\frac{v_E}{u_B}$  wächst hier linear mit  $m_S$  (für  $m_E =$  konst, also für wachsende Brennstoffmasse), denn:

$$
v_E = \frac{m_S - m_E}{m_E} \cdot u_B
$$
  

$$
\Leftrightarrow \frac{v_E}{u_B} = \frac{m_S - m_E}{m_E}
$$
  

$$
= \frac{1}{m_E} \cdot m_S - 1
$$

<span id="page-45-2"></span><sup>&</sup>lt;sup>6</sup>Die Annahme ist natürlich offensichtlich falsch, da folgende Formel sich selbst widerspricht, wenn sie  $m_R = m_S =$  konst fordert, mit  $m_E$  aber gleichzeitig eine Abnahme von  $m_R$  bis  $m_E$  impliziert.

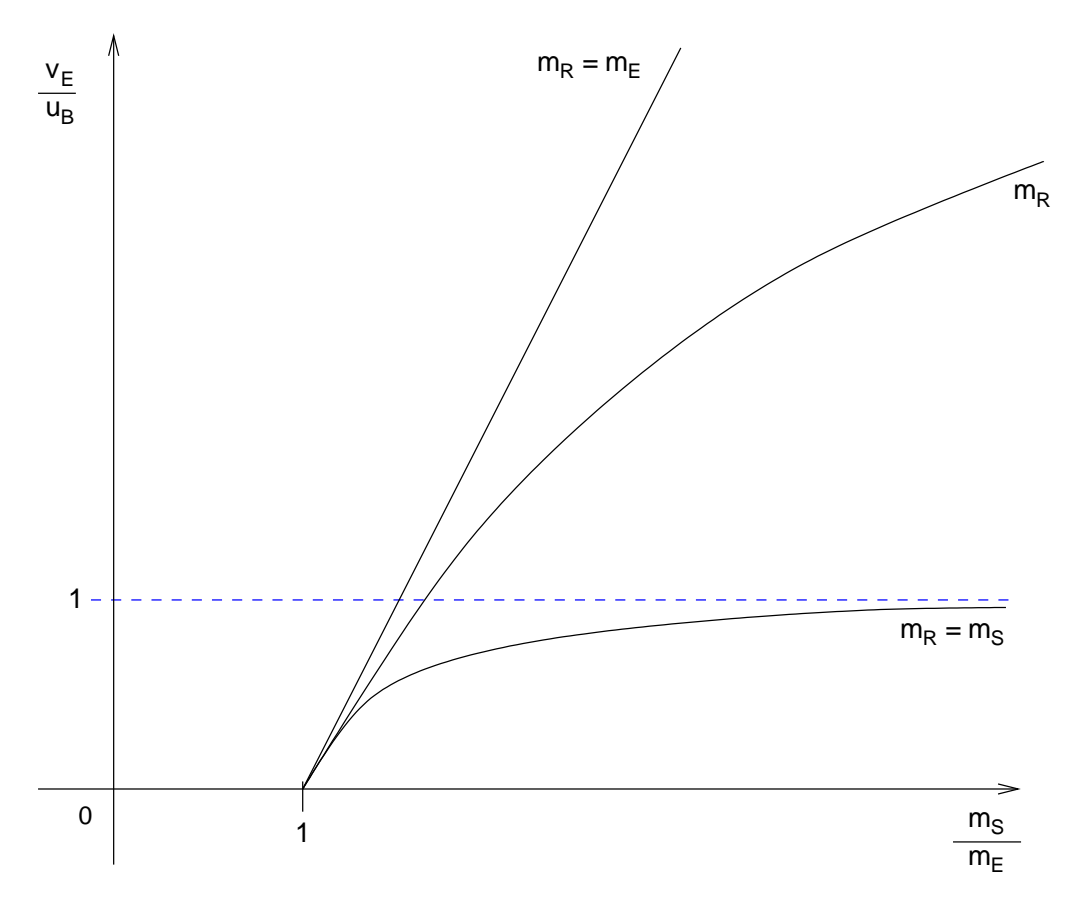

<span id="page-46-0"></span>Abbildung 25: Endgeschwindigkeit einer Rakete

• Stattdessen muss die Berechnung wie folgt erfolgen: Der Impuls der ruhenden Rakete ist  $\vec{p}_0 = 0$ . Nach dem Einschalten des Triebwerks setzt sich der »Gesamtimpuls der Rakete« zusammen aus dem Impuls der ausgestoßenen Brennstoffe und dem Impuls der Rakete selbst, also  $\vec{p}_1 = u_B \cdot dm_R + m_R \cdot dv_R$ . Nach dem Impulserhaltungssatz gilt:  $\vec{p}_0 = \vec{p}_1$ , also mit  $\vec{p}_0 = 0$ :

$$
0 = u_B \cdot dm_R + m_R \cdot dv_R
$$
  
\n
$$
\Leftrightarrow dv_R = -u_B \cdot \frac{dm_R}{m_R}
$$
  
\n
$$
\Leftrightarrow \int_0^{v_e} dv_R = -u_B \cdot \int_{m_S}^{m_E} \frac{dm_R}{m_R}
$$
  
\n
$$
\Leftrightarrow v_e = -u_B \cdot [\ln m_R]_{m_S}^{m_E}
$$
  
\n
$$
= -u_B \cdot (\ln m_E - \ln m_S)
$$
  
\n
$$
= u_B \cdot (\ln m_S - \ln m_E)
$$
  
\n
$$
= u_B \cdot \ln \frac{m_S}{m_E}
$$

Siehe Abbildung [25](#page-46-0).

In Abbildung [25](#page-46-0) ist die erreichbare Endgeschwindigkeit einer Rakete (genauer: das Verhältnis  $\frac{v_E}{u_B}$ ) in Abhängigkeit des Verhältnisses  $\frac{m_S}{m_E}$  dargestellt. Eine Rakete, die keinen Brennstoff hat  $(\frac{m_S}{m_B} = 1)$ , erreicht die Endgeschwindigkeit  $v_E = 0$ , also ist  $\frac{v_E}{u_B} = \frac{0}{u_B} = 0$ . Deshalb beginnen alle Graphen in  $P(1|0)$ .

Turbine unterhalb eines Stausees Die theoretisch mögliche Leistung der Turbine ist:

$$
P = \frac{E_{pot}}{t} = \frac{m \cdot g \cdot h}{t}
$$

Die Umwandlung von  $E_{pot}$  in  $E_{kin}$  in der Turbine sei verlustlos, d.h die Reibungsverluste bei der Wasserführung werden vernachlässigt:

<span id="page-47-2"></span>
$$
E_{pot} = E_{kin} \tag{41}
$$

$$
m \cdot g \cdot h = \frac{1}{2} \cdot m \cdot v_1^2 \tag{42}
$$

$$
\Leftrightarrow v_1 = \sqrt{2 \cdot g \cdot h} \tag{43}
$$

Berechnung der realen Turbinenleisung über die Umfangsgeschwindigkeit des Turbinenrades  $v_2$ :

<span id="page-47-0"></span>
$$
P = \frac{W}{t} = \frac{F \cdot s}{t} = F \cdot v_2 \tag{44}
$$

Dabei ist  $F =$  konst. Wie groß ist nun F? Der Wasserstrahl der Geschwindigkeit  $v_1$  trifft auf die Turbinenschaufel, die sich in gleicher Richtung mit  $v_2$  bewegt, mit der Relativgeschwindigkeit  $v = v_1 - v_2$ . Für die Übertragung des Impulses beim Stoß Wasserstrahl - Turbinenschaufel bedeutet das nach Gleichung [22:](#page-40-2)

$$
F \cdot dt = d(m \cdot v)
$$
  
\n
$$
\Rightarrow F \cdot dt = m \cdot d(v_1 - v_2)
$$

Über die ganze Zeit  $dt = t$  des Stoßes hinweg beträgt die Geschwindigkeitsänderung des Wassers  $d(v_1 - v_2) =$  $(v_1 - v_2) - v_t = v_1 - v_2$ , verlässt es doch die Turbine in Ruhe, also mit  $v_t = 0$ :

$$
\Rightarrow F \cdot t = m \cdot (v_1 - v_2)
$$
  

$$
\Leftrightarrow F = (v_1 \cdot v_2) \cdot \frac{m}{t}
$$

Damit kann man nun F in Gleichung [44](#page-47-0) ersetzen:

<span id="page-47-1"></span>
$$
P = (v_1 - v_2) \cdot \frac{m}{t} \cdot v_2 = \frac{m}{t} \cdot (v_1 v_2 - v_2^2)
$$
\n(45)

 $v_2 = 0$ : Das Turbinenrad steht still. Nach Gleichung [45](#page-47-1) ist  $P = 0$ .

- $v_2 = v_1$ : Leerlauf, d.h. das Wasser trifft mit  $v_1 v_2 = 0$  auf das Turbinenrad. Nach Gleichung [45](#page-47-1) ist  $P = 0$ .
- $v_2 = \frac{1}{2}v_1$ : Wann läuft die Turbine mit maximal möglicher Leistung? Die Turbinenleistung hängt nach Glei-chung [45](#page-47-1) bei konstanter Fließgeschwindigkeit des Wassers  $v_1$  von der Geschwindigkit der Turbinenschaufeln  $v_2$  ab. Der Maximalwert ist mathematisch der Hochpunkt dieser Funktion  $P(v_2)$ ; an dieser Stelle muss bekanntlich  $P'(v_2) = 0$  gelten:

$$
P(v_2) = \frac{m}{t} \cdot (v_1v_2 - v_2^2)
$$
  
\n
$$
P'(v_2) = \frac{m}{t} \cdot (v_1 - 2v_2)
$$
  
\n
$$
0 = \frac{m}{t} \cdot (v_1 - 2v_2)
$$
  
\n
$$
\Leftrightarrow v_2 = \frac{v_1}{2}
$$

Die maximale Leistung ist also  $P_{max}(v_2) = P_{max}(\frac{v_1}{2}) = \frac{1}{4} \cdot \frac{m}{t} \cdot v_1^2$ . Diese reale maximale Turbinenleistung ist aber nur halb so groß wie der über die kinetische Energie des Wassers erhältliche Wert  $P_{kin} = \frac{E_{kin}}{t}$  $\frac{1}{2} \cdot \frac{m}{t} \cdot v_1^2$ , vgl. dazu Gleichung [42.](#page-47-2) Woran liegt das? Man kann bei größeren Fallhöhen  $h > 100m$  anders geformte Schaufeln einsetzen (sog. Freistrahl- / Peltonturbine mit doppel-U-förmigen Schaufeln), die eine Umlenkung des Wassers um 180◦ und damit eine doppelt so hohe Impulsänderung des Wassers bewirken. Nach Gleichung [22](#page-40-2) bedeutet das:

$$
F \cdot dt = d(m \cdot v)
$$
  
\n
$$
\Rightarrow F \cdot t = m \cdot ((v_1 - v_2) - (-1) \cdot (v_1 - v_2))
$$
  
\n
$$
\Leftrightarrow F = \frac{m}{t} \cdot 2 \cdot (v_1 - v_2)
$$

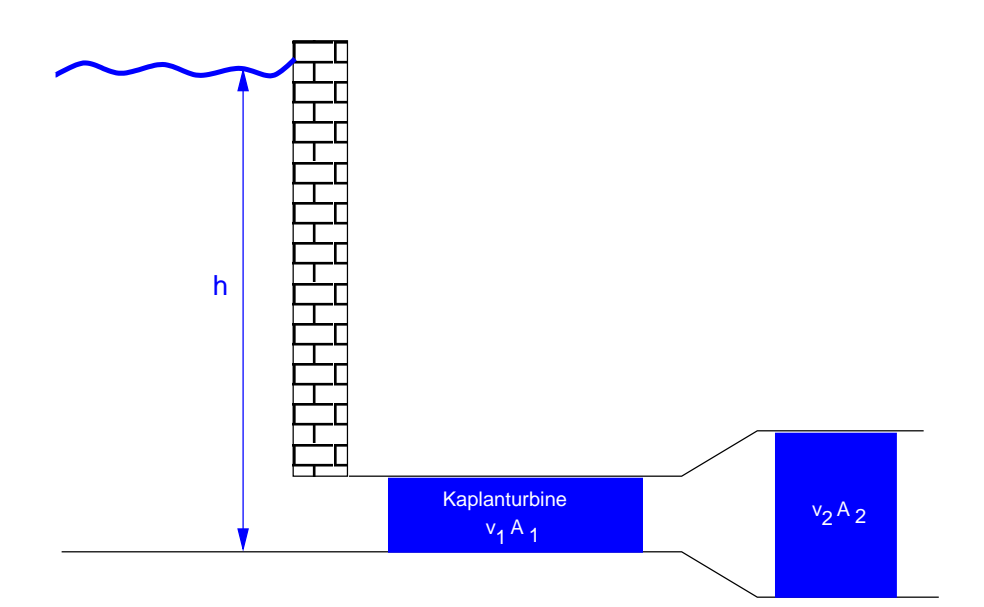

<span id="page-48-0"></span>Abbildung 26: Kaplan-Turbine

Entgegengesetzt gerichtete Gecshwindigkeiten haben durch −1 ein entgegengesetztes Vorzeichen erhalten. Für die Leistung folgt nun nach Gleichung [44:](#page-47-0)

$$
P = F \cdot v_2
$$
  
\n
$$
\Rightarrow P = \frac{m}{t} \cdot 2 \cdot (v_1 - v_2) \cdot v_2
$$
  
\n
$$
= 2 \cdot \frac{m}{t} \cdot (v_1 v_2 - v_2^2)
$$

Die Maximalleistung beträgt hier tatsächlich  $P_{max} = \frac{1}{2} \cdot \frac{m}{t} \cdot v_1^2$ , wie leicht über  $P'(v_2) = 0 \Rightarrow P(v_{2_0}) =$  $P(\frac{v_1}{2}) = P_{max}$  berechnet werden kann, ganz analog zum Vorgehen oben.

Flusskraftwerk Für Fallhöhen h < 10m werden Kaplan-Turbinen eingesetzt. Ihre Leistung ist die Differenz der kinetischen Energie des Wassers vor und nach der Turbine, pro Zeiteinheit. Dabei ist zu beachten, dass in der dargestellten Abbildung [26](#page-48-0) der Volumenstrom im Rohr natürlich unabhängig vom Rohrdurchmesser konstant sein muss  $(\frac{V_1}{t} = \frac{V_2}{t} \Leftrightarrow \frac{s_1 \cdot A_1}{t} = \frac{s_2 \cdot A_2}{t} \Leftrightarrow v_1 \cdot A_1 = v_2 \cdot A_2$ , weil das Wasser, das vorne hineinfließt, eben auch in der gleichen Zeit hinten autritt.

$$
P = \frac{\frac{1}{2} \cdot m \cdot v_1^2 - \frac{1}{2} \cdot m \cdot v_2^2}{t}
$$
  
=  $\frac{1}{2} \cdot \frac{m}{t} \cdot (v_1^2 - v_2^2)$ 

Die Differenz der kinetischen Energien ist aber auch gleich der Differenz der potentiellen Energie bezogen auf die Fallhöhe h, denn diese Energie hat es in der Turbine abgegeben:

$$
\frac{1}{2} \cdot m \cdot v_1^2 - \frac{1}{2} \cdot m \cdot v_2^2 = mgh
$$

Also kann die Leistung ausgedrückt werden als:

$$
P=\frac{mgh}{t}
$$

Für eine hohe Leistung muss bei diesem Kraftwerk:

- die Fallhöhe h möglichst groß sein. Bei Niedrigwasser oder Hochwasser ist der Wasserspiegel hinter dem Damm genauso hoch, die Fallhöhe h und damit auch die Leistung P sind also 0.
- $\bullet\,$ der Wasserfluss $\frac{m}{t}$ möglichst groß sein

#### 7.3.5 Druck  $p$  als Teilchenstoß

Teilchen einer Masse  $m<sub>T</sub>$  und einer Gecshwindigkeit  $v<sub>T</sub>$  werden bei einem Stoß an einer Wand reflektiert. Ihr Impuls  $m_T \cdot v_T$  bleibt also dem Betrag nach konstant, und da  $m =$  konst bleibt auch ihre Geschwindigkeit  $v_T$ dem Betrag nach konstant.

$$
p=\frac{F}{A}
$$

Für die Impulsänderung gilt nach Gleichung [22:](#page-40-2)

$$
F \cdot dt = dp
$$

in der ganzen Zeitspanne t des Stoßes beträgt die zugehörige Impulsänderung  $\Delta p$ :

$$
F = \frac{\Delta p}{t}
$$

die gesamte Impulsäderung ist die Impulsändeurng eines Teilchens  $dP_T$  multipliziert mit der Teilchenanzahl  $N:$ 

$$
F = \frac{N}{t} \cdot dP_T
$$

Die Impuilsänderung eines Teilchens ist  $dP_T = 2 \cdot m_T \cdot v_T$ . Die Teilchenzahl N der am Stoß mit der Wand teilnehmenden Teilchen in einer Volumeneinheit Gas ist statistisch  $\frac{1}{6}$  der enthaltenen Gasteilchen n, denn ein Teilchen kann sich in 6 Richtungen bewegen, trifft aber nur in einer Richtung auf die Wand. Das Volumen selbst ergibt sich zu  $V = A \cdot s = \frac{A \cdot s \cdot t}{t} = A \cdot v_T \cdot t$ , also ist  $N = \frac{n}{6} \cdot A \cdot v_T \cdot t$ .

$$
F = \frac{N}{t} \cdot dP_T
$$
  
= 
$$
\frac{\frac{n}{6} \cdot A \cdot v_T \cdot t}{t} \cdot 2 \cdot m_T \cdot v_T
$$
  
= 
$$
\frac{n}{3} \cdot A \cdot v_T^2 \cdot m_T
$$

Damit wird der Druck  $p = \frac{F}{A}$  in diesem Gas:

$$
p = \frac{F}{A}
$$
  
= 
$$
\frac{n}{3} \cdot v_T^2 \cdot m_T
$$

Mit  $n \cdot m_T = \frac{N \cdot m_T}{V} = \frac{m}{V} = \rho$  ergibt sich die Grundglichung der Kinetischen Gastheorie zu:

<span id="page-49-0"></span>
$$
p = \frac{1}{3} \cdot \rho \cdot \overline{v_T^2} \tag{46}
$$

 $\partial^2 v_T^2$ quer« bedeutet, dass die mittlere Teilchengeschwindigkeit verwendet wird.

Geschwindigkeitsmessung der Teilchen Siehe Abbildung. Zwei Scheiben mit jeweils einem Loch sind auf einer Welle befestigt. Experimentell ermittelt man nun die höchstmögliche Drehzahl der Welle, bei der der Teilchenstoß gerade noch beide Löcher passieren kann, und berechnet daraus die Geschwindigkeit der Teilchen.

#### Geschwindigkeitsverteilung der Teilchen In Abbildung [28](#page-50-0) ist:

#### T: Temperatur

- $v_W$ : die wahrscheinlichste Gecshwindigkeit eines Teilchens
- $\overline{v}$ : linearer Mittelwert der Geschwindigkeit aus dieser Geschwindigkeitsverteilung
- $\sqrt{\overline{v^2}}$ : quadratischer Mittelwert der Geschwindigkeit aus dieser Geschwindigkeitsverteilung. Es ist nach Gleichung  $46 \sqrt{\overline{v^2}} = \sqrt{\frac{3p}{\rho}}$  $46 \sqrt{\overline{v^2}} = \sqrt{\frac{3p}{\rho}}$

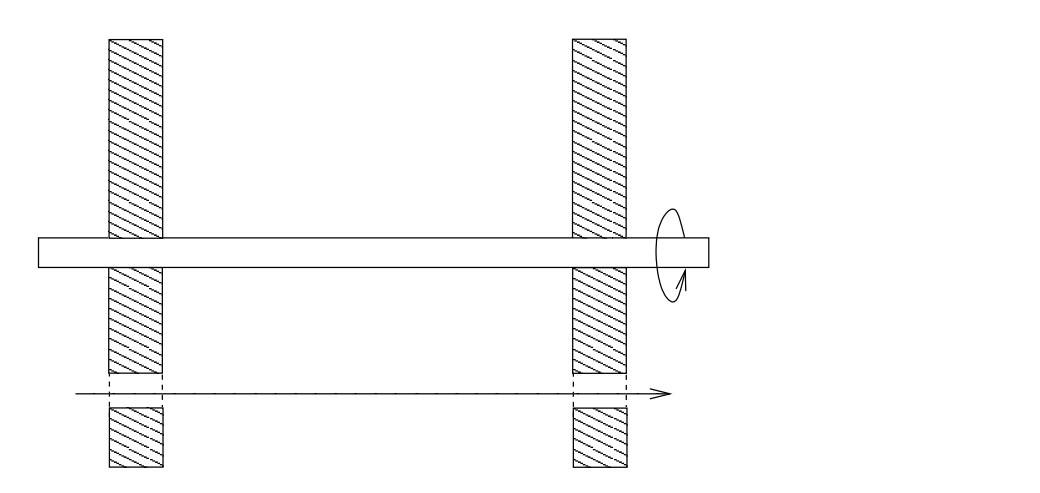

Abbildung 27: Geschwindigkeitsmessung von Gasteilchen

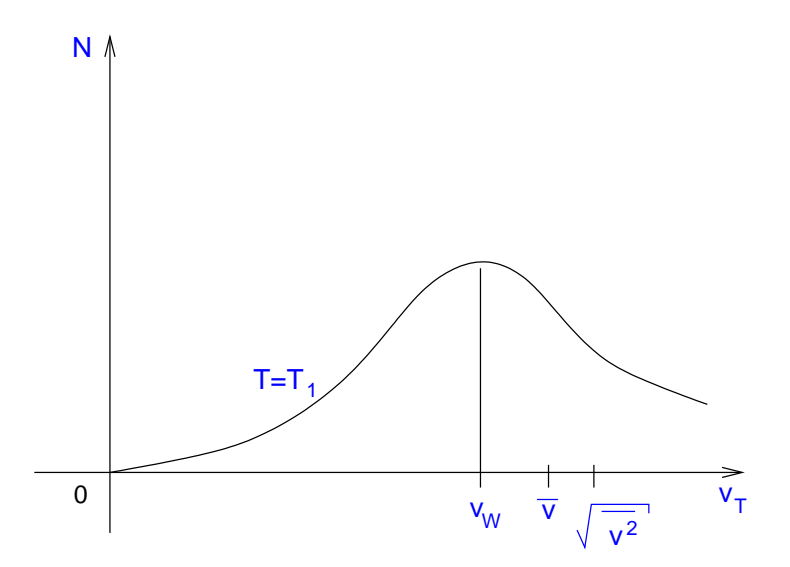

<span id="page-50-0"></span>Abbildung 28: Anzahl der Teilchen mit ihrer Geschwindigkeit bei konstanter Temperatur  $\mathcal{T}_1$ 

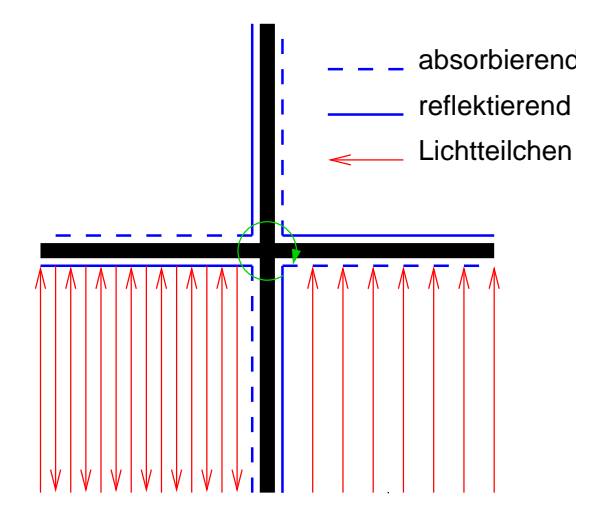

<span id="page-51-0"></span>Abbildung 29: Lichtmühle

Der quadratische Mittelwert der Geschwindigkeit ergibt sich damit für Luft unter Normalbedingungen ( $\rho_{Luff}$  =  $\frac{29g}{22,4l}$ ,  $p_{normal} = 1013, 25hPa$ ) zu:

p

$$
\sqrt{\overline{v^2}} = \sqrt{\frac{3p}{\rho}}
$$
  
=  $\sqrt{\frac{3 \cdot 1,01325 \cdot 10^5 Pa}{\frac{29g}{22,4l}}}$   
=  $\sqrt{\frac{3 \cdot 1,01325 \cdot 10^5 N}{\frac{29kg}{22,4m}}}}$   
= 484,5 $\frac{m}{s}$ 

Dabei wurde verwendet:  $[N] = \left\lceil \frac{kg \cdot m}{s^2} \right\rceil$ 

Beispiel »Lichtmühle« Die Lichtmühle ist ein Rad mit vier Blättern, die auf ihrer Vorderseite absorbierend und auf ihrer Rückseite reflektierend beschichtet sind. Von einer Seite (hier von unten) auf diese Flächen auftreffendes Licht wird daher von der einen Seite des Rades reflektiert, von der anderen absorbiert. Die Impulsänderung bei Reflexion  $\Delta p_R = 2p$  ist nun größer als die bei Absorption  $\Delta p_A = p$ , so dass man erwartet, dass sich die in Abbildung [29](#page-51-0) dargestellte Lichtmühle im Uhrzeigersinn dreht. In der Relität dreht sich die Lichtmühle andersherum. Warum? Auf der Seite des Blattes, auf der Absorption stattfindet, entsteht Wärme die die umgebende Luft mit erwärmt, wodurch ein Überdruck der Luft auf dieser Seite entsteht (nach Gleichung [46](#page-49-0)). Dieser Effekt ist stärker als der Effekt aufgrund der Impulsänderung der Lichtteilchen, so dass die Drehrichtung entgegen dem Uhrzeigersinn ist.

Der Impuls eines Lichtteilchens ist

$$
\vec{p}=\frac{h\cdot f}{c_0}
$$

- h: Plancksches Wirkungsquantum (eine Konstante)
- f: Lichtfrequenz
- $c_0$ : Vakuumlichtgeschwindigkeit
- Bei Absorption beträgt die Impulsänderung eines Lichtteilchens  $dp_{T_A} = \frac{h \cdot f}{c_0}$  $\frac{h \cdot f}{c_0}$ , bei Reflexion  $dp_{T_R} = 2 \cdot \frac{h \cdot f}{c_0}$  $\frac{n \cdot f}{c_0}$ . Berechnung des Lichtdrucks:

$$
p = \frac{F}{A} = \frac{\frac{dp}{t}}{A}
$$

$$
= N \cdot \frac{dp_T}{A \cdot t}
$$
  
\n
$$
p_A = N \cdot \frac{h \cdot f}{A \cdot t \cdot c_0}
$$
  
\n
$$
p_R = N \cdot 2 \cdot \frac{h \cdot f}{A \cdot t \cdot c_0}
$$

Mit der Solarkonstante  $S_c = 1, 3\frac{kW}{m^2}$  beträgt der Lichtdruck auf der Erde ( $E_L = h \cdot f$ : Energie eines Lichtteilchens):

$$
p_R = 2 \cdot \frac{N \cdot h \cdot f}{A \cdot t \cdot c_0}
$$
  
= 
$$
2 \cdot \frac{N \cdot E_L}{A \cdot t \cdot c_0} = 2 \cdot \frac{P_{Licht}}{A \cdot c_0}
$$
  
= 
$$
2 \cdot \frac{S_c}{c_0} = 2 \cdot 0,43 \cdot 10^5 Pa
$$

Der Lichtdruck liegt also in der Größenordnung von 10<sup>-5</sup>Pa und wird daher stets vernachlässigt (vergleiche dagegen Luftdruck:  $10^5 Pa$ ). Nur bei Lasern ist der Lichtdruck größer, so dass er eine Rolle in Berechnungen spielen kann.

### 7.4 Anwendungen des Impulses

#### 7.4.1 schiefer zentraler Stoß

Zwei Billardkugeln treffen beim Stoß im Allgemeinen nicht gerade aufeinander (sondern eben »schief«), jedoch stets zentral, d.h. der Berührungspunkt beim Stoß liegt auf der Geraden durch die Schwerpunkte.

 $(x - r_s)^2 + y^2 = r_s^2$ 

Beim elastischen Stoß und gleichen Massen der Kugeln ist der Winkel, in dem die Kugeln nach dem Stoß voneinander wegrollen, 90◦ . Warum?

$$
r_S
$$
: Stofsradius

#### 7.4.2 Comptoneffekt

Dies ist ein Stoß zwischen Lichtteilchen und Elektron, wobei die Wellenlänge der Lichtteilchen verändert wird.

# 7.5 Anwendungen zum Drehimpuls

## 7.5.1 Steuerkreisel

Der Drehimpuls  $\vec{L}$  bleibt erhalten:

$$
\vec{L} = J \cdot \vec{\omega}^2 = konst
$$

#### 7.5.2 Eislauf

Bei Pirouetten von Eiskiunstläufern ist ihr Drehimpuls konstant:  $\vec{L} = J \cdot \vec{\omega}^2 =$  konst. Deshalb sinkt die Winkelgeschwindigkeit  $\omega$ , wenn das Massenträgheitsmoment  $J$  (z.B. beim Wegbewegen der Arme vom Körper) größer wird; analog dreht sich der Eiskunstläufer schneller, wenn er die Arme an den Körper bewegt.

Vor und nach der Änderungd es Massenträgheitsmoments muss die Rotationsenergie dieselbe sein:

$$
E_{rot_{vor}} = E_{rot_{nach}}
$$
  
\n
$$
\frac{1}{2} \cdot J_1 \cdot w_1^2 = \frac{1}{2} \cdot J_2 \cdot w_2^2
$$
  
\n
$$
W = \frac{1}{2} \cdot (J_2 \cdot \omega_2^2 - J_1 \cdot \omega_1^2)
$$
  
\n
$$
= \frac{1}{2} \cdot (\frac{J_1 \omega_1 J_1 \omega_1}{J_2} - J_1 \cdot \omega_1^2)
$$

Ergänzen Vorlesung. Ggf. nicht wichtig.

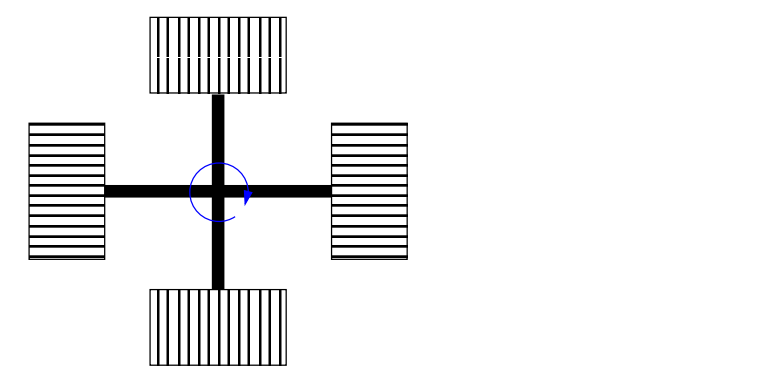

<span id="page-53-0"></span>Abbildung 30: Mahlrad

$$
= \frac{1}{2} \cdot J_1 \cdot \omega_1^2 \cdot (\frac{J_1}{J_2} - 1)
$$
  
= 
$$
\frac{1}{2} \cdot J_1 \cdot \omega_1^2 \cdot (\frac{\omega_1}{\omega_2} - 1)
$$

7.5.3 Foucaul-Pendel

Hiermit ist der erdgebundene Beweis möglich, dass sich die Erde dreht.

### 7.5.4 Holz-Kreisel

$$
\vec{M} \; dt = d\vec{L}
$$

#### 7.5.5 Mahlrad

Es besteht aus vier Mahlsteinen, die im Kreis rollen, wie in Abbildung [30](#page-53-0) in der Aufsicht dargestellt. Bei einem Umlauf dreht sich die horizontale Drehachse eines einzelnen Rades einmal vollständig um eine vertikale Drehachse. So wird das Mahlgut gleichzeitig nicht nur durch das Gewicht der Mahlsteine zerdrückt, sondern gleichzeitig durch diese erzwungene Bewegung (sog. Kollergang) zerrieben: die Umfangsgeschwindigkeit des zentrumsnahen Mahlsteinteils ist größer als die Laufgeschwindigkeit, die des zentrumsfernen Teils kleiner, so dass sich jeweils eine Relativbewegung zwischen Mahlstein und Unterlage ergibt. Siehe [\[3](#page-77-0), S.50] zur genaueren Erklärung.

# 8 Lösungen zu Übungsaufgaben

# 8.1 Lösen physikalischer Aufgaben

1. Die Aufgabe vollständig lesen

Die Aufgabenstellung erkennen. Es kann sein, dass die Aufgabe zuviele Angaben enthält, z.B. stellt Prof. Kantelhardt oft Aufgaben mit gleichen Angaben, jedoch mit unterschiedlichen Fragestellungen - diese unnötigen Angaben lässt man einfach weg.

- 2. Skizze oder Diagramm anfertigen. Gegebene und gesuchte Größen und evtl. zu berechnende Hilfsgrößen (Zwischenergebnisse, mit deren Hilfe man die gesuchten Größen berechnen will) in die Skizze eintragen. Ggf. drei verschiedene Farben verwenden.
- 3. Formeln, Gesetze und Regeln auswählen, die zur Lösung der gestellten Aufgabe dienen, d.h. mit denen man die gegebenen und gesuchten Größen miteinander verknüpfen will; aus Lehrbüchern, Skript und Gedächtnis.

Die so gefundenen Gleichungen zu einem System zusammenstellen. Noch nicht rechnen! Im Normalfall benötigt man für n Unbekannte auch n Gleichungen (denn ein  $n|n$ -Gleichungssystem hat eine eindeutige

Lösung). Natürlich ist es nicht schlimm, mehr Gleichungen als Unbekannte zu haben; ein Gleichungssystem ist auch dann lösbar, wenn bei weniger Gleichungen als Unbekannten zwei Unbekannte immer in einem festen Verhältnis vorkommen (z.B. Quotient), also durch eine Resultierende ersetzt werden kann. Ansonsten muss man nach weiteren Gleichungen suchen, denn die Rechnung würde nicht zum Erfolg führen.

Mit diesem Schritt endet im wesentlichen der physikalische Teil der Aufgabenlösung, abgesehen von der abschließenden physikalischen Wertung des Ergebnisses. Der physikalische Anteil - Ansatz und Wertung ist wichtig, die Rechnung selbst zählt weniger als 50% der Punkte der Aufgabe.

- 4. Lösungsverfahren auswählen. Eine quadratische Gleichung kann z.B. entweder über pq-Formel oder über quadratische Ergänzung gelöst werden, eine Nullstelle kann bei kubischen Gleichungen oder höher am besten durch Näherungsverfahren bestimmt werden. Das gewählte Verfahren sollte man vollständig durchführen, nicht zwischen verschiedenen Verfahren springen.
- 5. Die Gleichungen mit dem ausgewählten Lösungsverfahren zu den gesuchten Größen auflösen. Zahlenwerte (und Einheiten, sofern vom Taschenrechner oder dem PC verwendet) einsetzen - dieser Schritt ist in der Klausur aus Zeitgründen auch schon früher sinnvoll, um Zwischenergebnisse zu erhalten. Können die Einheiten nicht mit eingesetzt werden, so setzt man die Werte in SI-Einheiten ein, wodurch Ergebnisse in SI-Einheiten als Ergebnis entstehen und man die Einheiten nicht durch die Rechnung mitziehen mus; dadurch entfällt jedoch die zusätzliche Überprüfungsmöglichkeit durch die Art der Einheiten des Ergebnisses (eine Länge in der Einheit s zeigt einen Formelfehler!). Ergebnis(se) berechnen; nur die Ergebnisse sollten ggf. doppelt unterstrichen werden. Jedes Ergebnis besteht aus einem sinnvoll gerundeten Zahlenwert (meist genügt eine Zahl mit insgeamt 3 Stellen bzw. 4 Stellen bei führender 1) der auf keinen Fall genauer sein kann als die Genauigkeit der gegebenen Werte bzgl. der Nachkommastellen) und einer Einheit.
- 6. Das Ergebnis bewerten. Häufig ist z.B. von zwei reellen Lösungen einer quadratischen Gleichung nur eine sinnvoll. Man schreibt dann mit Begründung: diese Lösung ist mathematisch richtig, aber physikalisch nicht sinnvoll (wie negative Massen, unsinnig große oder kleine Werte). Kommt man auf ein falsches Ergebnis, so wertet man dieses Ergebnis ebenfalls als unsinnig (z.B. Geschwindigkeit eines Fußgängers von  $40km \cdot h^{-1}$ ).

# 8.2 Relativer Zeitfehler einer Quartz-Armbanduhr (Blatt 1-1,Aufgabe 1)

### 8.2.1 Aufgabenstellung

Eine Quartz-Armbanduhr geht in  $t_1 = 12$  Monaten  $t_2 = 5s$  nach. Wie groß ist der relative Zeitfehler  $\frac{\delta t}{t}$  der Uhr?

### 8.2.2 Lösung

Der Fehler ist nach DIN 1319 definiert als Fehler = Messwert – richtiger Wert. Der relative Fehler ist definiert als

$$
relativeFehler = \frac{Fehler}{richtiger Wert}
$$

$$
= \frac{MessageWert}{rechtiger Wert}
$$

In der Aufgabe ist das:

$$
\frac{\delta t}{t} = \frac{(t_1 - t_2) - t_1}{t_1}
$$

$$
= -\frac{t_2}{t_1}
$$

$$
= -\frac{5s}{1a} = -1, 6 \cdot 10^{-7}
$$

Ein relativer Wert ist einheitenlos. Hier besteht der seltene Fall, dass der Fehler ein Vorzeichen hat, man weiß also ob man zuviel oder zu wenig gemessen hat: die Uhr geht nach, zeigt weniger an als die richtige Zeit  $t_1$ , d.h. der Messert ist  $m = t_1 - t_2$ , der Fehler ist  $\delta t = m - t_1 = t_1 - t_2 - t_1 = -t_2$ . Kennt man das Vorzeichen des Fehlers nicht, spricht man von einer Unsicherheit. Ist der richtige Wert unbekannt und der Messwert ist klein gegenüber seiner Unsicherheit, so ist statt dem relativen Fehler die relative Unsicherheit definiert, und zwar als:

$$
relative\,Unsicherheit = \frac{Unsicherheit}{Message}
$$

An dieser Aufgabe zeigt sich, dass die Zeitmessung sehr präzise durchgeführt werden kann.

# 8.3 Teilerstufen in einer Quartzuhr (Blatt 1-1,Aufgabe 2)

### 8.3.1 Aufgabenstellung

Der Quartz-Kristall in einer Quartz-Uhr schwingt mit seiner Eigenfrequenz  $f_1 = 4194304Hz$ . Die Frequenz  $f_1$  wird mit derintegrierten Schaltung in einzelnen Stufen sooft halbiert, bis die Frequenz  $f_2 = 1, 0Hz$  zur Ansteuerung des Schrittmotors der Analoguhr zur Verfügung steht. Berechnen Sie, wieviele Teilerstufen N<sup>1</sup> die Schaltung enthalten muss.

#### 8.3.2 Lösung

Der Quartz in einer Quartzuhr schwingt mit  $f_1 = 4, 194304 MHz$ . Wieviel Teilerstufen sind erfolrderlich, um zu einer Frequenz von  $f_2 = 1Hz$  zu kommen? Die elegante Lösung, nicht mit sukzessiver Division durch 2: Es gilt:

$$
\frac{f_1}{2^{N_1}} = f_2
$$

 $(f_1$  muss so lange durch 2 dividiert werden, bis  $f_2$  als Ergebnis entsteht). Berechung über den Logarithmus:

$$
\frac{f_1}{f_2} = 2^{N_1}
$$
\n
$$
\Leftrightarrow N_1 = \log_2 \frac{f_1}{f_2} = \frac{\log \frac{f_1}{f_2}}{\log 2} = 22
$$

Jede Teilerstufe verbraucht Strom; in heutigen Quartz-Armbanduhren sind nur 15 Teilerstufen vorhanden, d.h. man geht von einem Quartz mit 32768Hz aus, der mit steigender Präzision der Fertigungstechnik heute genau hergestellt werden kann. Ein Quarz ist ein piezoelektrischer Kristall, d.h. er wird in Schwingungen seiner Eigenfrequenz versetzt, wenn man an ihn eine Wechselspannung anlegt; umgekehrt besteht der piezoelektrische Effekt darin, dass in einem Kristall Ladungen durch mechanische Verformung entstehen, was zum Abtasten von Schallplatten mit einer Quarznadel ausgenutzt wird.

## 8.4 Die Genauigkeit einer Cäsium-Atomuhr (Blatt 1-1,Aufgabe 3)

### 8.5 Alter eines Knochenfundes nach  $C_{14}$ -Methode (Blatt 1-1,Aufgabe 4)

#### 8.5.1 Aufgabenstellung

Die Kohlenstoff-14 Aktivität eines Knochenfunde ist um einen Faktor  $f_1 = 4, 8$  kleiner als die Aktivität von Knochen eines gerade verstorbenen Lebewesens. Berechnen sie das sogenennte Libby-Alter  $t_1$  des Knochenfundes.

### 8.5.2 Lösung

Die Aktivität  $A_1$  ist um einen Faktor  $f_1$  kleiner als die Anfangsaktiviät  $A_0$ :  $f_1 \cdot A_1 = A_0$ . Nach  $A \sim N$  gilt auch:  $f_1 \cdot N_1 = N_0$ . N ist dabei die Teilchenzahl. Für die Teilchenzahl N gilt aber in Abhängigkeit des Alters  $t_1$ :

<span id="page-55-0"></span>
$$
N_1 = N_0 \cdot 2^{-\frac{t_1}{t_h}} \tag{47}
$$

 $t_h$  ist die Halbwertszeit des Kohlenstoffs. Auflösung dieser Gleichung [47](#page-55-0) zu  $t_1$ :

$$
1 = \frac{N_0}{N_1} \cdot 2^{-\frac{t_1}{t_h}} \text{ mit } \frac{N_0}{N_1} = f_1:
$$
  

$$
\Leftrightarrow 1 = f_1 \cdot 2^{-\frac{t_1}{t_h}} \qquad \Big| \cdot 2^{+\frac{t_1}{t_h}}
$$

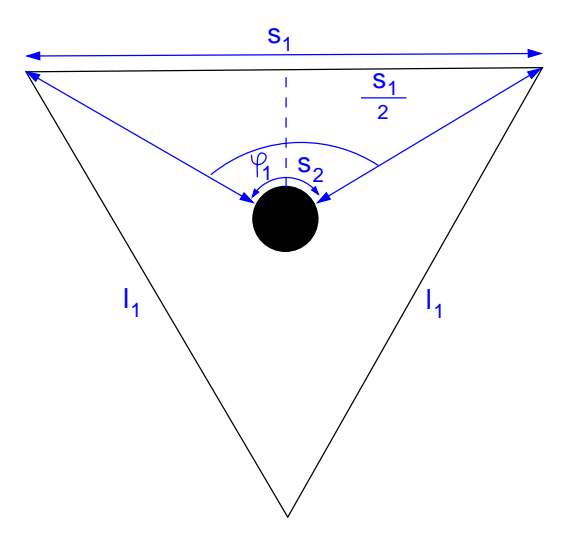

Abbildung 31: Drei gleichverteilte Nachrichtensatelliten

<span id="page-56-0"></span>
$$
\Leftrightarrow 2^{\frac{t_1}{t_h}} = f_1 \qquad |\log_2
$$
  

$$
\Leftrightarrow \frac{t_1}{t_h} = \log_2 f_1 = \frac{\log f_1}{\log 2}
$$
  

$$
\Leftrightarrow t_1 = t_h \cdot \frac{\log f_1}{\log 2}
$$
  

$$
\approx 13000a
$$

Dies ist einer der Fälle, wo man weniger Gleichungen  $(f_1 \cdot N_1 = N_0 \text{ und Gleichung } 47)$  $(f_1 \cdot N_1 = N_0 \text{ und Gleichung } 47)$  benötigt als Unbekannte  $(N_0, N_1 \text{ und } t_1)$  benötigt, denn zwei Unbekannte standen in  $f_1 \cdot N_1 = N_0 \Leftrightarrow f_1 = \frac{N_0}{N_1}$  und [47](#page-55-0) im selben Verhältnis, konnten also zusammen ersetzt werden, d.h. konnten behandelt werden wie eine einzige Unbekannte. Zu beachten ist außerdem, dass der Logarithmus nur auf einheitenlose Größen angewandt werden kann wie hier auf  $f_1$ .

# 8.6 Nachrichten-Übertragung durch Synchron-Satelliten

Diese Aufgabe war vor einigen Jahren eine Klausuraufgabe.

### 8.6.1 Aufgabenstellung

Zur Nachrichtenübertragung werden heute Synchron-Satelliten eingesetzt, die in  $h_1 = 36000km$  Höhe über dem Äquator stillzustehen scheinen. Drei solcher Satelliten, die untereinander den gleichen Abstand haben, ermöglichen einen Nachrichten-Austausch rund um die Erde. Zwischen zwei Bodenstationen, die jeeweils direkt unter einem solchen Satelliten liegen, wird eine Verbindung geschaltet.

- 1.  $t_1$  über Satellit von einer zu einer anderen Bodenstation.
- 2.  $t_2$ über ein Glasfaserkabel mit $c_2 \approx 2, 0 \cdot 10^8 \frac{m}{s}$

#### 8.6.2 Lösung

Siehe Abbildung [31](#page-56-0). Bei drei um die Erde gleichverteilten Satelliten beträgt der Sichtwinkel zwischen zwei Satelliten:

$$
\phi_1 = \frac{360^{\circ}}{3} = 120^{\circ}
$$

Für  $t_1$  gilt:

$$
t_1 = \frac{2h_1 + s_1}{c_0}
$$

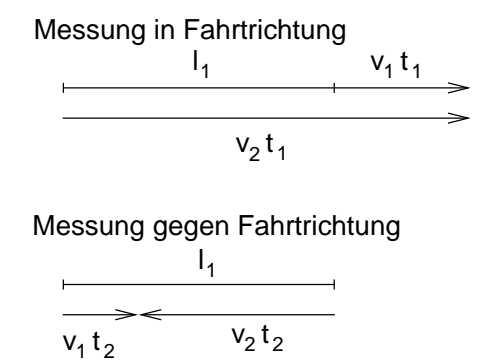

<span id="page-57-0"></span>Abbildung 32: Länge  $l_1$  einer Kolonne, Geschwindigkeiten von Kolonne und Hubschrauber

mit  $\sin \frac{\phi_1}{2} = \frac{\frac{s_1}{2}}{l_1 + r_e} \Leftrightarrow s_1 = 2 \cdot (l_1 + r_e) \cdot \sin \frac{\phi_1}{2}$  wird:

$$
t_1 = \frac{2h_1 + 2(l_1 + r_e) \cdot \sin\frac{\phi_1}{2}}{c_0} = 0,48s
$$

Für  $t_2$  gilt:

$$
t_2=\frac{s_2}{c_2}
$$

mit  $s_2 = r_e \cdot \phi_1$  oder auch  $s_2 = \frac{2\pi r_e}{3}$  wird:

$$
t_2 = \frac{r_e \cdot \phi_1}{c_2} = 0,07s
$$

# 8.7 Länge und Fließgeschwindigkeit einer Fahrzeugreihe durch Überfliegen messen

Diese Aufgabe war auch eine Aufgabe im Vorkurs Physik zum WS 2001/2002.

### 8.7.1 Aufgabenstellung

Der Verkehr wird auf eienr vielbefahrenen Autobahn mit Hubschraubern überwacht. Auf einer Autobahn hat sich eine lange Fahrzeugkolonne gebildet, die sich mit konstanter Geschwindigkeit bewegt. Ein Hubschrauber überfliegt diese in Fahrtrichtung in  $t_1 = 3min 30s$  und entgegen der Fahrtrichtung in  $t_2 = 2min 30s$ . Seine Geschwindigkeit ist ebenfalls konstant und beträgt  $v_2 = 200 \frac{km}{h}$ . Fertigen sie eine Skizze an und berechnen sie:

- 1. Die Länge  $l_1$  der Fahrzeugkolonne.
- 2. Ihre Geschwindigkeit  $v_1$ .

### 8.7.2 Lösung

Aus der Skizze in Abbildung [32](#page-57-0) folgen zwei Gleichungen, die für die beiden Unbekannten  $v_1$  und  $t_1$  ausreichend sind:

<span id="page-57-1"></span>
$$
l_1 + v_1 t_1 = v_2 \quad t_1 \tag{48}
$$

$$
l_1 = v_1 t_2 + v_2 t_2 \tag{49}
$$

Auflösen der Gleichungen: Aus Gleichung [48](#page-57-1) folgt:

$$
v_1 = \frac{v_2 t_1 - l_1}{t_1}
$$

eingesetzt in Gleichung [49:](#page-57-1)

$$
l_1 = \frac{v_2 t_1 - l_1}{t_1} t_2 + v_2 t_2
$$

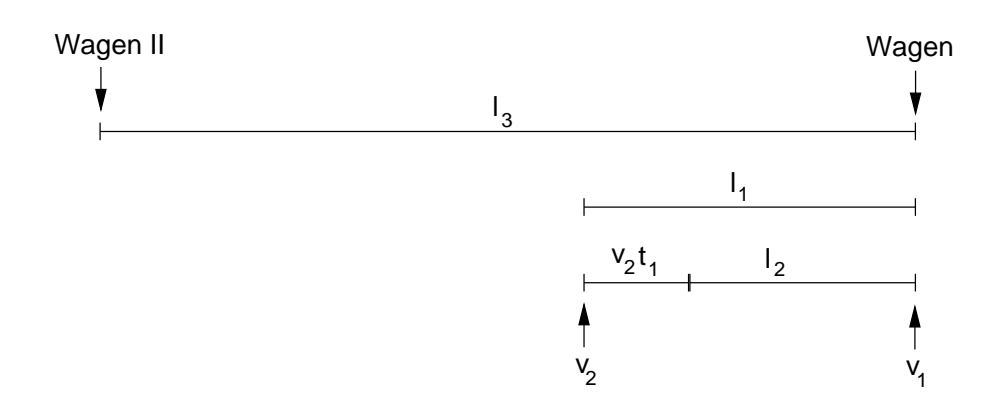

Abbildung 33: Skizze zur Aufgabe »Geschwindigkeiten beim Vorbeifahen an Polizeiwagen«

<span id="page-58-0"></span>
$$
l_1t_1 = v_2t_1t_2 - l_1t_2 + v_2t_2t_1 + l_1t_2
$$
  
\n
$$
l_1(t_1 + t_2) = 2v_2t_1t_2
$$
  
\n
$$
l_1 = \frac{2v_2t_1t_2}{t_1 + t_2} = 9722m
$$

Je nach Art der gegebenen Gleichungen bietet sich ein bestimter Lösungsweg an. Für den Aufgabenteil b) bietet sich die Subtraktion der Gleichungen [48](#page-57-1) und [49](#page-57-1) an:

$$
v_1 t_1 = v_2 t_1 - (v_1 t_2 + v_2 t_2)
$$
  

$$
v_1 \cdot (t_1 + t_2) = v_2 \cdot (t_1 - t_2)
$$
  

$$
v_1 = \frac{v_2 \cdot (t_1 - t_2)}{t_1 + t_2}
$$

# 8.8 Geschwindigkeiten beim Vorbeifahren an Polizeiwagen

Sie wurde entnommen aus einem Physikbuch für Klasse 11 für den gymnasialen Zweig von Gesamtschulen entnommen und leicht angepasst. Die ähnliche Aufgabe »Bremsen vor einem Hindernis« war eine Klausuraufgabe.

#### 8.8.1 Aufgabenstellung

Obwohl die erlaubte Höchstgeschwindigkeit auf eienr Ausfallstraße nur  $v_1 = 70 \frac{km}{h}$  beträgt, fährt ein Pkw dort mit  $v_2 = 100 \frac{km}{h}$ . Plötzlich bemerkt der Pkw-Fahrer vor sich in  $l_1 = 150m$  Entfernung einen parkenden Streifenwagen I der Polizei. Es dauert noch  $t_1 = 0, 5s$ , bis die Bremsen ansprechen. Leider hatte der Fahrer einen weiteren Streifenwagen II übersehen, der  $l_3 = 250m$  vor dem stand, den der Fahrer bemerkte.

- 1. Mit welcher Verzögerung  $a_1$  muss der Fahrer seinen Pkw mindestens abbremsen, wenn er den Streifenwagen I mit der Geschwindigkeit  $v_1$  passieren will?
- 2. Welche Durchschnitts-Gschwindigkeit  $v_3$  zwische den beiden Streifenwagen berechnet die Polizei für den Pkw, wenn diese am Streifenwagen I tatsächlich auf die zulässige Höchstgeschwindigkeit  $v_1$  verzögert wurde?
- 3. Wie groß müsste die konstante Verzögerung  $a_4$  bis zum Passieren des Streifenwagens I sein, damit die Polizei eine Durchschnitts-Gecshwindigkeit $v_4 = 80 \frac{km}{h}$ berechnet?
- 4. Berechnen sie die Geschwindigkeit  $v_5$  des Pkw im Aufgabenteil 3 (bzw. c)), wenn der Fahrer an dem Streifenwagen I vorbeifährt.

### 8.8.2 Lösung

Skizze siehe Abbildung [33](#page-58-0). Von der Strecke  $l_1$  fährt der Pkw noch eine bestimmte Strecke  $l_1 - l_2$  mit der Geschwindigkeit  $v_2$  in der Zeit  $t_1$ :

$$
l_1 = v_2 t_1 + l_2
$$

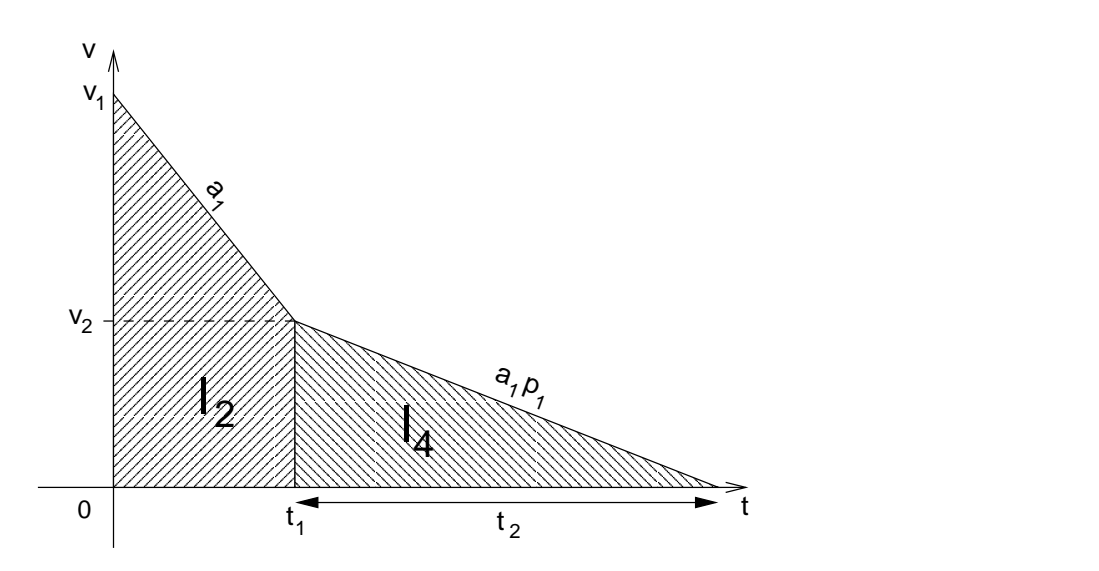

<span id="page-59-0"></span>Abbildung 34: Skizze zur Aufgabe »Bremsen vor einem Hindernis«

Die Strecke  $l_2$  durchfährt der Pkw mit einer mittleren Geschwindigkeit, da er ja abgebremst wird. Die mittlere Geschwindigkeit idt der arithmetische Mittelwert  $\frac{v_1+v_2}{2}$ , denn die Geschwindigkeit ändert sich bei einer gleichmäßig beschleunigten Bewegung linear:

$$
l_2 = \frac{v_1 + v_2}{2} \cdot t_2
$$

Die Differenz der Geschwindigkeiten  $v_2 - v_1$  wird durch eine Beschleunigung  $a_1$  in der Zeit  $t_2$  verursacht:

$$
v_2 - v_1 = a_1 t_2
$$

Aus diesen drei Gleichungen mit insgesamt drei Unbekannten ergibt sich:

$$
a_1 = \frac{v_2^2 - v_1^2}{2(l_1 - v_2 t_1)} = 1,45 \frac{m}{s^2}
$$

# 8.9 Bremsen vor einem Hindernis

Diese Aufgabe war einmal eine Klausuraufgabe.

#### 8.9.1 Aufgabenstellung

Ein Pkw wird von seinem Fahrer  $l_1 = 15m$  vor einem plötzlich auftauchenden Hindernis aus eienr Geschwindigkeit von  $v_1 = 30 \frac{km}{h}$  heftig abgebremst. Nach einem Bremsweg von  $l_2 = 10m$  und beid er verbliebendenn Geschwindigkeit von  $v_2 = 15 \frac{km}{h}$  kommt der Pkw ins Rutschen, seine Verzögerung nimmt auf  $p_2 = 60\%$  des anfänglichen Wertes ab.

- 1. Fertigen sie eine Skizze an und berechnen sie die Verzögerung  $a_1$  des Pkw, bevor er ins Rutschen kam.
- 2. Reicht die Strecke  $l_1$  aus, den Pkw vor dem Hindernis zum Stehen zu bringen? Wenn ja, wieviel  $l_3$  Meter davor, wenn nein, mit welcher Geschwindigkeit  $v_3$  fährt der Pkw auf?
- 3. Hätte die Strecke  $l_1$  ausgereicht, wenn die Räder die Haftung nicht verloren hätten? (Nicht raten, sondern rechnen!)

#### 8.9.2 Lösung

Skizze siehe Abbildung [34.](#page-59-0) Bei beschleunigten Bewegungen empfiehlt sich häufig ein v/t-Diagramm als Skizze.

1. Aus der Abbildung ergibt sich:

<span id="page-60-0"></span>
$$
a_1 = \frac{v_2 - v_1}{t_1} \tag{50}
$$

$$
\Leftrightarrow v_1 - v_2 = a_1 t_1 \tag{51}
$$

für die Hilfsgröße  $t_1$  gilt dabei:

$$
l_2 = \frac{v_1 + v_2}{2} t_1
$$

so dass aus Gleichung [50](#page-60-0) folgt:

$$
a_1 = \frac{v_1^2 - v_2^2}{2l_2} = 2,60 \frac{m}{s^2}
$$

Dieser Aufgabenteil hätte auch über Energien berechnet werden können.

2. Die zum Bremsen verbleibende Strecke, nachdem der Pkw ins Rutschen kam, beträgt  $l_1 - l_2 = 5m$ . Ist die größer oder kleiner als die benötigte Bremsstecke  $l_4$ , um den Pkw aus  $v_2 = 15 \frac{km}{h}$  mit  $a = a_1 p_2$  zum Stehen zu bringen?

<span id="page-60-1"></span>
$$
l_4 = \frac{1}{2}a_1p_2t_2^2\tag{52}
$$

für die Zeit  $t_2$ , in der die Gecshwindigkeitsdifferenz  $\Delta v = v_2 - 0$  bewirkt wird, gilt dabei:

$$
v_2 - 0 = a_1 p_2 t_2
$$
  

$$
\Leftrightarrow t_2 = \frac{v_2}{a_1 p_2}
$$

so dass aus Gleichung [52](#page-60-1) folgt:

$$
l_4 = \frac{1}{2} a_1 p_2 \left(\frac{v_2}{a_1 p_2}\right)^2
$$

$$
= \frac{v_2^2}{2a_1 p_2}
$$

Die Berechnung zeigt, dass  $l_4 > l_1 - l_2$ ; der Pkw wird also an das Hindernis prallen, die Bremsstrecke reicht nicht aus. Mit welcher Geschwindigkeit  $v_3$  also trifft der Pkw auf die Wand auf?

 $v_3 =$ 

$$
4,7\frac{km}{h}
$$

8.10 Aufgabe 11

Die Gleichungen sind:

$$
v_2 = a_2 t_1
$$
  
\n
$$
l_1 = v_1 t_1
$$
  
\n
$$
y_2 = \frac{1}{2} a_2 t_1^2
$$
  
\n
$$
\frac{l_3}{v_1} = \frac{l_2 - y_2}{v_2}
$$

Siehe Abb\_KondensatorAblenkung.pdf

$$
a_2 = \frac{2v_1^2 l_2}{2l_3 l_1 + l_1^2} = 6 \cdot 10^{16} \frac{m}{s^2}
$$

Schneller geht es mit dem mathematischen Lösungsweg:

Man verwende die Eigenschaft der quadratischen Parabel , dass eine Tangente an die Parabel an der Stelle  $x_1$  die x-Achse immer bei  $\frac{x_1}{2}$  schneidet.

Damit wird:

$$
\begin{array}{rcl}\n\frac{l_3 + \frac{l_1}{2}}{v_1} & = & \frac{l_2}{v_2} \\
v_2 & = & a_2 t_1 \\
l_1 & = & v_1 t_1\n\end{array}
$$

Rechenweg?

<span id="page-61-0"></span>Figure 35:

<span id="page-61-1"></span>Figure 36:

### 8.11 Aufgabe 12

### 8.11.1 Aufgabenstellung

# 8.11.2 Lösung

Skizze zur Aufgabe siehe [35.](#page-61-0) Berechnung mit dem Cosinussatz:

$$
v_1^2 = v_3^2 + v_2^2 - 2v_2v_3 \cdot \cos(180^\circ - \phi_1)
$$

Von den beiden mathematischen Lösungen kann nur eine physikalisch sinnvoll sein, nämlich:

$$
v_3=101,4\frac{km}{h}
$$

Der Kurswinkel wird immer gegen Norden angegeben:

$$
\frac{\sin (90^\circ - \alpha_1)}{v_2} = \frac{\sin (180^\circ - \phi_1)}{v_1}
$$

Dies wurde berechnet mit dem Sinus-Satz. Es ist:  $\alpha_1 = 73,6^{\circ}$  (Ziffer 3 fraglich).

Man kann die Aufgabe auch ohne Sinus- und Cosinussatz lösen, indem man nur die Vertikalkompinenten betrachtet, denn die Vertikalkompinenten müssen hleich, aber entgegengesetzt gerichtet sein.

# 8.12 Aufgabe 13

#### 8.12.1 Lösung

Die vergangene Uhrzeit beträgt 16min 21, 82s

### 8.13 Aufgabe 14

#### 8.13.1 Lösung

Es geht hier um eine verzögerte Drehbewegung. Skizze siehe [36](#page-61-1). Die Fäche unter einem  $\omega/t$ -Diagramm ist gleich dem Winkel  $\phi$ . Mit  $\omega = 2\pi n$  und  $\phi = 2\pi N$  ergibt sich, dass die Fläche unter dem Diagramm [36](#page-61-1) gleich den Umdrehungen  $N_2$  ist:

$$
N_2 = \frac{N_1 + 0}{2}t_2
$$
  
\n
$$
t_2 = \frac{2N_2}{n_1}
$$
  
\n
$$
= \frac{2 \cdot 75}{\frac{900}{60s}} = 10s
$$

Hier zeigt sich die Analogie von geradliniger Bewegung und Kreisbewegung.

### 8.14 Aufgabe 15

#### 8.14.1 Lösung

Das Volumen des Pyknometers lässt sich einfach berechnen:

$$
V_1 = \frac{m_4 - m_1}{\rho_{Wasser}}
$$

Die Dichte des Minerals:

$$
\rho_1 = \frac{m_{Mineral}}{V_{Mineral}}
$$

$$
= \frac{m_2 - m_1}{V_1 - V_2}
$$

Dabei ist  $V_2$  das Volumen des mit Wasser aufgefüllten Pyknometers nach Entfernen der Getseinsbrocken:

$$
V_2 = \frac{m_3 - m_2}{\rho_{Wasser}}
$$

Also ergibt sich als Gleichung:

$$
\rho_1 = \frac{m_2 - m_1}{\frac{m_4 - m_1}{\rho_{Wasser}} - \frac{m_3 - m_2}{\rho_{Wasser}}}
$$
  
= 
$$
\frac{(m_2 - m_1) \rho_{Wasser}}{m_4 - m_1 - m_3 + m_2}
$$
  
= 
$$
3, 21 \frac{g}{cm^3}
$$

So lässt sich z.B. durch Dichtebestimmung prüfen, ob ein Schmuckstück tatsächlich aus Gold ( $\rho_{Au} \approx 19 \frac{g}{cm^3}$ ) ist. Bei diesem Verfahren gibt es vier Messwerte  $m_1, \ldots, m_4$ ; diese sind mit  $m \pm \delta m$  unsicher. Wie wirkt sich das auf das Gesamtergebnis aus? Man muss den worst case betrachten: wenn sich alle Unsicherheiten in derselben Richtung summieren. Berechnenbar ist die Unsicherheit mit einem mathematischen Verfahren: Sei  $y = f(x)$ . Für jedes x kann das zugehörige y berechnet werden, ebenso für  $x + \Delta x$  das zugehörige  $y + \Delta y$ . Für  $\Delta x \ll$  gilt, dass  $\Delta y$  gleich der Steigung mal  $\Delta x$ :

$$
\Delta y = \frac{\delta y}{\delta x} \cdot \Delta x
$$

So kann man bei einer Funktion also ein ∆y berechnen. Angewandt auf diese Aufgabe durch Differenzieren:

$$
\Delta \rho_1 = \left| \frac{\delta \rho_1}{\delta m_1} \Delta m_1 \right| + \left| \frac{\delta \rho_1}{\delta m_2} \Delta m_2 \right| + \left| \frac{\delta \rho_1}{\delta m_3} \Delta m_3 \right| + \left| \frac{\delta \rho_1}{\delta m_4} \Delta m_4 \right|
$$

Dies ist die sog. »Fehlerfortpflanzung nach Gauß«, die auch wie hier zur Bestimmung der absoluten Unsicherheit (worst case,  $\Delta \rho_1$ ) angewandt werden kann. Da diese nicht bekannt ist, verwende man die relative Unsicherheit  $\frac{\Delta \rho_1}{\rho_1}$ . Es kann auch eine mittlere Unsicherheit angegeben werden, die aber ziemlich aussagelos bischerheit  $\rho_1$ . Es kann auch eine internet

$$
\Delta \rho_{1mitte} = \sqrt{\left(\left|\frac{\delta \rho_1}{\delta m_1} \Delta m_1\right|\right)^2 + \left(\left|\frac{\delta \rho_1}{\delta m_2} \Delta m_2\right|\right)^2 + \left(\left|\frac{\delta \rho_1}{\delta m_3} \Delta m_3\right|\right)^2 + \left(\left|\frac{\delta \rho_1}{\delta m_4} \Delta m_4\right|\right)^2}
$$

Hier wurde nur eine lineare Näherung zur Fehleranalyse verwendet. Mit einem PC kann man jedoch ein genaueres Verfahren durchspielen: einfach jede Kombination aus jedem  $m_i + \delta m$  und jedem  $m_i - \delta m$  kombinieren. Es entstehen  $3^4 = 81$  Werte für  $\rho_1$ . Man nimmt ihren maximalen und ihren minimalen Wert und berechnet dann die Unsicherheit für  $\delta \rho_1$ :

$$
\rho_1 \pm \delta \rho_1 = \rho_1 \pm \frac{\rho_{max} - \rho_{min}}{2}
$$

#### 8.15 Aufgabe 16

### 8.15.1 Lösung

186, 7g

 $J_{s1} = 6, 8 \cdot 10^{-4}kg \cdot m^2$  $J_{s2} = 3, 4 \cdot 10^{-4}$ kg ·  $m^2$ 

Es sind Löcher in die Kreisscheibe hineingebohrt worden. Wie groß ist die Masse der Kreisscheibe? Siehe Abbildung [37](#page-63-0). Es gilt:

<span id="page-63-0"></span>Figure 37:

<span id="page-63-1"></span>Figure 38:

$$
m_1 = \rho_{Al} (V_{Scheibe} - N_3 \cdot V_{Bohrung})
$$
  
=  $\rho_{Al} (r_1^2 \pi d_1 - N_3 r_3^2 \pi d_1)$   
=  $\rho_{Al} d_1 \pi (r_1^2 - N_3 r_3^2)$   
= 186, 7g

Bei der Berechnung der Masse ist natürlich egal, wo die Bohrungen angebracht sind. Nicht aber bei der Bestimmung des Massenträgheitsmoments, denn dabei geht die Verteilung der Masse um die Drehachse ein:

$$
J_S = \int_m r^2 \, dm
$$

Aus der Vorlesung ist bekannt das Massenträgheitsmoment einer massiven Scheibe:  $J_{S \, massiv} = \frac{1}{2} m_{massiv} r^2$ . Damit ergibt sich:

$$
J_S = \frac{1}{2} m_{massiv} r^2 - N_3 \left( \frac{1}{2} m_{Bohr} r_3^2 + m_{Bohr} r_2^2 \right)
$$
  
= 6,8 \cdot 10^{-4} kg \cdot m^2

Dabei wurde der Satz von Steiner verwendet, um das Massenträgheitsmoment von in die Bohrungen passenden Aluminiumstücken bzgl. der Drehachse durch die ganze Scheibe (statt den Bohrachsen) zu berechnen.

Das Massenträgheitsmoment eines Ringes mit innerem Radius  $r_1$  und äußerem Radius  $r_2$  ist:

$$
J_{S\,Ring} = \frac{1}{2}m\left(r_2^2 + r_1^2\right)
$$

Herleitung: man subtrahiere das Massenträgheitsmoment der inneren Scheibe (mit Radius  $r_1$ ), die dem Ring fehlt, vom Massenträgheitsmoment der vollen Scheibe.

$$
J_{S\,Ring} = \frac{1}{2} m_{r_2} r_2^2 - \frac{1}{2} m_{r_1} r_1^2
$$

Da sich Massenträgheitsmomente nr mühsam berechnen lassen, sind die Werte für Rotationen um Schwerpunktachsen tabelliert und werden auch ind er Klausur ggf. angegeben.

### 8.16 Aufgabe 17

#### 8.16.1 Lösung

Dies war einmal eine Rätselaufgabe in den VDI-Nachrichten zur Weihnachtszeit. Der Schwerpunkt (»Massenmittelpunkt«) einer vollen und einer leeren Getränkedose liegt stets in der Mitte der Dose. Bei teilweiser Füllung (senkrecht stehende Dose) können der Schwerpunkt der leeren Dose (in der Dosenmitte) und des Getränks (in der Getränkmitte) unterschieden werden, der resultierende Schwerpunkt muss zwischen beiden auf der Rotationsachse der Dose liegen. Nun soll der Schwerpunkt in Abhängigkeit vom Füllgrad angegeben werden. Skizze der Auftragung siehe Abbildung [38](#page-63-1).

Die eigentliche Aufgabenstellung war, die tiefste Lage des Schwerpunktes zu bestimmen. Es gilt nun mit der Dosenmasse  $m_1$  und der Getränkmasse  $m_2$ :

$$
0 \leq x \leq h_1
$$
  
\n
$$
h(m_1 + m_2) = m_1 \cdot \frac{h_1}{2} + m_2 \frac{x}{2}
$$
  
\n
$$
h = \frac{m_1 h_1 + m_2 x}{2(m_1 + m_2)}
$$

In der Aufgabenstellung wurde die Flächendichte  $\rho_1$  angegeben (wie z.B. bei Papier):

$$
m_1 = \rho_1 \left( 2 \frac{d_1^2 \pi}{4} + d_1 \pi h_1 \right)
$$

Die Masse  $m_2$  kann über die Dichte  $\rho_{Wasser}$  der Flüssigkeit berechnet werden:

$$
m_2 = \rho_2 \frac{d_1^2 \pi}{4} x
$$

Einsetzen:

$$
h = \frac{\rho_1 \left( 2\frac{d_1^2 \pi}{4} + d_1 \pi h_1 \right) h_1 + \rho_2 \frac{d_1^2 \pi}{4} x^2}{2 \left( \rho_1 \left( 2\frac{d_1^2 \pi}{4} + d_1 \pi h_1 \right) + \rho_2 \frac{d_1^2 \pi}{4} x \right)}
$$
  
= 
$$
\frac{70x^2 + 0,083328}{140x + 1,3888} = h(x)
$$

So erhält man eine Funktion  $h(x)$  (damit ist die Aufgabe gelöst); ihr Extremwert (ein Tiefpunkt) gibt die niedrigste mögliche Lage des Schwerpunktes an.

# 8.17 Aufgabe 18

### 8.17.1 Lösung

Die Kantenlänge des Kubus beträgt  $a = 5,428 \cdot 10^{-10}m$  (würde in der Klausur angegeben) Die Dichte beträgt damit:

$$
\rho_1 = \frac{8 \cdot m_{Si}}{a^3}
$$
  
= 
$$
\frac{8 \cdot 28u}{(5,428 \cdot 10^{-10}m)^3}
$$
  
= 
$$
2,33\frac{g}{cm^3}
$$

Dies kann experimentell an nahezu einkristallinem Silizium bestätigt werden, man misst hier nur einen minimal größeren Wert aufgrund kleiner Unregelmäßigkeiten in der Gitterstruktur.

### 8.18 Aufgabe 19

#### 8.18.1 Lösung

Die Flasche ist halb voll mit 34%V ol. Der Alkoholgehalt ist damit:

$$
m=\frac{1}{2}l\cdot 0, 43\cdot \rho_{C_2H_5OH}
$$

Die Molmasse von Alkohol ergbt sich zu aus den Molmassen der Bestandteile:

$$
M_{C_2H_5OH} = (2 \cdot 12 + 6 \cdot 1 + 16) g = 46g
$$

 $N_A$  $\frac{N_A}{M} = \frac{N}{m}$ m

Daraus folgt die Proportion:

und die Proportion:

$$
f_{\rm{max}}
$$

$$
\frac{N}{V_2} = \frac{N_3}{V_3}
$$

Also:

$$
N_3 = \frac{V_3}{V_2} \cdot \frac{N_A}{M} \cdot \frac{\frac{1}{2}l \cdot 0, 43 \cdot \rho_{C_2H_5OH}}{1}
$$
  
= 16

Zu verwenden ist:  $\rho_{C_2H_5OH} = 0,789 \frac{g}{cm^3}$ 

Also ist an jedem Ort jeder Stoff vorhanden und nachweisbar, nur die Konzentration ist oft völlig uninteressant.

# 8.19 Aufgabe 20

# 8.19.1 Aufgabenstellung

Es handelt sich um eine Fallmaschine

#### 8.19.2 Lösung

$$
F_{11} = m_1 g = 0,294N
$$

$$
F_{12} = m_2 g = 0,098N
$$

$$
F_{13} = (m_1 + m_2) g = 0,392N
$$

Wird die Rolle losgelassen, so bewegt sich die größere Masse nach unten. Es gilt nach dem 2. Newtonschen Axiom:

$$
F_{res} = ma
$$

$$
(m_1 - m_2) g = (m_1 + m_2) a_2
$$

$$
a_2 = \frac{m_1 - m_2}{m_1 + m_2} g = \frac{g}{2}
$$

mit

Dabei wird  $m_1$  nach unten und  $m_2$  nach oben beschleunigt. Wie sehen jetzt die Kräfte im Seil aus? Im Seil für  $m_2$  tritt die Kraft auf, die zum Halten der Masse  $m_2$  in Ruhe benötigt wird und zusätzlich die zur Beschleunigung aufgewandte Kraft  $m_2a_2$ 

$$
F_{22} = m_2 g + m_2 a_2
$$

$$
F_{21} = m_1g - m_1a_2
$$
  
=  $m_1g \left(1 - \frac{m_1 - m_2}{m_1 + m_2}\right)$   
=  $m_1g \left(\frac{m_1 + m_2 - (m_1 - m_2)}{m_1 + m_2}\right)$   
=  $\frac{2m_1m_2g}{m_1 + m_2} = 0,147N$ 

$$
F_{22} = m_2 g \left( 1 + \frac{m_1 - m_2}{m_1 + m_2} \right)
$$
  
=  $m_2 g \left( \frac{m_1 + m_2 + m_1 - m_2}{m_1 + m_2} \right)$   
=  $\frac{2m_1 m_2 g}{m_1 + m_2} = F_{21}$ 

Die resultierende Kraft ist nun die Summe:

$$
F_{23} = F_{21} + F_{22} = 0,294N
$$

# 8.20 Aufgabe 21

### 8.20.1 Aufgabenstellung

Dies entspricht im Wesentlichen der Aufgabe 20, was man erkennen sollte. »Ein Mann stellt sich in einem Aufzug auf eine Federwaage; wenn der Aufzu steht, zeigt sie  $m_1 = 75kg$  an, wenn der Aufzug beschleunigt, zeigt die Waage  $m_2 = 82kg$  an.«

# 8.20.2 Lösung

- 1. Eine Beschleunigung ändert noch nichts an der Masse, denn bei den hier gegebenen geringen Geschwindigkeiten wird nicht relativistische gerechnet. Eine Federwaage zeigt keine Masse, sondern eine Gewichtskraft an.
- 2. Der Aufzug färhrt aufwärts, vgl. die größer werdende Kraft bei Aufwärtsbewegung in Aufgabe 20.

3.

$$
(m_2 - m_1) g = m_1 a_1
$$
  

$$
a_1 = \frac{m_1 - m_1}{m_1} g = 0,92 \frac{m}{s^2}
$$

4. Wie groß ist die Zugkraft im Sei während des Anfahrens?

$$
F_1 = (m_1 + m_3) (g + a_1) = 5093N
$$

# 8.21 Aufgabe 22

### 8.21.1 Aufgabenstellung

Ein Pkw soll optimal abgebremst werden (ABS für jedes Rad einzeln).

# 8.21.2 Lösung

Die kinetische Energie des Pkw muss umgewandelt werden in Wärmeenergie. Die Verzögerung darf nicht größer sein als . Die Reibungsarbeit ist:  $\mu_1$ qml<sub>1</sub>

Es ergbit sich:

$$
\frac{1}{2}mv_1^2 = \mu_1 gml_1
$$
  

$$
l_1 = \frac{v_1^2}{2\mu_1 g} = 43, 7m
$$

# 8.22 Aufgabe 23

# 8.22.1 Aufgabenstellung

Ein Pkw durchfährt auf ebener Straße eine Kurve mit einem Krümmungsradius von  $r_1 = 180m$ . Welche Kräfte greifen an dem Fahrzeug an? Dies war einmal eine Klausuraufgabe!

### 8.22.2 Lösung

Auf jeden Fall wirkt die Gewichtskraft (Normalkraft) auf das Fahrzeug:

$$
F_N = m_1 g
$$

Nach außen wirkt die Zentrifugalkraft

$$
F_z = m_1 \frac{v_1^2}{r_1}
$$

Die Reibugskraft auf der Straße ist abhängig von der Normalkraft:

$$
F_R = \mu_1 F_N
$$

Die Gleichung lautet dann:

$$
\mu_1 m_1 g = m_1 \frac{v_1^2}{r_1}
$$
  

$$
v_1 = \sqrt{r_1 \mu_1 g}
$$
  

$$
= 47, 8kmh^{-1}
$$

#### Figure 39:

Was ergibt sich bei überhöhten Kurven? Die Kurve sei mit einem Winkel  $\varphi_2 = \arctan p_2 = 2,86°$  überhöht. Die Kräfte müssen nun zerlegt werden in Komponenten parallel und senkrecht zur schiefen Ebene. Dabei ergibt sich, dass die senkrecht zur schiefen Ebene wirkende Komponente der Fliehkraft die Kraft auf den Untergrund vergrößert und die hangparallele Komponente der Normalkraft die Zentrifugalkrfat verkleinert. Die resultierende Kraft, die den Wagen aus der Kurve zieht, ist dann maximal gleich der Reibungskraft, um die Kurve noch durchfahren zu können:

$$
m_1 \frac{v_2^2}{r_1} \cos \varphi_2 - m_1 g \sin \varphi_2 = \mu_1 \left( m_1 g \cos \varphi_2 + m_1 \frac{v_2^2}{r_1} \sin \varphi_2 \right)
$$
  
\n
$$
\Leftrightarrow \frac{v_2^2}{r_1} \left( \cos \varphi_2 - \mu_1 \sin \varphi_2 \right) = g \left( \mu_1 \cos \varphi_2 + \sin \varphi_2 \right)
$$
  
\n
$$
v_2 = \sqrt{r_1 g \frac{\mu_1 \cos \varphi_2 + \sin \varphi_2}{\cos \varphi_2 - \mu_1 \sin \varphi_2}} = 58, 7kmh^{-1}
$$

Man kann hier die Kurve also mit  $v_2 - v_1 = 10, 9kmh^{-1}$  schneller durchfahren.  $v_1$  hätte man auch mit  $\varphi_2 = 0$ erhalten können:

$$
v_1 = \sqrt{r_1 g \frac{\mu_1}{1 - \mu_1 0}}
$$

Was passiert nun bei unterhöhten Kurven, d.h. die Kurve fällt nach außen? Der Winkel  $\varphi_3 = \arctan p_3 =$ 2, 86◦ . Wieder müssen die Kräfte zerlegt werden in Komponenten parallel und senkrecht zur schiefen Ebene. Die zugehörige Gleichung lautet:

$$
m_1 \frac{v_3^2}{r_1} \cos \varphi_3 + m_1 g \sin \varphi_2 = \mu_1 \left( m_1 g \cos \varphi_3 - m_1 \frac{v_3^2}{r_1} \sin \varphi_3 \right)
$$
  

$$
\frac{v_3^2}{r_1} \left( \cos \varphi_3 + \mu_1 \sin \varphi_3 \right) = g \left( \mu_1 \cos \varphi_3 - \sin \varphi_3 \right)
$$
  

$$
v_3 = \sqrt{r_1 g \frac{\mu_1 \cos \varphi_3 - \sin \varphi_3}{\cos \varphi_3 + \mu_1 \sin \varphi_3}} = 33,7kmh^{-1}
$$

Wieder hätte sich das ursprüngliche  $v_1$  aus dieser Gleichung für  $\varphi_3 = 0$  ergeben. Man hätte diesen Aufgabenteil auch mit denselben Gleichungen wie im vorigen Teil rechnen können, wenn man für  $\varphi_3$  einen negativen Winkel angenommen hätte; die beiden Formel gehen aufgrund sin ( $-\varphi$ ) = − sin $\varphi$  ineinander über. Man wäre zur Lösung der gesamten Aufgabe also mit den Gleichungen von Teil b ausgekommen.

#### 8.23 Aufgabe 24

Sie steht auf diesem Blatt, weil vielen die Funktionsweise eines Hydrauliksystems unbekannt war.

### 8.23.1 Aufgabenstellung

Bei einem idealen hydraulischen Wagenhaber hat der kleine Kolben den Querschnitt  $A_1 = 7cm^2$ . Der große Kolbenhat den Querschnitt  $A_2 = 560 \text{cm}^2$ .

#### 8.23.2 Lösung

In Flüssigkeiten und Gasen ist der Druck überall konstant, da die Moleküle frei gegeneinander verschiebbar sind. Druck ist Kraft pro Fläche:

$$
p = konst
$$

$$
\frac{F_1}{A_1} = \frac{F_2}{A_2}
$$

Hier ist  $F_2 = (m_1 + m_2) g$ . Es ergbit sich:

$$
F_1 = \frac{A_1}{A_2} (m_1 + m_2) g
$$
  
= 337N

Aufgrund dieses Prinzips ergit sich die Möglichkeit, mit Ventilen großer Membran durch geringe Über- oder Unterdrücke Gas- und Wasserleitungen zu steuern.

In Flüssigkeit ist auch

$$
V = konst
$$

Wird ein Kolben niedergedrückt, so hebt sich der andere Kolben um das verdängte Volumen:

$$
A_1 h_1 = A_2 h_2
$$
  
\n
$$
h_2 = \frac{A_1}{A_2} h_1
$$
  
\n
$$
= 3,75 mm
$$

Man hätte auch argumentieren können, dass die auf beiden Seiten verrichtete Arbeit konstant ist:

$$
W=konst
$$

$$
F_1 h_1 = F_2 h_2
$$
  
\n
$$
\Leftrightarrow h_2 = \frac{F_1}{F_2} h_1
$$

Teil c:

$$
W_3 = (m_1 + m_2) gh_3
$$
  
= 41159J = 0,012kWh

Dies ist eine sehr geringe Arbeitsleistung, die hier verlangt wird. Der elektrische Betrieb kostet also nur sehr wenig Geld; wenn man solche elektrischen Geräte zur Verfügung hat, so sollte man sie also auch einsetzen.

#### 8.24 Aufgabe 25

#### 8.24.1 Aufgabenstellung

Ein Kind soll eine Schwimmweste bekommen. Wie groß muss ihr Volumen sein, so dass 10% des Volumens über Wasser gehalten werden?

#### 8.24.2 Lösung

Aufgaben mit Kräften sind immer Gleichgewichtsaufgaben! Die gesamte Gewichtskraft muss gleich der Auftriebskraft sein:

$$
F_G = F_A
$$
  
\n
$$
m_1g + V_2\rho_2g = V_2\rho_{Wasser}g + \frac{m_1}{\rho_1} (1 - p_1) \rho_{Wasser}g
$$
  
\n
$$
m_1 \left(1 + \frac{\rho_{Wasser}}{\rho_1} (1 - p_1)\right) = V_2 \left(\rho_{Wasser} - \rho_2\right)
$$
  
\n
$$
V_2 = \frac{m_1 \left(\rho_1 + \rho_{Wasser} (1 - p_1)\right)}{\rho_1 \left(\rho_{Wasser} - \rho_2\right)}
$$

Unter Verwendung von  $\rho_{Wasser} = 1 \frac{g}{cm^3}$  ergibt sich, dass die Schwimmweste 3,02l Volumen haben muss.

# 8.25 Aufgabe 26

Vergleiche hierzu Aufgabe 11.

### 8.25.1 Aufgabenstellung

# 8.25.2 Lösung

1. Die Arbeit an einem Elektron wird umgewandelt in kinetische Energie des Elektrons:

$$
e_0 U_1 = \frac{1}{2} m_e v_1^2
$$
  

$$
v_1 = \sqrt{\frac{2e_0 U_1}{m_e}} = 7, 5 \cdot 10^7 \frac{m}{s}
$$

Hier wurde nicht relativitische gerechnet, da  $v_1 = 0, 25c$  ist dies aber schon nah an der Grenze.

2. Um wieviel Prozent hat sich die Masse geändert, wenn tatsächlich die oben berechnete Geschwindigkeit erreicht worden wäre (was bei relativistischer Rechnung natürlich eigentlcih nicht der Fall ist)?

$$
p_1 = \frac{m_1 - m_{e0}}{m_{e0}}
$$

mit

$$
m_e = \frac{m_{e0}}{\sqrt{1 - \left(\frac{v}{c_0}\right)^2}}
$$

ergibt sich:

$$
p_1 = \frac{1}{\sqrt{1 - \left(\frac{v}{c_0}\right)^2}} - 1 = 3,28\%
$$

Exakt hätte man in Teil a jedoch wie folgt rechnen müssen:

$$
eU_1 = \frac{m_{e0}c_0^2}{\sqrt{1 - \left(\frac{v_1}{c_0}\right)^2}} - m_{e0}c_0^2
$$

Daraus ergibt sich der exakte Wert für  $v_1$ :

$$
v_1 = 7,33 \cdot 10^7 \frac{m}{s}
$$

Die Massendifferenz ergibt sich dann exakt zu:

$$
\frac{e_0 U_1}{c_0^2} = \Delta m
$$
  

$$
p_1 = \frac{e_0 U_1}{m_{e0} c_0^2} = 3,13\%
$$

Die Laufzeit der Elektronen ist dann:

$$
m_{e0}a_1l_1 = e_0U_1 \Rightarrow a_1
$$
  

$$
l_1 = \frac{1}{2}a_1t_1^2 \Rightarrow t_1
$$
  

$$
l_1 = \frac{v_1}{2}t_1 \Rightarrow t_1
$$

# 8.26 Aufgabe 27

#### 8.26.1 Aufgabenstellung

Eine Thermoskanne in Tonnenform habe die Höhe  $h_1$  und die lichte Weite  $d_1$ . Sie wird mit Kaffee von 80°C gefüllt. Das Glasgefäß hat eine Temperatur von  $30^{\circ}C$ .

<span id="page-70-0"></span>Figure 40:

### 8.26.2 Lösung

Das Volumen des eingefüllten Kaffees ist ein Zylindervolumen:

Mit der Dichte von Wasser ergibt sich die Masse des Kaffees:

$$
m_1=\rho_1 V_1
$$

 $V_1 = \frac{d_1^2 \pi}{4}$ 

 $\frac{1}{4}h_1$ 

Die Wärmekapazität des Kaffees wird später benötigt:

$$
C_1 = c_1 m_1
$$

Die Fläche des Glases setzt sich aus Boden- und Deckelfläche und der Mantelfläche zusammen; multipliziert mit der Wandstärke ergibt sich das Volumen des Glases:

# $V_2 = \left(2 \frac{d_1 \pi}{4}\right)$  $\frac{1\pi}{4}+d_1\pi h_1\bigg)\,d_2$

Die Masse des Glases ist:

Die Wärmekapazität des Glases ist:

$$
C_2 = c_2 m_2
$$

Wie berechnen die Ernergie bezogen auf  $0^{\circ}C$ , denn dann wird der Energiesatz am einfachsten. Gesamtenergiegehalt:

$$
C_1T_1 + C_2T_3 = (C_1 + C_2)T_2
$$
  
\n
$$
\Leftrightarrow T_2 = \frac{C_1T_1 + C_2T_3}{C_1 + C_2}
$$
  
\n
$$
\approx 76, 6^{\circ}C
$$

Hier gleicht sich also die Temperatur aus. DIe Auftragung entspricht Abbildung [40.](#page-70-0) Die Temperaturabnahme gegenüber Umgebungstemperatur ist umso größer, je größer die Temperaturdifferenz gegenüber Umgebungstemperatur ist. Dshlab ergibt sich hier eine exponentielle Abnahme.

• Nun soll die Kanne zuerst mit heißem Wasser gespüölt werden. Hier ergibt sich bereits eine Ausglaiechtemperatur:

$$
C_1T_5 + C_2T_3 = (C_1 + C_2)T'_4
$$

Die Kanne hat sich auf $T_4^\prime$ erwärmt. Dann wird Kaffee eingefüllt:

$$
C_1T_1 + C_2T_4' = (C_1 + C_2)T_4 T_4 \approx 80,9^{\circ}C
$$

Aufgrund des exponentiellen Verlaufs ist der Unterschied nach einigen Stunden sehr gering. Deshalb ist es nicht sinnvoll, zum Spülen 1l heißes Wasser mit entsprechender Energie zu verschwenden.

• Was passiert, wenn man die Kanne auf eine Temperatur von 10◦C bringt, indem man mehrmals mit siedendem Wasser spült?

$$
C_1T_1 + C_2T_5 = (C_1 + C_2)T_6
$$
  

$$
T_6 \approx 81, 1^{\circ}C
$$

$$
\tilde{r}_n = c_2 m
$$

 $m_2 = \rho_2 V_2$ 

# 8.27 Aufgabe 28

# 8.27.1 Aufgabenstellung

#### 8.27.2 Lösung

$$
P = M\omega
$$

$$
M_1 = \frac{P_1}{\omega_1} = \frac{P_1}{2\pi r_1} = 270Nm
$$

Der Kraft entspricht bei der Rotationsbewegung das Drehmoment. Was ist der WIrkungsgrad dieses Motors?

$$
\eta_1 = \frac{1kWh}{V_1 \rho_1 H_1} = 0,328
$$

Der Energieinhalt des Benzins ist Masse mal Heizwert  $H_1$ . Die Dichte des Benzins ist

$$
\rho_1=0,72\frac{g}{cm^3}
$$

Der Heizwert des Benzins ist: siehe technische Datensammlung. Der Wirkungsgrad dieses Motors entspricht dem eines modernen Bezinmotors.

# 8.28 Aufgabe 29

#### 8.28.1 Aufgabenstellung

Hier geht es um die Umrechnung von Energiewerten.

#### 8.28.2 Lösung

- Die Energie, die bei Vervrennung von 1kg Kohle frei wird, ist $Q_1 = m_1 H_1 = 3, 1 \cdot 10^7 J.$
- Bei der Kernspaltung von 1kg Uran wird an Wärme frei:  $Q_1 = m_1 \frac{N_A}{235g} W_1 = 7, 9 \cdot 10^{13} J$ . 1mol U-235 wiegt 235g. Es gibt jedoch kein reines U-235 in Reaktoren.
- Wieviel Energie wird bei der Fusion frei? Bei der Fusion von 2 Atomen: 17, 58MeV

$$
Q_3 = m_1 \frac{N_A}{2g + 3g} W_2 = 3, 4 \cdot 10^{14} J
$$

Hier benötigt man zur Fusion eines Mols jeweils 1mol Deuterium (2g) und 1mol Tritium (3g).

• Wieviel Energie entsteht bei Umwandlung von  $1kg$  Materie in Energie?

$$
Q_4 = m_1 c_0^2 = 9 \cdot 10^{16} J
$$

# 8.29 Aufgabe 30

Dies war einmal eine Klausuraufgabe.

#### 8.29.1 Aufgabenstellung

Solarzellen bringen während ihrer gesamten Lebensdauer nicht das an Energie ein, was zu ihrer Herstellung benötigt wird.

Kommerzielle amorphe Solarzellen haben einen Wirkungsgrad von  $p_1 = 8,0\%$ . Mit einem Solar-Modul will ein Öko-Freak seinen Laptop betreiben und zwar auch dann, wenn die Sonneneinstrahlung durch eine dichte WOlkendecke
## 8.29.2 Lösung

$$
P_2 = 65W
$$

sind nötig. Sie muss durch die Solarzelle bereitgestellt werden:

$$
P_2 = A_1 p_2 p_1 S_k
$$
  

$$
\Leftrightarrow A_1 = 4, 6m^2
$$

Wenn man nicht benötigten Strom in einem Akku chemisch zwischenspeichert, kann man die Spitzenlasten überbrücken und braucht weniger Solarzellenfläche.

## 8.30 Aufgabe 31

## 8.30.1 Aufgabenstellung

Durch die Außerbetirbnahme alter unrentabler Kraftwerke in 1993 stieg der Gesamtwirkungsgrad von elektrischer Energie in Deutschland von  $p_1 = 32\%$  auf  $p_2 = 33,5\%$  an. Berechnen Sie, unter der Annahme eines konstanten Verbrauchs von elektrischer Energie, die relative Änderung  $p_3$  des Einsatzes an Primär-Energie.

#### 8.30.2 Lösung

Das Ersetzen alter Kraftwerke ist die beste Energieeinsparung.

$$
p_1 = 32\% = \frac{E_1}{E_2}
$$

$$
p_2 = 33,5\% = \frac{E_1}{E_3}
$$

$$
p_3 = \frac{E_2 - E_3}{E_2} = 1 - \frac{E_3}{E_2}
$$

mit  $E_2 = \frac{E_1}{p_1}$  und  $E_3 = \frac{E_1}{p_2}$ :

$$
p_3 = 1 - \frac{\frac{E_1}{p_2}}{\frac{E_1}{p_1}} = 1 - \frac{p_1}{p_2} = 4,5\%
$$

Also wurden  $p_3 = 4,5\%$  an Primärenergie innerhalb eines Jahres einespart!

## 8.31 Aufgabe 32

#### 8.31.1 Aufgabenstellung

Ein Elektron mit der kinetischen Energie  $E_1 = 4eV$  stößt mit einem ruhenden Quecksilber-Atom zusammen. Der Stoß soll zentral und vollelastisch erfolgen. Welche Energie  $E_2$  verliert das Elektron beim Stoß?

#### 8.31.2 Lösung

Erst wenn das Elektron  $E_1 \geq 4, 9eV$  hätte, würde der Stoß inelastisch erfolgen unter massiver Energieabgabe (Frank-Hertz-Versuch). Hier jedoch ist der Stoß tatsächlich vollelastisch, was im makroskopischen Bereich nicht erreicht werden kann.

$$
E_2 = \frac{1}{2}m_{e0}u_1^2 - \frac{1}{2}m_{e0}v_1^2
$$

Anderer Rechnenweg: Der Energieverlust des Elektrons entspicht dem Energiegewinn des Quacksilber-Atoms:

<span id="page-72-1"></span>
$$
E_2 = \frac{1}{2} m_{Hg} v_2^2 \tag{53}
$$

<span id="page-72-0"></span>
$$
m_{e0}u_1 = m_{e0}v_1 + m_{Hg}v_2 \tag{54}
$$

$$
\frac{1}{2}m_{e0}u_1^2 = \frac{1}{2}m_{e0}v_1^2 + \frac{1}{2}m_{Hg}v_2^2
$$
\n(55)

Aus diesen beiden Gleichungen folgt:

$$
m_{e0} (u_1 - v_1) = m_{Hg} v_2
$$
  

$$
m_{e0} (u_1^2 - v_1^2) = m_{Hg} v_2^2
$$

Und daraus folgt:

$$
u_1 + v_1 = v_2
$$

Eingesetzt in Gleichung [54:](#page-72-0)

$$
m_{e0}u_1 = m_{e0}U_1 + m_{Hg}(u_1 + v_1)
$$
  
\n
$$
u_1 (m_{e0} - m_{Hg}) = v_1 (m_{Hg} + m_{e0})
$$
  
\n
$$
v_1 = u_1 \frac{m_{e0} - m_{Hg}}{m_{e0} + m_{Hg}}
$$
  
\n
$$
E_2 = \frac{1}{2}m_{e0} \left( u_1^2 - u_1^2 \left( \frac{m_{e0} - m_{Hg}}{m_{e0} + m_{Hg}} \right)^2 \right)
$$
  
\n
$$
= \frac{1}{2}m_{e0} \left( 1 - \left( \frac{m_{e0} - m_{Hg}}{m_{e0} + m_{Hg}} \right)^2 \right) u_1^2
$$
  
\n
$$
= E_1 \left( 1 - \left( \frac{m_{e0} - m_{Hg}}{m_{e0} + m_{Hg}} \right)^2 \right)
$$

mit  $m_{Hg} = 200, 59u, m_{e0} = \frac{1}{1836}u$  wird:

$$
E_2 = 4, 4 \cdot 10^{-5} eV
$$

Aufgrund  $m_{e0} \ll m_{Hg}$  wird fast keine Energie beim vollelastischen Stoß übertragen!

Eine einfachere Lösungsmöglichkeit wäre:

Aus  $u_1 + v_1 = v_2$  hätte man  $v_1 = v_2 - u_1$  erhalten und dies in Gleichung [54](#page-72-0) einsetzen können:

$$
m_{e0}u_1 = m_{e0} (v_2 - u_1) + m_{Hg}v_2
$$
  
\n
$$
2m_{e0}u_1 = (m_{e0} + m_{Hg}) v_2
$$
  
\n
$$
v_2 = \frac{2m_{e0}u_1}{m_{Hg} + m_{e0}}
$$

Eingesetzt in Gleichung [53](#page-72-1) ergibt sich:

$$
E_2 = \frac{1}{2} m_{Hg} \left( \frac{2m_{e0}u_1}{m_{Hg} + m_{e0}} \right)^2
$$
  
=  $E_1 \left( \frac{m_{e0}^2 + 2m_{e0}m_{Hg} + m_{Hg}^2 - (m_{e0}^2 - 2m_{e0}m_{Hg} + m_{Hg}^2)}{(m_{e0} + m_{Hg})^2} \right)$   
=  $E_1 \frac{4m_{e0}m_{Hg}}{(m_{e0} + m_{Hg})^2}$   
=  $\frac{1}{2} m_{Hg} \left( \frac{2m_{e0}u_1}{m_{e0} + m_{Hg}} \right)^2$ 

Dieser Ausdruck entspricht damit dem oben berechneten (welchem?)

- 8.32 Aufgabe 33
- 8.32.1 Aufgabenstellung
- 8.32.2 Lösung
- 8.33 Aufgabe 34
- 8.33.1 Aufgabenstellung
- 8.33.2 Lösung
- 8.34 Aufgabe 34
- 8.34.1 Aufgabenstellung
- 8.34.2 Lösung
- 8.35 Aufgabe 37

(Klausuraufgabe Wintersemester 2001 / 2002)

# 8.35.1 Aufgabenstellung

Ein Pkw1 fährt auf einer Landstraße mit der Geschwindigkeit  $v_1 = 110kmh^{-1}$ .  $l_1 = 25,0m$  hinter einem mit  $v_2 = 90kmh^{-1}$  fahrenden Pkw2 und wechselt  $l_2 = 20m$  vor ihm wieder auf die rechte Fahrspur. Der Pkw1 ist  $a_1 = 4, 2m$ , der Pkw2 ist  $a_2 = 5, 3m$  lang. Wie lange  $t_4$  dauert der gesamte Überholvorgang? Welchen Weg  $l_4$ fährt der Pkw während des Überholvorganges?

#### 8.35.2 Lösung

Erster Lösungsweg

• Wie lange  $t_4$  dauert der gesamte Überholvorgang?

$$
(v_1 - v_2) t_4 = l_1 + l_2 + a_1 + a_2
$$
  

$$
\Leftrightarrow t_4 = \frac{l_1 + l_2 + a_1 + a_2}{v_1 - v_2}
$$

• Welchen Weg  $l_4$  fährt der Pkw während des Überholvorganges?

$$
l_4 = v_1 \cdot t_4
$$

Zweiter Lösungsweg: Man kann diese Aufgabe auch auf anderem Weg lösen:

$$
\frac{l_4}{v_1} = \frac{l_4 - (l_1 + l_2 + a_1 + a_2)}{v_2}
$$

Dritter Lösungsweg: über ein s/t-Diagramm

$$
t_4 = \frac{l_4}{v_1}
$$

Dann ermittelt man die Geradengleichungen aus dem s/t-Diagramm:

$$
s_1(t) = v_1t - (l_1 + a_2)
$$

$$
s_2(t) = v_2t
$$

Dann ist:

 $s_1(t_4) - s_2(t_4) = l_2 + a_1$ 

# 8.36 Aufgabe 38

(Klausuraufgabe Wintersemester 2001 / 2002)

#### 8.36.1 Aufgabenstellung

Im natürlichen Uran beträgt der Gehalt an U-235 heutzutage  $p_1 = 0,72\%$  und der Gehalt an U-238  $p_2 =$ 99, 27%. Da U-235 eine viel kleinere Halbwertszeit hat als U-238, war in früheren Zeiten der prozentuale Gehalt an U-235 im Isotopengemisch weitaus größer. Wie lange liegt der Zeitpunkt  $t_1$  zurück, zu dem beide Isotope mit gleicher Anzahl von Atomen im Isotopengemisch vorhanden gewesen wären?

#### 8.36.2 Lösung

$$
p_1 = \frac{N_{U235}}{N_0}
$$

$$
p_2 = \frac{N_{U238}}{N_0}
$$

$$
p_1 = 2^{-\frac{t_1}{t_{H_{U235}}}}
$$

$$
p_1 = 2^{-\frac{t_1}{t_{H_{U238}}}}
$$

Die Unbekannte ist hier nur  $t_1$ . Division der beiden Gleichungen und Auflösen nach  $t_1$ :

$$
\frac{p_1}{p_2} = \frac{2^{-\frac{t_1}{t_{H_{U235}}}}}{2^{-\frac{t_1}{t_{H_{U238}}}}} = 2^{t_1 \left(\frac{1}{t_{H_{U238}}} - \frac{1}{t_{H_{U235}}}\right)}
$$
\n
$$
\Leftrightarrow \ln \frac{p_1}{p_2} = \log_2 t_1 \left(\frac{1}{t_{H_{U238}}} - \frac{1}{t_{H_{U235}}}\right)
$$
\n
$$
\Leftrightarrow t_1 = \frac{\ln \frac{p_1}{p_2}}{\log_2 \left(\frac{1}{t_{H_{U238}}} - \frac{1}{t_{H_{U235}}}\right)}
$$

## 8.37 Aufgabe 39

(Klausuraufgabe Wintersemester 2001 / 2002)

#### 8.37.1 Aufgabenstellung

Am 19.8.1999 stand in einer Gießener Zeitung zu lesen: »Wieseck bekommt ein kleines Kraftwerk. [. . . ] Bei einer Jahres-Dauerleistung von vier Kilowattstunden und geplanten Investitionskosten in Höhe von annähernd 50.000 DM wird sich die Wasserkraftanlage zwar nicht wirtschaftlich betreiben lassen, doch geht es den Stadtwerken vorrangig darum, an publikums-trächtiger Stelle ihre Kompetenz in Sachen regenerative Energien nachzuweisen.« Nehmen sie dazu Stellung!

#### 8.37.2 Lösung

Kilowattstunden sind keine Leistung, sondern eine Energie. Angenommen, hier seien 4kW gemeint - der Preis einer kW h betrüge dann über 1DM, statt wie bisher 30 Pfennig. Das heißt, hier wurde Geld zum Fenster herausgeworfen. Das Preis- / Leistungsverhältnis ist völlig unrentabel.

# 8.38 Aufgabe 40

(Klausuraufgabe Wintersemester 2001 / 2002)

## 8.38.1 Aufgabenstellung

Ein Radfahrer fährt mit einer Geschwindigkeit von  $v_1 = 12kmh^{-1}$  eine  $p_1 = 10\%$ ige Steigung hinauf. Rad und Fahrer wiegen zusammen  $m_1 = 103kg$ . Der Gesamt-Wirkungsgrad beträgt  $\eta_1 = 43\%$ . Welche körperliche Leistung  $P_1$  muss der Radfahrer aufbringen?

8.38.2 Lösung

$$
P = F \cdot v
$$

$$
F_H = m \cdot g \cdot \sin \phi_1
$$

$$
\phi_1 = \arctan p_1
$$

$$
P_1 = \frac{P}{\eta_1} = \frac{m_1 \cdot g \cdot \arctan p_1 \cdot v_1}{\eta_1}
$$

## 8.39 Aufgabe 41

(Klausuraufgabe Wintersemester 2001 / 2002)

#### 8.39.1 Aufgabenstellung

In ein Trinkglas werden zu  $V_1 = 150ml$  Sprudel mit der Temperatur  $T_1 = 16, 5^{\circ}C$  aus dem Gefrierschrank  $N_2 = 3$  Eiswürfel (Kantenlänge  $a_2 = 2, 2cm, T_2 = -18, 0^{\circ}C$ ) geworfen. Von jeglichem Wärmeübergang aus dem Glas und aus der Umgebung wird abgesehen. Berechnen Sie die Misch-Temperatur T3.

## 8.39.2 Lösung

Wichtig: Die Temperatur eines Eis-Wasser-Gemisches (sofern Eis und Wasser nebeneinander bestehen) beträgt stets  $0^{\circ}C$ .

$$
Q_1 = m_1 c_1 T_1 = 10370 J
$$
  

$$
m_1 = v_1 \rho_1 = 150g
$$

Welche Wärmemenge wird frei, wenn sich das Eis auf  $0^{\circ}C$  erwärmt?

$$
Q_2 = N_2 a_2^3 \rho_2 c_2 T_2 = -1117,8J
$$

Welche Wärmemenge ist nötig, um alles Eis zu schmelzen? (Benötigt wird die Umwandlungswärme von Eis  $r_2)$ 

$$
Q_3=m_2\cdot r_2=9775J
$$

Nun ist  $Q_1 > |Q_2|$ , also wird sich das Eis zuerst auf 0°C erwärmen. Nun ist aber  $Q_3 + |Q_2| > Q_1$ , d.h. es wird nicht alles Eis schmelzen. Die Mischtemperatur dieses Eis-Wasser-Gemisches beträgt also 0°C.

#### 8.40 Aufgabe 42

(Klausuraufgabe Wintersemester 2001 / 2002)

#### 8.40.1 Aufgabenstellung

#### 8.40.2 Lösung

Beim Auftreffen auf den zweiten Eisstock ist der erste Eisstock natürlich schon langsamer. Seine kinetische Energie teilt sich also auf:

$$
\frac{1}{2}m_1u_1^2 = \frac{1}{2}m_1v_1^2 + \mu_1m_1gl_1
$$
  
\n
$$
\Leftrightarrow v_1 = \sqrt{u_1^2 - 2\mu_1gl_1}
$$

 $v_1$  ist die Geschwindigkeit, mit der beide Eisstöcke aufeinander treffen. Seien w die Geschwindigkeiten nach dem Stoß.

$$
w_1 = \frac{m_1 - m_2}{m_1 + m_2} v_1
$$

$$
w_2 = \frac{2m_1v_1}{m_1 + m_2}
$$

Nun kann die Reibungsarbeit bei den Bewegungen nach dem Stoß aufgerechnet werden:

$$
\mu_1 mgl = \frac{1}{2} m w_1^2
$$

$$
l_{21} = \frac{w_1^2}{2\mu_1 g}
$$

$$
l_{22} = \frac{w_2^2}{2\mu_1 g}
$$

# Literatur

- [1] Timotheus Pokorra: »Physik I WS 98/99 bei Kantelhardt«; [http://homepages.fh-giessen.de/~hg9541/](http://homepages.fh-giessen.de/~hg9541/InfSem1/) [InfSem1/](http://homepages.fh-giessen.de/~hg9541/InfSem1/). Studentische Mitschrift zu Vorlesung und Übungen Physik 1 im Wintersemenster 1998/1999 bei Prof. Kantelhardt an der FH Gießen-Friedberg, Studienort Gießen. Folgende Dateien aus diesem Paket wurden integriert, jeweils inkl. der Abbildungen: physik\_a.htm, 7414 Byte, geändert 1998-12-06 19:45 physik\_b.htm, 7654 Byte, geändert 1998-12-06 19:46 physik\_c.htm, 5861 Byte, geändert 1998-12-06 20:08 physik\_d.htm, 9751 Byte, geändert 1998-12-06 19:46 physik\_e.htm, 3932 Byte, geändert 1998-12-08 14:56 Phy981120.htm, 6160 Byte, geändert 1998-12-04, 09:58 Phy981126.htm, 7490 Byte, geändert 1998-12-08, 06:43 Phy981203.htm, 7264 Byte, geändert 1998-12-08, 06:44 Phy981204.htm, 7280 Byte, geändert 1998-12-08, 15:11
- [2] Erstes zu den Übungen ausgeteiltes Aufgabenblatt »Prof. Kantelhardt; Übungen zur Physik; 16.10.2001; I 1 - WS 2001/02; Bl.1-1«.
- [3] Lindner, Helmut: Physik für Ingenieure : mit 72 Tabellen / Helmut Lindner. Unter Mitarbeit von Günther Koksch und Günter Simon. - 14. Aufl. - Leipzig; Köln : Fachbuchverl., 1993 ISBN 3-343-00772-2. In einigen Exemplaren in der Lehrbuchabteilung der Bibliothek der FH Gießen-Friedberg enthalten (Standort phy /  $5 / 18 /$  Aufl. 14).